## **UNIVERSITÀ DEGLI STUDI DI PADOVA**

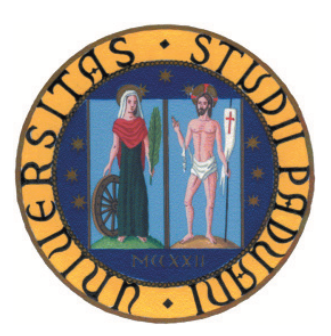

Facoltà di Ingegneria Corso di Laurea in Ingegneria dell'Automazione a.a. 2010/11

> Progetto relativo al corso di Progettazione di Sistemi di Controllo

Docente: Prof. Luca Schenato In collaborazione con: Prof. Angelo Cenedese

## **Controllo del comfort termoigrometrico in ambienti lavorativi moderati**

### **Autori:**

Baro Fabio (621175) Favero Alessandro (621422) Spitaler Christian (620834)

Padova, 24 febbraio 2011

# **Indice**

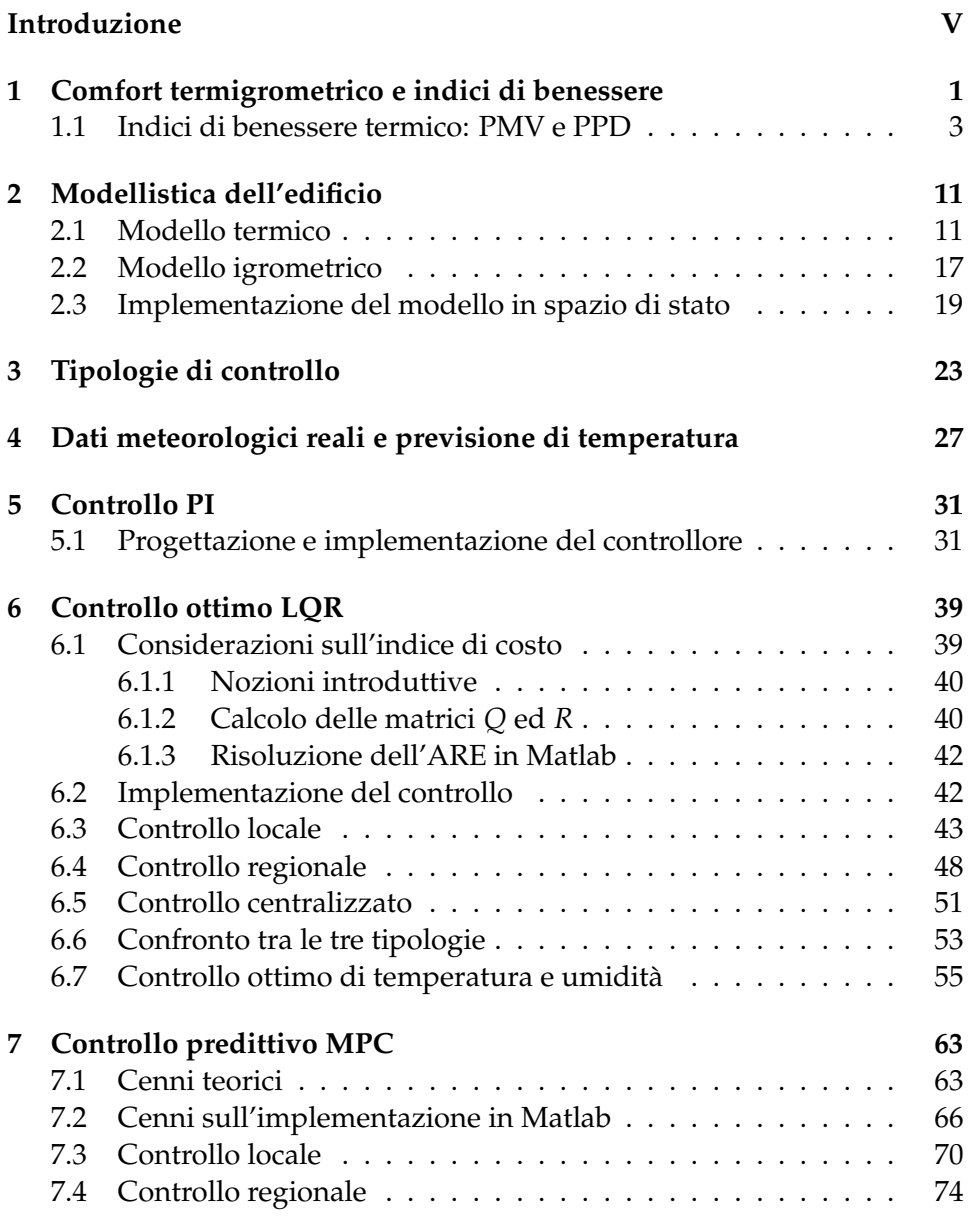

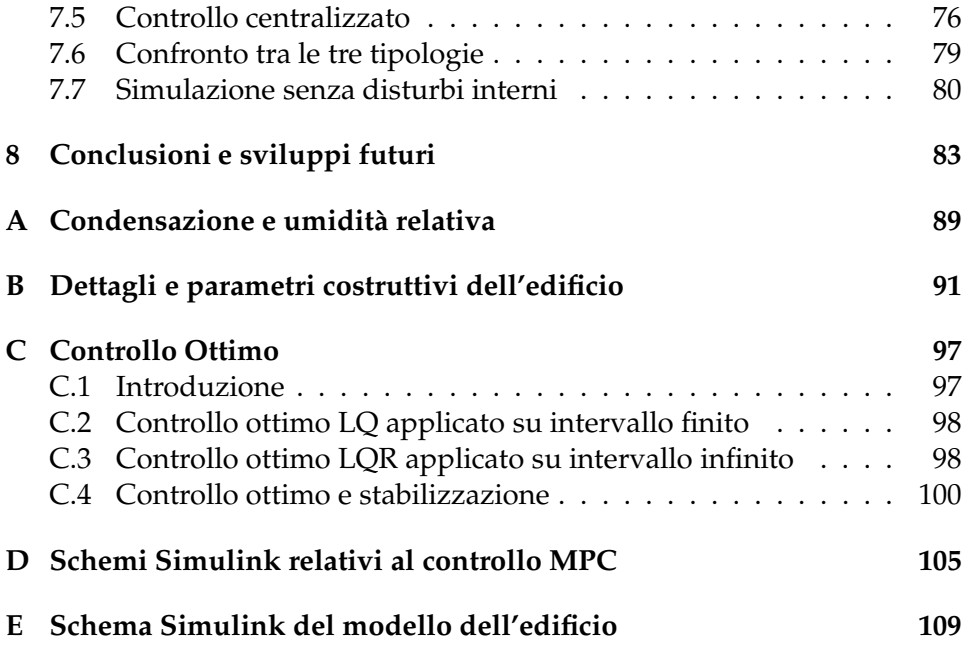

# **Introduzione**

Questo progetto propone delle soluzioni per il controllo del comfort termoigrometrico (brevemente termico) in ambienti lavorativi moderati e, più in generale, anche in edifici residenziali. Qualitativamente, tale concetto riguarda la sensazione termica degli individui presenti in un edificio.<sup>1</sup>

Poichè le persone trascorrono gran parte della giornata negli ambienti sopra citati, garantire condizioni comfortevoli è indispensabile per tenere a un livello accettabile la produttività e il benessere; infatti, studi recenti dimostrano come condizioni avverse possono arrecare anche gravi danni alla salute.

D'altronde, l'attenzione che si rivolge oggi ai consumi energetici e alla loro riduzione è sempre maggiore. È un dato ormai comprovato che è proprio nel settore dell'edilizia privata residenziale che si riscontrano le maggiori dispersioni di energia (si veda [13]). Poiché le risorse di energia sono in via di esaurimento, è sempre più importante salvaguardarne il loro utilizzo: questo è il principale motivo che porta alla necessità di scendere a un compromesso tra comfort e risparmio energetico. Perciò nella trattazione che segue verranno analizzati vari tipi di controllo anche dal punto di vista del consumo energetico.

I problemi tecnologici che devono essere affrontati per rendere fattibile il controllo del comfort qui progettato sono:

- Cablaggio e installazione delle tubature
- Sensoristica

É necessario posizionare opportunamente in ogni stanza un sensore di temperatura e di umidità (eventualmente anche Wireless).

- Attuatori di temperatura e umidità

É necessario disporre di impianti di riscaldamento/raffreddamento ed umidificazione/deumidificazione, regolabili in modo indipendente e da remoto per ogni stanza, ed inoltre in grado di portare l'afflusso di calore e di vapore acqueo al valore desiderato con transitorio trascurabile rispetto alla dinamica termoigrometrica dell'edificio.

<sup>1</sup>La definizione esatta verrà data nel Capitolo 1.

### **Stato dell'arte**

#### **Modellistica dell'edificio**

Per quanto concerne la modellizzazione termoigrometrica di un edificio, in letteratura sono proposti diversi approcci con vari gradi di accuratezza e complessità.

Nello studio affrontato da Faggion e Girotto nel 2006 [12], a partire dalle comuni leggi della Fisica, sono state ricavate delle equazioni differenziali lineari che descrivono la dinamica termica di un edificio composto da quattro stanze disposte in un singolo piano, non considerando però l'aspetto igrometrico. Questo è stato fatto tenendo conto di vari disturbi interni, quali la presenza di persone, l'apertura di finestre, l'accensione di luci e di vari apparecchi elettrici (computer, stampanti etc.), oltre alla temperatura esterna, ma non dell'irraggiamento solare. Il tutto è stato implementato direttamente in Simulink.

Un approccio che considera anche la dinamica dell'umidità, tenendo inoltre conto dei disturbi esterni relativi all'irraggiamento solare e alla velocità del vento, è stato seguito da Tosin nel 2009 [13], ottenendo delle equazioni fortemente non lineari. Dopo una linearizzazione è stato ricavato un modello in spazio di stato, considerando uno stabile composto da tre stanze.

In entrambi i progetti gli attuatori sono rappresentati come dispositivi ideali che trasformano istantaneamente la potenza a loro applicata in calore e/o grammi di vapore acqueo apportati all'aria.

Negli articoli pubblicati da Freire, Oliveira e Mendes nel 2005 e successivamente nel 2008 ([5] e [6]) la modellizzazione è stata improntata mediante l'ausilio del Software PowerDomus.<sup>2</sup> Mediante questo programma è stata realizzata una simulazione molto accurata dell'impiantistica dell'edificio, tenendo conto anche della modellizzazione degli attuatori, considerando però una sola stanza e ponendo meno enfasi sui disturbi interni; infatti si è considerato solo il contributo *termico* delle persone presenti e nient'altro. A differenza dei lavori precedentemente citati per le simulazioni sono stati usati dati meteorologici veri, relativi alla città di Curitiba, Brasile.

Una metodologia molto più avanzata rispetto alle precedenti è stata presentata da Mehta e Meyns nel 2010 [3]. Nel loro lavoro, per uno studio più approfondito degli aspetti termici, al posto di considerare una distribuzione termica uniforme della temperatura, si considera un campo termico variabile rappresentando il flusso del calore con una rete elettrica RC, che successivamente è stata astratta mediante l'uso di catene di Markov. Il modello così ottenuto, essendo di dimensioni notevoli, è stato ridotto effettuando un'aggregazione degli stati. Si è inoltre tenuto conto del flusso delle persone sfruttando delle tecnologie basate sulla stima di presenza.

<sup>2</sup>Si tratta di un programma realizzato dai suddetti autori per la modellizzazione termoigrometrica che tiene conto anche della dinamica degli attuatori.

In letteratura oltre agli studi qui citati se ne possono trovare molti altri seguendo approcci anche molto diversi. Si è cercato di dare una panoramica, in ordine di complessità crescente, di quello che si trova in ambito scientifico.

#### **Controllo termogrometrico del comfort**

#### **Stato dell'arte commerciale**

Attualmente dal punto di vista commerciale si preferisce investire sul controllo termico passivo degli edifici, in cui si cerca di raggiungere le condizioni di comfort grazie alle caratteristiche termo-isolanti dell'involucro edilizio (oltre alla sua forma e posizione), sfruttando inoltre sistemi di trasporto del calore da o verso l'ambiente circostante che non richiedono utilizzo di energia fossile o di altre fonti convenzionali (si veda [19]). I sistemi più utilizzati sono:

- impianti termosolari per riscaldare l'acqua
- impianti fotovoltaici per la produzione di energia elettrica
- impianti di cogenerazione che catturano l'energia termica che altrimenti andrebbe sprecata, e la utilizzano per ridurre il fabbisogno energetico dell'edificio

Di solito queste tecniche passive vengono integrate con sistemi di controllo attivi piuttosto semplici. Tale combinazione permette di gestire il comfort termico anche in palazzi di dimensioni riguardevoli.<sup>3</sup>

Per quanto riguarda i sistemi di controllo attivi quelli più comunemente usati negli edifici di dimensione ridotta sono di tipo on/off (bang-bang) dotati di cronotermostato per la programmazione oraria del riscaldamento (si veda [13]). Per quanto concerne il raffreddamento ed il controllo di umidità vengono utilizzati dispositivi appositi e completamente separati dal riscaldamento, anzi nella maggior parte dei casi l'umidità viene addirittura ignorata.

Una strategia appena più elaborata che dà risultati migliori è l'uso di controllori PID (si veda [21]). Il vantaggio di questi controllori consiste nella semplice installazione e taratura che può essere effettuata pure da personale non specializzato.

Attualmente sistemi di controllo più sofisticati sono poco usati nell'ambito del condizionamento termoigrometrico edilizio, essi hanno invece un maggiore impiego nel settore industriale. Ad esempio un applicazione tipica

<sup>3</sup>Addirittura i sistemi di controllo di grattacieli sono basati su queste tecnologie, ad esempio quello del Bank of America Tower, situato a New York, alto ca. 290 metri. Questo è il primo grattacielo commerciale ad aver ricevuto la certificazione Leed (Standard statunitense per la progettazione delle Green Building) Platinum. Si veda [20].

del controllo predittivo (MPC), che verrà qui implementato, è la regolazione della temperatura per processi chimici (si veda [7]).<sup>4</sup>

#### **Stato dell'arte scientifico**

Al giorno d'oggi in ambito scientifico per quanto riguarda il controllo passivo ci si occupa dello studio e dello sviluppo di nuovi materiali in grado di aumentare e migliorare l'isolamento termico, oltre all'innovazione degli impianti di cogenerazione, allo scopo di massimizzare il rendimento termico dell'edificio; infatti le case clima di ultimissima generazione sono pressochè autosufficienti.

Comunque anche le case clima presentano degli inconvenienti quali l'elevato costo, complessità di installazione e costruzione, oltre ai limiti di impiego al di fuori di zone climatiche moderate.

Per questo motivo è in corso anche una intensa ricerca sui sistemi di controllo attivi, in particolare su tecnologie di controllo avanzate.

La soluzione proposta da Tosin in [13] è quella di utilizzare il controllo ottimo su orizzonte infinito (LQR) per regolare in maniera indipendente la temperatura e l'umidità assoluta dell'aria, usando le tipologie di controllo locale, regionale e centralizzato, ottenendo buoni risultati in termini di comfort. L'autore inoltre ha usufruito anche di un feed-forward per compensare l'effetto della temperatura e dell'umidità esterna.<sup>5</sup> Non si vede però una differenza molto marcata tra le tipologie di controllo, nè in termini di comfort nè di consumo energetico. Questo probabilmente è dovuto tra l'altro al fatto che l'edificio controllato è costituito da solo tre stanze.

Nelle simulazioni effettuate nell'arco di cinque giorni si è approssimato l'andamento della temperatura esterna con una sinusoide oscillante tra 0°C e 10◦C e con un'onda quadra l'evoluzione dell'umidità assoluta.

Un approccio basato sul controllo predittivo $^6$  è stato affrontato da Freire et al in [5] e [6].

In [5] si considera un modello in spazio di stato di una singola stanza avente come ingressi di controllo le potenze applicate agli attuatori di temperatura ed umidità; nell'ordine, sono state regolate le seguenti variabili:

1. *L'umidità relativa, limitando la temperatura entro un certo range.* Seguendo questo approccio nell'indice di costo compare solo l'umi-

<sup>&</sup>lt;sup>4</sup>Inoltre il controllo MPC trova applicazioni anche in molti altri campi, quali ad esempio il settore aerospaziale e navale.

<sup>5</sup>Ovviamente, con questo artificio, non verrà tenuto al meglio in considerazione il risparmio energetico, visto che il controllore su di esso non ha alcun potere.

<sup>6</sup>Si anticipa qui che può essere visto come un controllo ottimo su intervallo finito, che inoltre dispone di informazioni aggiuntive che permettono di effettuare una predizione dell'andamento degli stati del sistema controllato. Per maggiori dettagli si veda il Capitolo 7.

dità; per quanto riguarda la temperatura, ci si limita ad imporre dei vincoli sulla corrispondente uscita.

2. *La temperatura e l'umidità relativa.*

In questo caso il funzionale di costo comprende entrambe le grandezze.

3. *L'indice PMV.*<sup>7</sup>

L'indice di costo comprende solo i termini relativi al PMV.

Le previsioni fornite al controllore sono in tutti i casi la temperatura e l'umidità esterna.

Dai risultati presentati si evince come il migliore approccio sia quello di controllare direttamente il PMV, anche in termini di andamenti di temperatura e umidità.

In [6] il lavoro appena citato è stato esteso, controllando oltre al PMV, anche la minimizzazione del consumo energetico. Si ottiene così un risparmio energetico a scapito di un leggero peggioramento dell'andamento dell'indice PMV pur continuando a soddisfare le specifiche di comfort. É da notare però che procedendo in questo modo il controllo diventa più sensibile ai disturbi (ad esempio il cambio del metabolismo delle persone presenti).

Questo elenco rappresenta una panoramica dei tipi di controllo del comfort attualmente in fase di studio.

### **Contributo del progetto allo stato dell'arte**

Le differenze e/o le migliorie apportate allo stato dell'arte da questo progetto sono:

- Linearizzazione dell'indice PMV fissando i parametri in base alle esigenze di questo lavoro; infatti in letteratura il PMV viene spesso citato e usato, ma di solito ci si riferisce alla sua forma originale altamente non lineare e praticamente ingestibile ai fini di un progetto di questo calibro.
- Realizzazione di un modello in spazio di stato di un edificio lavorativo, composto da otto stanze suddivise in due piani, a differenza di quelli citati nello stato dell'arte che sono di dimensione ridotta o addirittura monostanza. Questo dovrebbe permettere di valutare meglio le differenze tra le tipologie di controllo locale, regionale e centralizzato ed inoltre si avvicina di più a un edificio reale. Proprio per mettere in luce quest'ultimo fatto si è cercato di tenere conto dei disturbi più comuni presenti in ambienti lavorativi.

<sup>7</sup>É un indice di benessere termico che dipende da diversi parametri, tra cui la temperatura e l'umidità. L'argomento verrà ripreso è approfondito nel Capitolo 1.

- Inoltre nella modellizzazione dell'edificio si è tenuto conto pure della componente igrometrica che spesso viene trascurata.
- Uso di dati meteo reali, relativi alla provincia di Padova, per quanto riguarda l'irraggiamento solare, la temperatura e l'umidità esterna.
- Implementazione del controllo PI, ottimo e predittivo, realizzando gli ultimi due nelle tipologie di controllo locale, regionale e centralizzato, *confrontandoli tutti* in termini di comfort e consumo energetico.

## **Risultati e sommario del lavoro svolto**

L'idea chiave qui proposta per il controllo del comfort termoigrometrico in un ambiente lavorativo moderato è di controllare l'indice di benessere termico PMV, in una sua forma lineare, agendo sulla temperatura e sull'umidità assoluta.

Dal confronto tra le strategie di controllo sopra elencate emergono i seguenti risultati:

- il controllo del PMV *lineare* ha lo svantaggio che in alcune situazioni<sup>8</sup> l'umidità assume dei valori fisicamente impossibili
- l'uso di controllori più sofisticati come l'ottimo ed il predittivo porta ad un miglioramento, soprattutto in termini di comfort, rispetto allo stato d'arte commerciale, qui rappresentato da un controllore PI
- diversamente da quanto ci si potrebbe aspettare dalla teoria, il controllo ottimo ha dato sotto tutti gli aspetti dei risultati più soddisfacenti rispetto l'MPC
- tra le tipologie di controllo locale, regionale e centralizzato non si sono ottenute delle sostanziali differenze e perciò si promuove il locale, data la sua semplicità implementativa e maggiore robustezza

Si riporta infine un breve sommario dei vari capitoli.

Nei primi capitoli vengono esposti i punti di partenza del problema, cioè il concetto di comfort termico e la definizione degli indici di benessere; successivamente si passa alla modellizzazione proposta dell'edificio (costituito da uffici), che presenta alcune modifiche rispetto a quanto citato nello stato dell'arte.

Nel Capitolo 3 si riporta una breve sintesi sulle diverse tipologie di controllo.

Successivamente si illustrerà come sono stati manipolati i dati meteorologici forniti dall'ARPAV, usati in fase di simulazione.

 ${}^{8}$ In sostanza quando si è sotto l'effetto contemporaneo di tutti i disturbi.

Nei capitoli 5, 6 e 7 si propongono essenzialmente tre strategie per il controllo dell'indice PMV: PI, ottimo a orizzonte infinito (LQR) e predittivo (MPC), dove gli ultimi due si implementano nelle tipologie di controllo locale (stanza per stanza), regionale (piano per piano) e centralizzato (tutto l'edificio).

Infine nell'ultimo capitolo si procede al confronto tra i vari regolatori, in termini di comfort termico e consumo di energia, proponendo alcuni sviluppi futuri che potrebbero nascere a partire da questo lavoro.

## **Capitolo 1**

# **Comfort termigrometrico e indici di benessere**

L'obiettivo di questo progetto consiste nel controllo del comfort termoigrometrico (detto anche termico) in ambienti di lavoro moderati, in particolare in un edificio aziendale costituito da uffici. Le considerazioni qui riportate possono comunque essere estese ad altri tipi di ambienti confinati moderati, per esempio edifici residenziali. Non sono invece necessariamente valide per ambienti industriali, che spesso sono soggetti a condizioni estreme (di temperatura, rumorosità etc.) e non vengono qui presi in considerazione. Il termine *moderato* si riferisce appunto alle condizioni ambientali. Il comfort termoigrometrico rientra nella definizione più ampia di comfort ambientale, che dipende sostanzialmente dai seguenti parametri:

- Temperatura dell'aria
- Umidità relativa o assoluta dell'aria
- Intensità luminosa
- Livello di rumorosità
- IAQ (indoor air quality)

Il comfort termico invece comprende solo i primi due parametri, ovvero la temperatura e l'umidità dell'aria. Prima di vedere come vi dipende, è opportuno soffermarsi un momento sulle altre variabili ambientali, che non sono state considerate in questo lavoro.

Per quanto riguarda l'intensità luminosa, basta garantire che assuma valori accettabili per l'occhio umano. Scelte quindi in modo opportuno le fonti di luce, non è in generale necessario prevedere ulteriori misure per l'ottimizzazione (si osservi invece che nell'ambito industriale la situazione potrebbe essere significativamente diversa).

Nelle medesime condizioni di solito anche l'influenza del livello di rumorosità sul comfort ambientale risulta trascurabile.

Invece l'IAQ, ovvero la qualità d'aria in ambienti confinati, è di importanza fondamentale. Infatti, negli ultimi decenni l'IAQ è diventata la tematica dominante nel contesto del comfort ambientale. Una scarsa qualità d'aria, oltre ad avere un forte impatto sulla produttività e sull'apprendimento dei lavoratori, può causare allergie ed asma. E' inoltre considerata la causa principale della SBS (Sick Building Syndrome), la sindrome da edificio malato, che comprende una serie di disturbi, associati al posto di lavoro e/o di residenza, tra i quali l'astenia, l'incapacità di concentrazione, il bruciore agli occhi ed altri ancora. La fonte principale di inquinamento dell'aria in uffici è data dalle particelle dei filtri di ventilazione. Per migliorare l'IAQ si possono seguire varie strategie che non verranno discusse in questo lavoro (per approfondimenti si veda [9]).

Tornando al comfort termico , esso dipende, come già accennato, fortemente dalla temperatura *T<sup>a</sup>* e dall'umidità dell'aria (umidità relativa *ϕ* o assoluta *ψ*). Si noti che negli ambienti termici moderati in questione l'obiettivo è effettivamente il raggiungimento dello stato di comfort, mentre negli ambienti termici severi (sia freddi che caldi) ci si preoccupa principalmente della sicurezza degli individui presenti.

Il comfort termico è definito come "lo stato psicofisico in cui il soggetto esprime soddisfazione nei riguardi dell'ambiente termico", cioè come la condizione in cui il suddetto soggetto non ha né sensazione di caldo né di freddo (si veda [9]).

Come riportato in [5], per valutare il comfort termico esistono diversi indici, detti di comfort o di benessere, per esempio la temperatura effettiva proposta dall'ASHRAE (American Society of Heating, Refrigerating and Air-Conditioning Engineers). Il metodo più diffuso è senz'altro quello introdotto dal fisico danese P. Ole Fanger nel 1970, che si basa sui seguenti indici:

• PMV

L'acronimo sta per "Predicted Mean Vote" (voto medio previsto).

• PPD

L'acronimo sta per "Predicted Percentage of Dissatisfied" (percentuale prevista di insoddisfatti) il quale dipende solo dal PMV.

Questi due sono indici di comfort termico *globale* e non tengono conto dei disagi termici locali, quali ad esempio correnti d'aria o differenze verticali della temperatura dell'aria. In questo lavoro si è scelto di trascurare questi disagi locali, tra l'altro difficilmente rivelabili e controllabili.

#### **1.1 Indici di benessere termico: PMV e PPD**

Quanto riportato di seguito è basato sulla Norma europea UNI EN ISO 7730 [11].

L'indice PMV permette di determinare analiticamente la sensazione termica *globale prevista*, intesa come sensazione media di un gruppo composto da individui in buona salute, esposti in ambienti termici moderati. Può assumere valori compresi nell'intervallo [−3, +3], dando luogo ad una scala di sensazione termica a sette punti riportata nella Tabella 1.1.

| <b>PMV</b> | Sensazione termica |
|------------|--------------------|
| $+3$       | Molto caldo        |
| $+2$       | Caldo              |
| $+1$       | Abbastanza caldo   |
| 0          | Né caldo né freddo |
| -1         | Abbastanza freddo  |
| -2         | Freddo             |
| З          | Molto freddo       |

Tabella 1.1: Scala di sensazione termica a sette punti, [11]

Il PMV è basato sul bilancio di energia termica del corpo umano, che è verificato quando la produzione interna di energia termica uguaglia la quantità di quella ceduta all'ambiente. Essendo il PMV la previsione di un *voto medio*, anche quando assume valori prossimi a zero ci saranno comunque individui insoddisfatti: la percentuale prevista di insoddisfatti è appunto fornita dall'indice PPD, che per un valore del PMV pari a zero vale 5%. Di solito le condizioni termiche si considerano accettabili se il PMV assume valori nell'intervallo [−0.5, 0.5]; agli estremi di questo intervallo la percentuale di insoddisfatti è del 10%. Il legame tra PMV e PPD è mostrato in Figura 1.1.

Per avere comfort termico, basandosi sugli indici PMV e PPD, è quindi sufficiente garantire che il PMV rimanga nell'intervallo [−0.5, 0.5]. In questa trattazione si è scelto di controllare il PMV attraverso la temperatura *T<sup>a</sup>* e l'umidità assoluta dell'aria *ψ* e quindi sarà necessario disporre di una formula per il PMV lineare in questi due parametri. Nell'espressione originale, riportata nella Norma europea [11], si ha invece una dipendenza non lineare; inoltre non dipende dall'umidità assoluta, ma dalla pressione parziale del vapor d'acqua nell'aria. Vi compaiono poi una serie di altri parametri difficilmente valutabili. Sarà quindi necessario introdurre alcune semplificazioni ed effettuare una linearizzazione.

La formula completa è:

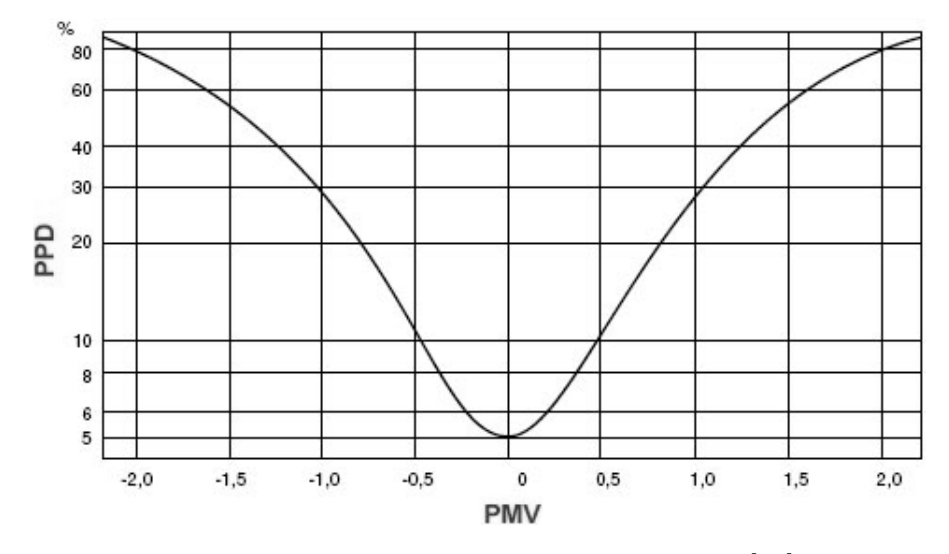

Figura 1.1: Legame tra gli indici PMV e PPD, [11]

$$
PMV = [0.303 \cdot e^{-0.036 \cdot M} + 0.028] \cdot [(M - W) - 3.05 \cdot 10^{-3} \cdot [5733 - 6.99 \cdot (M - W) - P_a] + -0.42 \cdot (M - W - 58.15) - 1.7 \cdot 10^{-5} \cdot M \cdot (5867 - P_a) - 0.0014 \cdot M \cdot (34 - T_a) + + \frac{1}{I_{cl}} \cdot (T_{cl} - 35.7 + 0.028 \cdot (M - W))]
$$

dove:

$$
T_{cl} = 35.7 - 0.028 \cdot (M - W) - I_{cl} \cdot \{3.96 \cdot 10^{-8} \cdot f_{cl} \cdot [(T_{cl} + 273)^4 - (T_{mr} + 273)^4] ++ f_{cl} \cdot h_c \cdot (T_{cl} - T_a) \}
$$
(1.1)  

$$
h_c = \begin{cases} 2.38 \cdot |T_{cl} - T_a|^{0.25} & \text{per} \quad 2.38 \cdot |T_{cl} - T_a|^{0.25} > 12.1 \cdot \sqrt{v_{ar}} \\ 12.1 \cdot \sqrt{v_{ar}} & \text{per} \quad 2.38 \cdot |T_{cl} - T_a|^{0.25} < 12.1 \cdot \sqrt{v_{ar}} \end{cases}
$$

$$
f_{cl} = \begin{cases} 1.00 + 1.290 \cdot I_{cl} & \text{per} \quad I_{cl} \le 0.078 \, m^2 \frac{K}{W} \\ 1.05 + 0.645 \cdot I_{cl} & \text{per} \quad I_{cl} > 0.078 \, m^2 \frac{K}{W} \end{cases}
$$
(1.2)

Il significato delle variabili e le unità di misura sono riportate in Tabella 1.2. Per una trattazione approfondita delle singole grandezze si rimanda al testo [10]. Per quanto riguarda il presente lavoro è sufficiente accennare alle più importanti.

*M* è la potenza termica prodotta nel corpo umano, *W* la potenza meccanica che cede all'ambiente e la loro differenza *M* − *W* rappresenta quindi la potenza termica che non viene trasformata in meccanica.

La temperatura media radiante *Tmr* è definita come la temperatura di un ambiente fittizio termicamente uniforme che scambierebbe con l'uomo la

| Variabile | Unità di misura  | Significato                                    |
|-----------|------------------|------------------------------------------------|
| M         | $\frac{W}{m^2}$  | Metabolismo energetico                         |
| W         | $\frac{W}{m^2}$  | Potenza meccanica efficace                     |
| $I_{cl}$  | $m^2\frac{K}{W}$ | Isolamento termico dell'abbigliamento          |
| $f_{cl}$  | adimensionale    | Coefficiente di area dell'abbigliamento        |
| $T_a$     | $\rm ^{\circ}C$  | Temperatura dell'aria                          |
| $T_{mr}$  | $^{\circ}C$      | Temperatura media radiante                     |
| $v_{ar}$  | $\frac{m}{s}$    | Velocità relativa dell'aria                    |
| $P_a$     | Pa               | Pressione parziale del vapor d'acqua nell'aria |
| $h_c$     | $\frac{W}{Km^2}$ | Coefficiente di scambio termico per convezione |
| $T_{cl}$  | $^{\circ}C$      | Temperatura superficiale dell'abbigliamento    |

Tabella 1.2: Variabili che influenzano il PMV

stessa potenza termica radiante scambiata con l'ambiente reale (si veda [9]). Ovviamente l'ambiente reale non è mai perfettamente uniforme dal punto di vista termico.

Le espressioni sopra riportate sono valide in condizioni di regime (quasi) permanente, ovvero solo per piccole variazioni delle variabili, inoltre si applicano solo per *T<sup>a</sup>* ∈ [10, 30] ◦*C*. Le considerazioni fin qui riportate, come già detto, sono basate sulla Norma europea [11].

Per semplificare l'espressione del PMV è innanzittutto necessario fare una serie di approssimazioni sulle variabili della Tabella 1.2:

- Metabolismo energetico *M*, isolamento termico dell'abbigliamento *Icl* Per i valori di questi due parametri di solito si ricorre a delle tabelle (riportate per esempio in [10] e [11]). Per attività sedentarie in uffici o abitazioni si ha  $M = 70 \frac{W}{m^2}$ . Per quanto riguarda l'isolamento termico, il valore corrispondente all'abbigliamento da lavoro (da ufficio) è 0.14  $\frac{m^2 K}{W}$ , a cui va sommato l'isolamento termico di una tipica sedia da ufficio,  $0.016 \frac{m^2 K}{W}$ .
- Coefficiente di area dell'abbigliamento *fcl* Per il valore di *Icl* sopra scelto si deve usare la seconda delle formule (1.2), ovvero:

$$
f_{cl} = 1.05 + 0.645 \cdot I_{cl}
$$

- Potenza meccanica efficace *W* La potenza meccanica efficace per attività sedentarie può essere assunta pari a zero (si veda [14]).

- Temperatura media radiante *Tmr*

Questa temperatura è di difficile valutazione e agli scopi di questo progetto una trattazione approfondita è fuori luogo. Perciò verrà assunta uguale alla temperatura dell'aria, cosa che tra l'altro avviene con buona approssimazione negli edifici di ultima generazione.

- Velocità dell'aria *var*

La legge sul lavoro [15] afferma che la velocità dell'aria negli ambienti lavorativi moderati non deve assumere valori superiori a 0.15 ÷ 0.25 *<sup>m</sup> s* . Valgono considerazioni analoghe a quelle sulla temperatura media radiante; per semplificare la gestione del PMV è stata supposta costante e pari a 0.1 *<sup>m</sup> s* , in accordo con le normative sopra citate.

Queste approssimazioni semplificano notevolmente la struttura delle espressioni sopra riportate. Per esprimere il PMV come funzione dell'umidità assoluta *ψ* si usa la seguente formula empirica che lega *P<sup>a</sup>* [*Pa*] e l'umidità relativa *ϕ*:

$$
P_a = 6.11 \cdot \frac{\varphi}{100} \cdot 10^{\frac{7.5 \cdot (T_a - 273.15)}{237.7 + (T_a - 273.15)}},\tag{1.3}
$$

dove  $\varphi$  ∈ [0,1], e  $T_a$ , si osservi bene, è espressa in Kelvin e non in  $\circ$ C. L'umidità relativa dipende dall'umidità assoluta secondo l'espressione

$$
\varphi = \psi \frac{\bar{R} \cdot T_a}{P} \frac{\frac{P}{100} - 0.378 \cdot 6.11 \cdot 10^{\frac{7.5 \cdot (T_a - 273.15)}{237.7 + (T_a - 273.15)}}}{622 \cdot 6.11 \cdot 10^{\frac{7.5 \cdot (T_a - 273.15)}{237.7 + (T_a - 273.15)}}},
$$
(1.4)

dove:

- l'umidità assoluta *<sup>ψ</sup>* è espressa in *<sup>g</sup>H*2*<sup>O</sup> m*<sup>3</sup> (grammi d'acqua su metro cubo)
- $\bar{R}$  = 287.05  $\frac{J\,K}{kg}$  è la costante universale dei gas per massa molare dell'aria secca
- *P* = 101300 *Pa* è la pressione atmosferica

Per la deduzione di queste espressioni si rimanda all'appendice A. Sostituendo la (1.4) nella (1.3), e quest'ultima nell'espressione del PMV, si ottiene infine una formula per esso che dipende solo da *Ta*, *ψ* e *Tcl*, ovviamente in maniera non lineare. Per concludere è quindi necessaria una linearizzazione.

É conveniente procedere in due passi e linearizzare dapprima l'equazione (1.1).

Sfruttando tutte le semplificazioni sopra descritte, si vede come la temperatura dell'abbigliamento *Tcl* dipenda solo dalla temperatura dell'aria. Poichè nelle condizioni di comfort la temperatura dell'aria assumerà valori intorno ai 20 ÷ 22◦*C*, un'approssimazione lineare dell'andamento reale di *T<sub>cl</sub>* nell'intervallo *T<sub>a</sub>* ∈ [17,25]°*C* è più che sufficiente (per arrivare a questa scelta dell'intervallo sono state effettuate una serie di prove sperimentali). Per l'approssimazione è stato scelto il metodo (formalmente poco ortodosso) di trovare la retta passante per le coppie  $(T_{cl}(T_{a1}), T_{a1} = 17^{\circ} \text{C})$ ,  $(T_{cl}(T_{a2})$ ,  $T_{a2} = 25$ °C), che dà in questo caso risultati migliori della linearizzazione in un punto di lavoro. Dalla Figura 1.2 si vede che nell'intervallo di interesse l'andamento reale e l'andamento lineare della temperatura dell'abbigliamento, in funzione di *Ta*, sono praticamente identici. La relazione

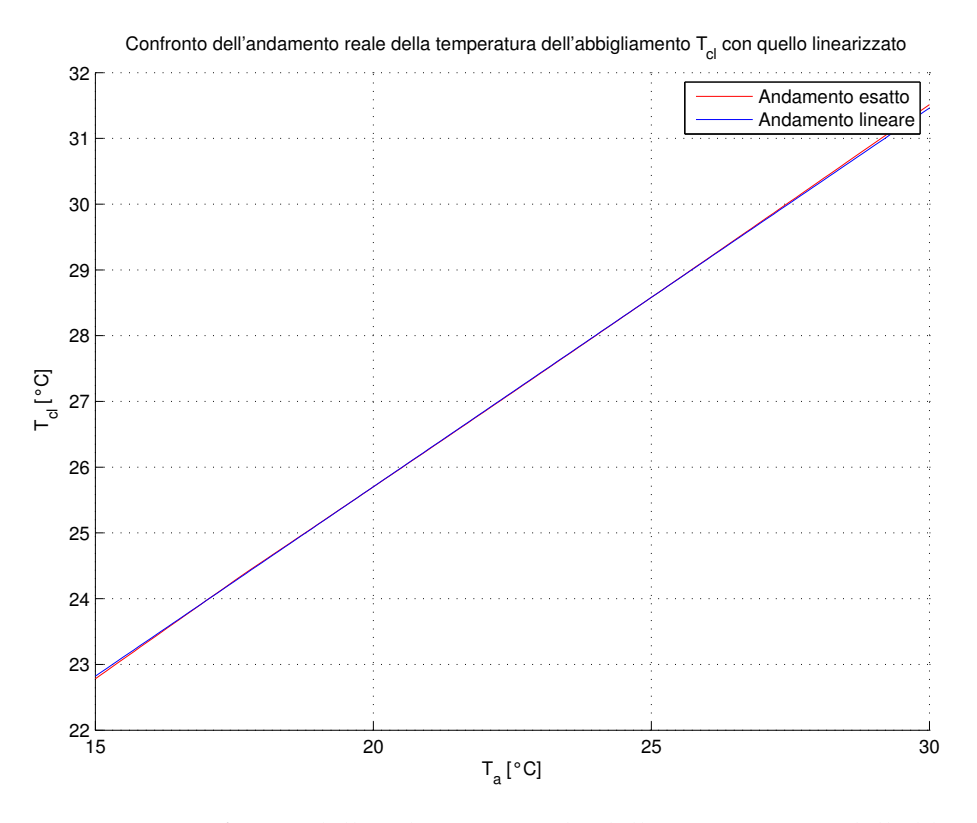

Figura 1.2: Confronto dell'andamento reale della temperatura dell'abbigliamento *Tcl* con quello linearizzato

così ottenuta ha la forma:

$$
T_{cl}=a_1\cdot T_a+b_1
$$

dove i valori dei coefficienti sono:  $a_1 = 0.5760$ ,  $b_1 = 14.1810$ . Sostituendo anche questa equazione nella formula per il PMV, e sistemando i singoli termini in modo opportuno, si ottiene la seguente espressione:

$$
PMV = K_1 + K_2 \cdot T_a + K_3 \frac{100 \cdot \bar{R}}{622 \cdot p} \left[ \frac{p}{100} - 0.378 \cdot 6.11 \cdot 10^{\frac{7.5 \cdot (T_a - 273.15)}{237.7 + (T_a - 273.15)}} \right] \cdot T_a \cdot \psi,
$$

dove ora la temperatura dell'aria è espressa in *K* (Kelvin). I vari coefficienti non dipendono da *T<sup>a</sup>* e *ψ* e sono, fissate le variabili della Tabella 1.2 come descritto sopra, delle costanti.

La formula così ottenuta è quindi una funzione non lineare di *T<sup>a</sup>* e *ψ*:

$$
PMV = h(T_a, \psi) \tag{1.5}
$$

L'ultimo passaggio consiste nel linearizzarla in un punto di lavoro opportunamente scelto. Poichè nel caso ideale il PMV è pari a 0 (massimo comfort), conviene scegliere un punto di lavoro sulla curva  $h(T_a, \psi) = 0$ , rappresentata in Figura 1.3.

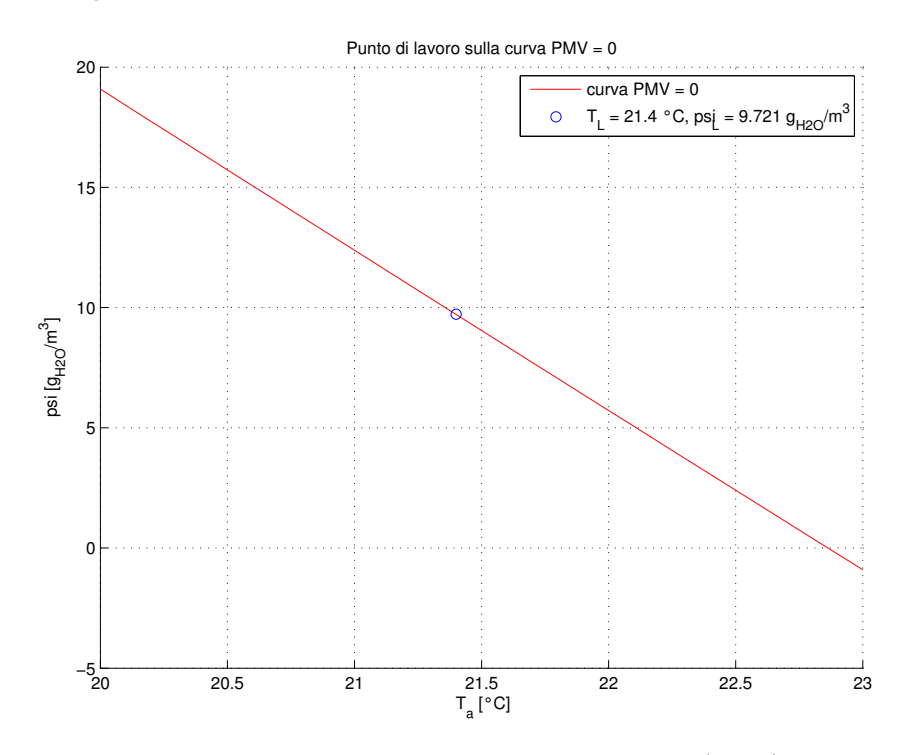

Figura 1.3: Punto di lavoro sulla curva  $PMV = h(T_a, \psi) = 0$ 

Il punto di lavoro scelto è evidenziato in Figura e vale:

$$
\begin{cases}\nT_{a,L} = 21.4 °C \\
\psi_L = 9.721 \frac{g_{H_2 0}}{m^3}\n\end{cases}
$$
\n(1.6)

Ora è opportuno anticipare che l'equazione (1.5) rappresenta l'equazione di uscita del modello in spazio di stato di una singola stanza dell'edificio da controllare. In questo modello gli stati sono appunto *T<sup>a</sup>* e *ψ*, mentre l'uscita è l'indice PMV.<sup>1</sup>

Si procede quindi finalmente alla linearizzazione della (1.5). Com'è ben noto, i coefficienti dell'equazione lineare sono dati dalle derivate parziali della funzione *h*(·, ·) rispetto a *T<sup>a</sup>* e *ψ*, valutate nel punto di lavoro:

$$
h_1 = \frac{\partial h}{\partial T_a} \Bigg|_{(T_{a,L}, \psi_L)}
$$
  

$$
h_2 = \frac{\partial h}{\partial \psi} \Bigg|_{(T_{a,L}, \psi_L)}
$$

L'equazione che fornisce il PMV come funzione lineare della temperatura dell'aria *T<sup>a</sup>* e dell'umidità assoluta *ψ* risulta quindi

$$
PMV = h_1 \cdot (T_a - T_{a,L}) + h_2 \cdot (\psi - \psi_L), \tag{1.7}
$$

dove i due coefficienti risultano  $h_1 = 0.1997$  e  $h_2 = 0.0299$  (in corrispondenza alle considerazioni fatte in questo capitolo). Si vede che  $h_1 \gg h_2$  e perciò l'impatto della temperatura sul PMV è maggiore di quello dell'umidità.

Un confronto dell'indice PMV lineare con quello reale, corrispondente all'umidità assoluta  $\psi = 10 \frac{g_{H_2O}}{m^3}$ , al variare della temperatura dell'aria, è riportato in Figura 1.4.

Si noti che i due andamenti sono praticamente indistinguibili lungo tutto l'asse della temperatura dell'aria. Ovviamente l'approssimazione migliore si ha vicino a  $T_{a,L} = 21.4$ °C.

Le operazioni di linearizzazione dell'indice PMV e della temperatura dell'abbigliamento sono state effettuate in Matlab, inoltre sono state realizzate delle funzioni per il calcolo esatto del PMV e della temperatura dell'abbigliamento, nonostante in rete si trovino una serie di programmi che svolgono questo compito. Il motivo risiede nel fatto che i programmi trovati nel web considerano l'umidità relativa e non l'umidità assoluta, e inoltre la precisione lascia a desiderare: di solito il calcolo viene fatto con una sola cifra decimale, il che non basta per avere un buon confronto tra l'andamento lineare e l'andamento reale. Infine è ovviamente necessario disporre di un algoritmo implementato in Matlab.

Per completezza si riporta anche l'espressione dell'indice PPD di cui si è accennato all'inizio di questa sezione:

$$
PPD = 100 - 95 \cdot e^{-0.03353 \cdot PMV^4 - 0.2179 \cdot PMV^2}
$$

Il PPD [%], come già detto, fornisce la percentuale prevista di insoddisfatti, ovvero la percentuale delle persone che, con riferimento alla Tabella 1.1,

<sup>1</sup>Questo discorso verrà ripreso e approfondito nel Capitolo 2.

voteranno "freddo/molto freddo" o "caldo/molto caldo". Le altre persone (i soddisfatti) invece voteranno "abbastanza caldo/freddo" o "nè caldo nè freddo". In questo progetto l'obiettivo è di garantire che il PMV rimanga nell'intervallo [−0.5, 0.5] e non si farà uso del PPD.

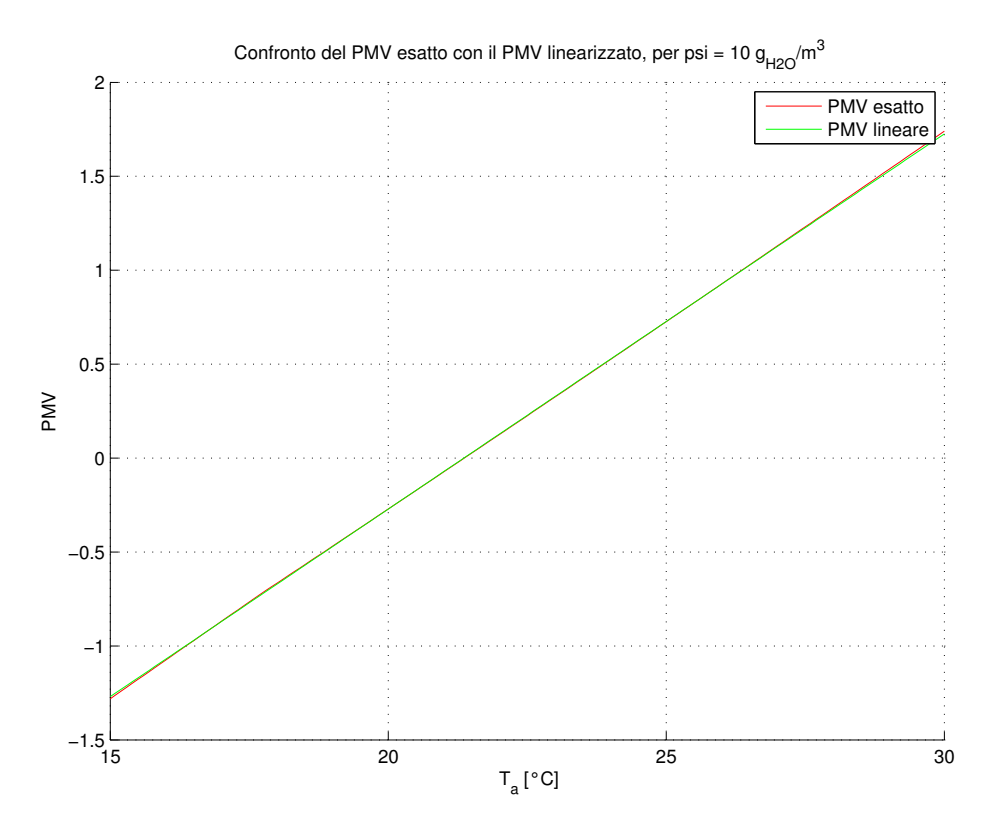

Figura 1.4: Confronto del PMV esatto con il PMV linearizzato, per *ψ* =  $10 \frac{g_{H_2O}}{m^3}$ 

## **Capitolo 2**

# **Modellistica dell'edificio**

Modellizzare un edificio equivale a ricavare delle equazioni matematiche che descrivono, con un certo margine di approssimazione, il comportamento fisico dell'involucro edilizio. Come spiegato nel Capitolo 1, sotto opportune approssimazioni il PMV dipende solo dalla temperatura e dall'umidità assoluta, pertanto ci si limiterà a modellizzare esclusivamente queste due variabili fisiche.

Innanzitutto si riportano nella Tabella 2.1 delle notazioni utili per i prossimi paragrafi.<sup>1</sup>

### **2.1 Modello termico**

Una semplificazione introdotta nel modello termico consiste nel supporre che le pareti costituenti l'edificio non accumulino calore. Tale condizione di stazionarietà è assai rara e limitata a pochi casi pratici, tuttavia è la più utilizzata nelle normali applicazioni impiantistiche, si veda [10] e [17], che sono i testi di riferimento per la seguente trattazione.

Considerando un edificio come l'insieme di singoli ambienti fra di loro termicamente interagenti, si può scrivere in generale la seguente equazione di bilancio energetico fra il *sistema stanza* e l'ambiente esterno,

$$
m_a \cdot C_a \cdot \frac{\partial T_a(\tau)}{\partial \tau} = q_{par}(\tau) + q_{fin}(\tau) + q_{fonti}(\tau) + q_{imp,T}(\tau) + q_{vent}(\tau), \tag{2.1}
$$

cioè il calore ceduto all'aria interna è dato dalla somma di tutti i flussi di calore entrante.

<sup>&</sup>lt;sup>1</sup>U.M. stà per unità di misura (ad  $\triangleq$  adimensionale)

| Variabile        | U.M.                   | Significato                                                         |
|------------------|------------------------|---------------------------------------------------------------------|
| $T_{a,i}$        | K                      | Temperatura della i-esima stanza                                    |
| $T_e$            | К                      | Temperatura esterna                                                 |
| $\Delta \tau$    | S                      | Passo di campionamento                                              |
| $S_i$            | m <sup>2</sup>         | Superficie della i-esima parete                                     |
| $S_{fin,i}$      | m <sup>2</sup>         | Superficie della finestra i-esima                                   |
| $m_{a,i}$        | kg                     | Massa d'aria della i-esima stanza                                   |
| $C_a$            | $\frac{1}{kg K}$       | Calore specifico dell'aria                                          |
| $\Gamma_{par}$   | ad                     | Coefficiente di assorbimento di radiazione luminosa di una parete   |
| $\Gamma_{fin}$   | ad                     | Coefficiente di assorbimento di radiazione luminosa di una finestra |
| $w_p$            | $\frac{g_{H_2O}}{h}$   | Grammi di vapore acqueo prodotti da una persona in 1 ora            |
| $V_i$            | m <sup>3</sup>         | Volume della i-esima stanza                                         |
| $U_{fin,i}$      | $\frac{W}{m^2K}$       | Trasmittenza termica della i-esima finestra                         |
| $T_{as}$         | К                      | Temperatura aria sole                                               |
| $\boldsymbol{I}$ | $\frac{W}{m^2}$        | Irraggiamento solare                                                |
| $f_i$            | ad                     | Fattore d'ombra della i-esima parete/finestra esterna               |
| $h_{est}$        | $\frac{W}{m^2K}$       | Coefficiente di convezione termica di un muro esterno               |
| $h_{int}$        | $\frac{W}{m^2K}$       | Coefficiente di convezione termica di un muro interno               |
| $h_{est,fin}$    | $\frac{W}{m^2K}$       | Coefficiente di convezione termica esterno di una finestra          |
| $h_{int,fin}$    | $\frac{W}{m^2K}$       | Coefficiente di convezione termica interno di una finestra          |
| $\psi_i$         | $\frac{g_{H_2O}}{m^3}$ | Umidità assoluta dell'i-esima stanza                                |
| α                | ad                     | Coefficiente di propagazione dell'umidità assoluta                  |
| $p_i$            | ad                     | Persone presenti nella stanza i-esima                               |
| Λ                | $g_{H_2O}$             | Calore latente di vaporizzazione                                    |
| k                | ad                     | Numero di ricambi d'aria per ora                                    |
| $j_i$            | ad                     | Numero di finestre aperte nella i-esima stanza                      |
| $\eta$           | ad                     | Rendimento dell'umidificatore                                       |
| $M_i$            | ad                     | Finestre della i-esima stanza                                       |
| $U_i$            | $\frac{W}{m^2K}$       | Trasmittenza termica della i-esima parete                           |
| $N_i$            | ad                     | Pareti interne della i-esima stanza                                 |

Tabella 2.1: Notazioni e unità di misura

I flussi di calore si ottengono nel seguente modo:

• *qpar* [*W*] è la quantità di calore che fluisce attraverso le pareti.

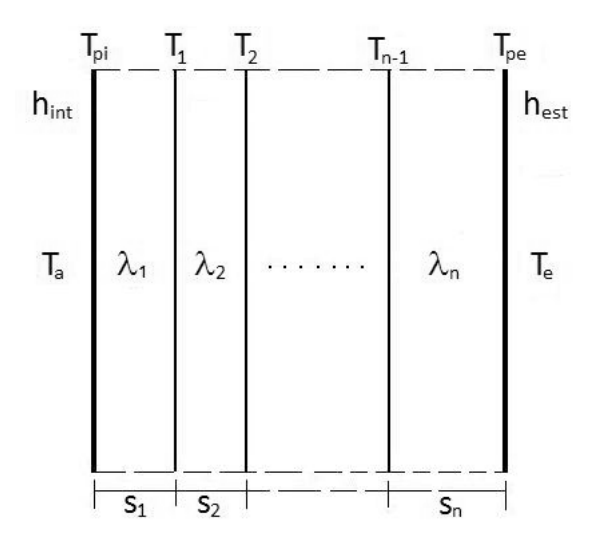

Figura 2.1: Sezione del muro a strati

Supponendo che una parete sia costituita da diversi strati di materiale, ciascuno di spessore  $s_k$   $[m]$  e con conduttività termica  $\lambda_k \left[ \frac{W}{m\,K} \right]$ (si veda Figura 2.1), sotto l'ipotesi di stazionarietà il flusso di calore che attraversa i vari strati è costante, dunque soddisfa le seguenti uguaglianze:

$$
q_{par}(\tau) = h_{est} \cdot S \cdot (T_e(\tau) - T_{pe}(\tau))
$$
  
\n
$$
q_{par}(\tau) = \frac{\lambda_n}{s_n} \cdot S \cdot (T_{pe}(\tau) - T_{n-1}(\tau))
$$
  
\n
$$
\vdots
$$
  
\n
$$
q_{par}(\tau) = \frac{\lambda_1}{s_1} \cdot S \cdot (T_1(\tau) - T_{pi}(\tau))
$$
  
\n
$$
q_{par}(\tau) = h_{int} \cdot S \cdot (T_{pi}(\tau) - T_a(\tau))
$$
  
\n(2.2)

*Tpe* [*K*] e *Tpi* [*K*] sono rispettivamente la temperatura della superficie esterna e di quella interna. Sostituendo pazientemente un'equazione dentro l'altra, si ricava la relazione che lega la differenza di temperatura delle masse d'aria separate dalla parete al flusso di calore che l'attraversa:

$$
q_{par}(\tau) = \frac{S}{\frac{1}{h_{int} + \frac{S_1}{\lambda_1} + \dots + \frac{S_n}{\lambda_n} + \frac{1}{h_{est}}}} \cdot (T_e(\tau) - T_a(\tau))
$$
  
\n
$$
\triangleq U \cdot S \cdot (T_e(\tau) - T_a(\tau)) \qquad (2.3)
$$

Si definisce  $U\left[\frac{W}{m^2K}\right]$  la trasmittenza termica della parete, che può essere interpretata come l'opposto della resistenza termica per unità di superficie.

•  $q_{fin}$  [*W*] è il flusso di calore che attraversa le superfici vetrate.

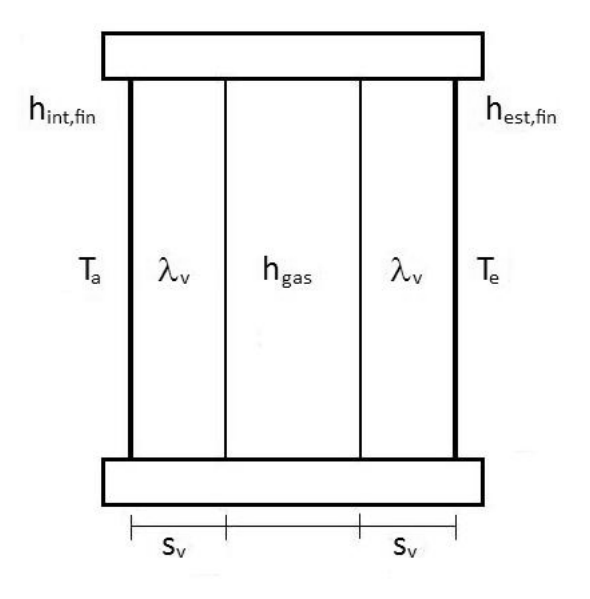

Figura 2.2: Sezione della finestra a strati

Con lo stesso ragionamento applicato al caso precedente, si ottiene il flusso termico che attraversa una superficie vetrata, costituita da due lastre di vetro di sezione  $s_v$   $[m]$  con conduttività termica  $\lambda_v$   $[\frac{W}{mK}]$ , separate da una intercapedine d'aria, avente come coefficiente di convezione  $h_{gas}$   $\left[\frac{W}{m^2K}\right]$ :

$$
q_{fin}(\tau) = \frac{S_{fin}}{\frac{1}{h_{int,fin}} + \frac{s_v}{\lambda_v} + \frac{1}{h_{gas}} + \frac{s_v}{\lambda_v} + \frac{1}{h_{est,fin}}} \cdot (Te(\tau) - T_a(\tau))
$$
  
\n
$$
\triangleq U_{fin} \cdot S_{fin} \cdot (T_e(\tau) - T_a(\tau)) \qquad (2.4)
$$

• *q f onti* [*W*] è il flusso di calore derivante da persone, computer, stampanti e luci.

$$
q_{fonti}(\tau) = q_{persone}(\tau) + q_{macchine}(\tau) + q_{luci}(\tau)
$$

- *qimp*,*<sup>T</sup>* [*W*] è il flusso di calore fornito dagli attuatori.
- Gli attuatori usati per il controllo della temperatura sono dispositivi che trasportano una certa quantità di calore in una zona desiderata, tramite un circuito termoidraulico. Si suppone che l'impianto a cui si fa riferimento sia dotato di elettrovalvole, in grado di modulare il flusso di calore in ingresso e in uscita degli attuatori, e che ogni stanza sia dotata di un sistema autonomo di riscaldamento e rinfrescamento.<sup>2</sup>
- *qvent* [*W*] è il flusso di calore dovuto all'apertura di una finestra per via del ricambio d'aria.

Definendo *mvent* [ *kg sec* ] la quantità di massa d'aria al secondo che entra nella stanza quando una finestra viene aperta, si ha

$$
q_{vent}(\tau) = m_{vent}(\tau) \cdot C_a \cdot (T_e(\tau) - T_a(\tau))
$$

*mvent*(*τ*) è una variabile piuttosto complicata da calcolare, in quanto entrano in gioco diversi fattori non presi in considerazione nel modello, come l'intensità del vento e la sua direzione, il gradiente di pressione atmosferica etc., dunque si è deciso di affrontare il problema con il seguente semplice ragionamento.

La massa d'aria che in un secondo fluisce all'interno di una stanza è proporzionale al numero di ricambi d'aria *k* [*ad*] diviso il numero di secondi nell'arco di un'ora, dopodiché è intuibile che tale massa d'aria è tanto maggiore tante più finestre sono aperte. Si ottiene così la seguente espressione:

$$
q_{vent}(\tau) = \frac{m_a \cdot C_a}{3600} \cdot k \cdot j(\tau) \cdot (T_e(\tau) - T_a(\tau)) \tag{2.5}
$$

Sostituendo le (2.3) e (2.4) nella (2.1) si ricava infine la seguente equazione:

$$
\frac{\partial T_a(\tau)}{\partial \tau} = \frac{1}{m_a \cdot C_a} \{ [U \cdot S \cdot (T_e(\tau) - T_a(\tau))] + \\ + [U_{fin} \cdot S_{fin} \cdot (T_e(\tau) - T_a(\tau))] + \\ + q_{font}(\tau) + q_{imp,T}(\tau) + q_{vent}(\tau) \}
$$
\n(2.6)

L'espressione così trovata è ancora incompleta per rappresentare il modello termico di un edificio, ed è quindi innanzitutto necessario estenderla al caso di una generica stanza costituita da sei pareti:

 $^2$ Il discorso degli attuatori verrà ripreso più avanti.

$$
\frac{\partial T_a(\tau)}{\partial \tau} = \frac{1}{m_a \cdot C_a} \left\{ \sum_{k=1}^6 \left[ U_k \cdot S_k \cdot (T_{e,k}(\tau) - T_a(\tau)) \right] + \sum_{k=1}^M \left[ U_{fin,k} \cdot S_{fin,k} \cdot (T_{as,k}(\tau) - T_a(\tau)) \right] + \right.
$$
\n
$$
+ q_{fonti}(\tau) + q_{imp,T}(\tau) + q_{vent}(\tau) \}
$$
\n(2.7)

Si osservi che nella prima sommatoria compare il termine *Te*,*<sup>k</sup>* [*K*] che corrisponde alla temperatura esterna alla k-esima parete, la quale in generale è diversa da *T<sup>e</sup>* [*K*]. Nella seconda sommatoria è stato introdotto un nuovo termine chiamato *Tas* [*K*]: questo corrisponde alla temperatura fittizia che tiene conto contemporaneamente sia degli scambi termici (conduttivi e convettivi) con l'aria esterna sia dell'irraggiamento solare; infatti, quando una parete è investita da radiazione solare di intensità *I*  $\left[\frac{W}{m^2}\right]$ , la parete assorbe parzialmente l'energia incidente secondo il suo coefficiente Γ [*ad*] di assorbimento. La relazione è:

$$
T_{as}(\tau) = T_e(\tau) + \frac{\Gamma \cdot I(\tau) \cdot f}{h_{est}} \tag{2.8}
$$

Ovviamente l'*I*  $\left[\frac{W}{m^2}\right]$  che investe una parete esterna dipende dall'orientamento rispetto ai punti cardinali; è stata così introdotta nel modello la variabile *f* [*ad*] che tiene conto di tale considerazione.

Raccogliendo i termini comuni dell'espressione (2.7) si arriva all'equazione:

$$
\frac{\partial T_a(\tau)}{\partial \tau} = \frac{1}{m_a \cdot C_a} \{ [-\sum_{k=1}^6 U_k \cdot S_k - \sum_{k=1}^M U_{fin,k} \cdot S_{fin,k}] \cdot T_a(\tau) + \sum_{k=1}^6 U_k \cdot S_k \cdot T_{e,k}(\tau) + \sum_{k=1}^M U_{fin,k} \cdot S_{fin,k} \cdot T_{as,k}(\tau) + + q_{fonti}(\tau) + q_{imp,T}(\tau) + q_{vent}(\tau) \}
$$
\n(2.9)

Sotto l'ipotesi che il passo temporale sia sufficientemente piccolo, il termine differenziale *<sup>∂</sup>Ta*(*τ*) *∂τ* può essere approssimato con il rapporto incrementale:

$$
\frac{\partial T_a(\tau)}{\partial \tau} \longrightarrow \frac{T_a(\tau + \Delta \tau) - T_a(\tau)}{\Delta \tau} \triangleq \frac{T_a(t+1) - T_a(t)}{\Delta \tau}
$$
(2.10)

Tramite questa discretizzazione e sostituendo nella (2.9) la (2.8) si ricava dopo banali passaggi algebrici

$$
T_a(t+1) = \{1 - \frac{\Delta \tau}{m_a \cdot C_a} (\sum_{k=1}^6 U_k \cdot S_k + \sum_{k=1}^M U_{fin,k} \cdot S_{fin,k})\} \cdot T_a(t) + \frac{\Delta \tau}{m_a \cdot C_a} \cdot
$$
  

$$
\{(\sum_{k=1}^N U_k \cdot S_k \cdot T_{a,k}(t)) + (\sum_{k=1}^{6-N} U_k \cdot S_k + \sum_{k=1}^M U_{fin,k} \cdot S_{fin,k}) \cdot T_e(t) +
$$
  

$$
+ (\sum_{k=1}^{6-N} U_k \cdot S_k \cdot \Gamma_{par} \cdot \frac{f_k}{h_{est,k}} + \sum_{k=1}^M U_{fin,k} \cdot S_{fin,k} \cdot \Gamma_{fin} \cdot \frac{f_k}{h_{est,fin,k}}) \cdot I(t) +
$$
  
+
$$
+ q_{fonti}(t) + q_{imp,T}(t) + q_{vent}(t) \}
$$
(2.11)

In conclusione, per ricavare il modello termico dell'involucro edilizio, bisogna implementare questa equazione per ogni stanza che lo compone.

#### **2.2 Modello igrometrico**

La relazione che lega l'andamento dell'umidità assoluta all'interno di un edificio, in funzione delle variabili esterne, è stata ricavata basandosi su uno dei fondamentali principi della fisica, il *bilanciamento di massa*. Infatti se in un certo istante sono presenti in una ipotetica stanza *w*(*t*) grammi d'acqua sotto forma di vapore, allora all'istante successivo ce ne saranno

$$
w(t+1) = w(t) + w_{person}(t) + w_{esterno}(t) + w_{condens}(t) + w_{impianto}(t),
$$
\n(2.12)

dove i vari termini hanno il seguente significato:

• *w<sub>persone</sub>* [*g*<sub>*H*2*O*] indica la quantità di vapore acqueo prodotta dall'atti-</sub> vità umana all'interno della stanza, in un passo di campionamento.

$$
w_{persone}(t) = \frac{\Delta \tau}{3600} \cdot w_p \cdot p(t)
$$

• *w*<sub>esterno</sub> [ $g_{H_2O}$ ] rappresenta l'afflusso di vapore acqueo nella stanza dovuto all'apertura delle finestre.<sup>3</sup>

$$
w_{esterno}(t) = \Delta \tau \cdot \alpha \cdot k \cdot j(t) \cdot (\psi_{est}(t) - \psi(t)) \cdot V
$$

• *wcondensa* [*gH*2*O*] indica quanti grammi di vapore acqueo vengono sottratti (aggiunti) all'aria per il fenomeno della condensazione (evaporazione).

La condensazione dell'acqua consiste nella transizione di fase dalla fase gassosa a quella liquida quando l'aria viene raffreddata da una

<sup>3</sup>La formula è stata ricavata con un ragionamento analogo a quello utilizzato per dedurre la (2.5).

fonte esterna (accade il viceversa con il fenomeno dell'evaporazione). Tale effetto però è fortemente non lineare e pressoché trascurabile nelle condizioni di lavoro in cui è definito il comfort, pertanto si è deciso di non appesantire il modello con un termine che dopo la linearizzazione è praticamente nullo.<sup>4</sup>

• *wimpianto* [*gH*2*O*] rappresenta i grammi di vapore acqueo aggiunti o sottratti al sistema stanza tramite l'attuatore.

Questo dispositivo è dotato di elettroregolatori che permettono di aumentare l'umidità dell'aria nel caso essa sia troppo secca e viceversa di ridurla nel caso ce ne sia un livello troppo elevato, secondo l'espressione

$$
w_{impianto}(t) = \Delta \tau \cdot \frac{\eta}{\Lambda} \cdot q_{imp,\psi}(t)
$$

Tale relazione si ricava ricordando che il reciproco del calore latente di vaporizzazione Λ [ *J gH*2*<sup>O</sup>* ] è definito come la quantità di grammi d'acqua prodotta durante la transizione dalla fase liquida a gassosa, consumando un Joule di energia; quindi moltiplicando tale termine con l'energia applicata all'attuatore in un passo di campionamento, si ricavano proprio i grammi di vapore acqueo forniti al sistema stanza nell'intervallo ∆*τ* [*s*]. Si osservi inoltre che questo ragionamento è valido solo se l'attuatore non ha perdite, pertanto si introduce nell'equazione il rendimento *η* [*ad*] dell'umidificatore. Come si evince dalla precedente espressione, il contributo di vapore acqueo degli attuatori è regolabile in funzione della potenza *qimp*,*<sup>ψ</sup>* [*W*] che gli si fornisce.<sup>5</sup>

Ricordando che l'umidità assoluta corrisponde alla quantità d'acqua sotto forma di vapore presente su un volume di un metro cubo, si ottiene infine per una generica stanza:

$$
\psi(t+1) = \frac{w(t+1)}{V}
$$
\n
$$
= \frac{w(t) + w_{person}(t) + w_{esterno}(t) + w_{impianto}(t)}{V}
$$
\n
$$
\psi(t+1) = \psi(t) + \frac{\Delta \tau}{3600 \cdot V} \cdot w_p \cdot p(t) + \Delta \tau \cdot \alpha \cdot k \cdot j(t) \cdot (\psi_{est}(t) - \psi(t)) + \frac{\Delta \tau \cdot \eta}{V \cdot \Lambda} \cdot q_{imp,\psi}(t)
$$
\n(2.13)

<sup>&</sup>lt;sup>4</sup>Per una descrizione più approfondita del fenomeno della condensazione si rimanda all'Appendice A.

 $^5$ Il discorso degli attuatori verrà ripreso più avanti.

Anche in questo caso, il modello complessivo si ricava adattando la (2.13) a ciascuna stanza dell'edificio.<sup>6</sup>

#### **2.3 Implementazione del modello in spazio di stato**

Tutti i parametri in seguito utilizzati nell'implementazione del modello sono riportati nell'Appendice B (si veda la Tabella B.3). Si evidenzia che il tempo di campionamento che si è deciso di utilizzare corrisponde a 5 secondi.

Si definisce innanzitutto il seguente vettore di stato

$$
x(t) = \begin{bmatrix} T_{a,1}(t) - T_{a,L}(t) \\ \psi_1(t) - \psi_L(t) \\ T_{a,2}(t) - T_{a,L}(t) \\ \psi_2(t) - \psi_L(t) \\ \vdots \\ T_{a,8}(t) - T_{a,L}(t) \\ \psi_8(t) - \psi_L(t) \end{bmatrix},
$$
(2.14)

composto dalla temperatura e dall'umidità assoluta (espresse rispetto al punto di lavoro (1.6)) delle otto stanze che costituiscono l'edificio modellato, con riferimento alla piantina riportata in Figura 2.3. Tale edificio è composto da due piani identici, suddivisi ciascuno in tre uffici ed un corridoio. Per convenzione l'ordinamento delle stanze si effettua in senso orario, partendo dal lato Est del piano terra proseguendo verso l'alto.

Usando le espressioni (1.7), (2.11) e (2.13) si passa alla realizzazione del modello in spazio di stato (di dimensione 16), implementandole ciascuna per ogni stanza, ottenendo:

$$
x(t+1) = Ax(t) + Bu(t) + F_T(T_e(t) - T_L(t)) + F_{\psi}(\psi(t) - \psi_L(t)) + F_I I(t) + F_d d(t)
$$
  
\n
$$
y(t) = Cx(t)
$$
\n(2.15)

Si noti che la matrice *B* è diagonale in quanto ciascuna stanza è dotata di una coppia di attuatori indipendenti tra loro, *A* invece presenta termini non nulli anche fuori dalla diagonale perchè lo stato di ogni stanza è influenzato pure da quelli delle adiacenti. L'ingresso *<sup>u</sup>*(*t*) <sup>∈</sup> **<sup>R</sup>**<sup>16</sup> rappresenta le potenze applicate agli attuatori, mentre l'uscita *<sup>y</sup>*(*t*) <sup>∈</sup> **<sup>R</sup>**<sup>8</sup> è composta dagli indici

 $6A$  questo punto si osservi che nell'equazione considerata l'umidità non si propaga attraverso le pareti, in quanto altererebbe la trasmittenza termica di ciascun strato di muro, dando luogo a delle non linearità che complicherebbero inutilmente il modello; perciò sono state trascurate, come viene fatto tra l'altro comunemente in letteratura.

PMV e perciò la matrice *C* è costituita dai soli coefficienti  $h_1$  e  $h_2$  definiti nel Capitolo 1.

Per quanto concerne i disturbi, essi sono:

• Temperatura esterna  $T_e(t)$ , umidità assoluta esterna  $\psi(t)$  e irraggiamento solare *I*(*t*).

Sono i disturbi meteorologici, per cui in fase di simulazione sono stati utilizzati i dati rilevati dall'ARPAV (si veda il Capitolo 4).

- Il vettore dei disturbi interni *d*(*t*) comprende:
	- Persone presenti

É stata implementata una funzione Matlab che a ogni ora genera degli interi casuali con distribuzione uniforme, compresi tra 0 e 4, rappresentanti il numero di persone presenti nelle stanze (nella fascia lavorativa dalle 8:00 alle 20:00). Si noti che la presenza delle persone influisce sia la temperatura che l'umidità.

- Macchine in funzione (luci, computer, fotocopiatrici) Sono state implementate analogamente a sopra con la differenza che tali dispositivi non influenzano l'umidità.
- Finestre aperte L'apertura delle finestre può avvenire ogni ora (sempre nella fascia oraria lavorativa), con una durata di cinque minuti.

Il modello dell'edificio è stato implementato tramite Matlab, unendo tutte le matrici relative ai disturbi in un'unica matrice denominata *F*.

Gli schemi delle sezioni e i parametri costruttivi di pareti e finestre di ogni singola stanza sono riportati dettagliatamente nell'Appendice B. Si fa presente che tutto l'edificio è stato progettato da zero allo scopo di avere a disposizione un ambiente lavorativo multiroom adattato alle esigenze del progetto. É importante notare che i muri interni che separano le stanze sono composti da cartongesso e quindi con trasmittenza termica più elevata rispetto ai muri esterni.

Per le simulazioni è stato usato lo schema Simulink riportato nell'Appendice E.

#### **Attuatori**

Come già accennato si è supposto di disporre di impianti di riscaldamento/raffreddamento e umidificazione/deumidificazione indipendenti tra loro. Sono inoltre regolabili separatamente e da remoto (cioè dall'impianto controllistico, per esempio mediante elettrovalvole) in ogni stanza e in grado di portare l'afflusso di calore e di vapore acqueo al valore desiderato con transitorio trascurabile rispetto alla dinamica termoigrometrica dell'edificio.

La massima potenza che può essere applicata agli attuatori è stata posta pari a:

- $\pm 1500$  W per quelli nelle stanze
- ±2000 W per quelli nei corridoi

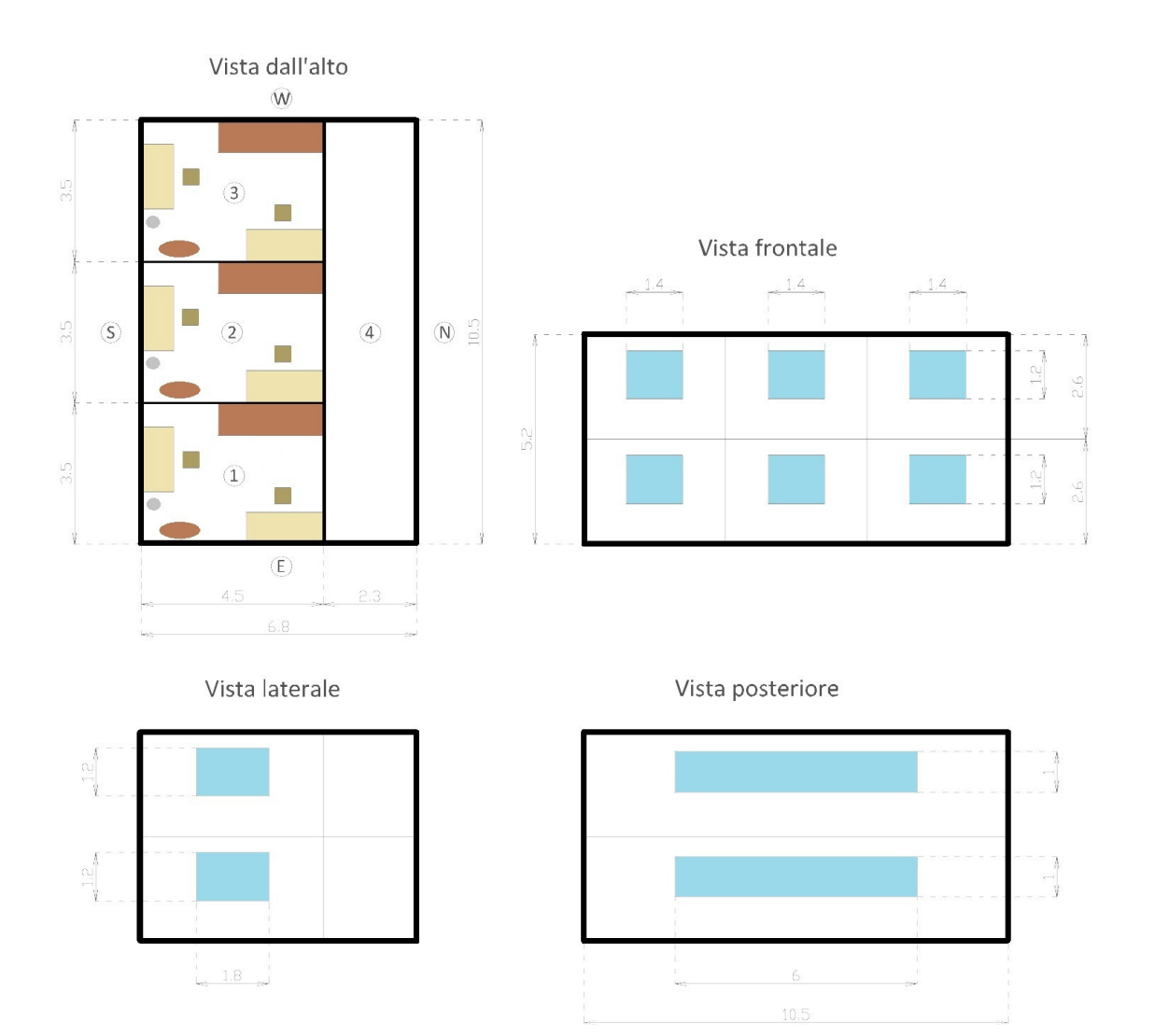

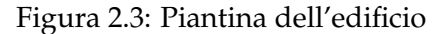

## **Capitolo 3**

# **Tipologie di controllo**

Presupponendo di avere i sensori e gli attuatori di temperatura e umidità assoluta<sup>1</sup> necessari per ogni stanza, le tipologie di controllo di un ambiente lavorativo moderato confinato, come l'edificio modellato nel Capitolo 2, sono essenzialmente tre:

- controllo centralizzato
- controllo locale
- controllo regionale

### **Controllo centralizzato**

Con riferimento alla Figura 3.1, il controllo centralizzato consiste in un unico controllore che riceve tutte le misure dei sensori e in base a queste calcola i segnali di comando da dare agli attuatori di ogni singola stanza. Quindi in questo caso l'attuatore della stanza è comandato non solo in base agli stati della stanza stessa ma anche in base alle temperature delle stanze adiacenti. Si noti che invece le umidità delle stanze adiacenti non incidono poichè nella modellizzazione non si è tenuto conto del trasferimento delle stesse attraverso i muri.

In questo caso è a disposizione del controllore l'intero modello, quindi conosce la dinamica di tutto l'edificio e di conseguenza può agire su una specifica stanza agendo in realtà anche su quelle adiacenti. Tale beneficio però si paga in termini di complessità computazionale, possibile costo e ingombro dei cablaggi,<sup>2</sup> oltre alla robustezza, in quanto se un trasduttore funzio-

<sup>1</sup>D'ora in avanti come sinonimo di temperatura ed umidità si userà il termine stati.

<sup>2</sup>Salvo l'uso di sensori wireless, con tutti gli svantaggi che comportano [18]. Si noti che in ogni caso non è necessariamente vero che ci sono alti costi e problemi relativi al cablaggio: infatti in questi ultimi tempi sono disponibili nel mercato cavi che ne includono uno elettrico e uno dati; poiché il cavo elettrico deve essere comunque presente, automaticamente è presente il cavo dati, quindi il problema è parzialmente risolto.

nasse male senza che il sistema di controllo se ne accorga ne risentirebbe negativamente tutto l'edificio.

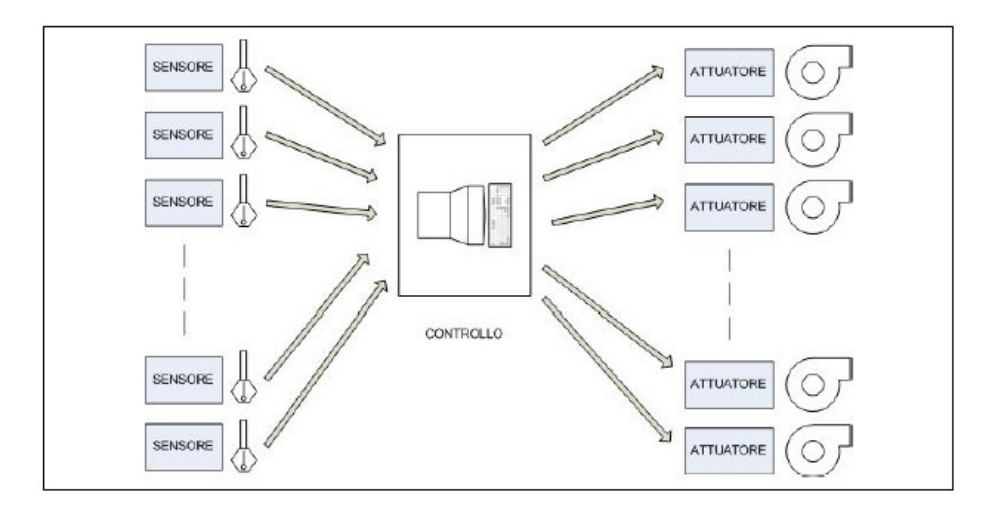

Figura 3.1: Controllo centralizzato, [12]

## **Controllo locale**

Il controllo locale consiste nell'avere un controllore per ogni stanza: perciò ognuna viene controllata autonomamente senza sapere cosa succede nelle altre e le loro temperature agiscono come disturbi al pari della temperatura e dell'umidità esterna. La situazione è illustrata nella Figura 3.2.

In questo caso si ha la situazione opposta al caso precedente; ciascun controllore ha a disposizione solo il modello della relativa stanza. Ci si aspetterebbe una prestazione peggiore rispetto al controllo centralizzato, cosa da verificare mediante le prove sperimentali esposte nei seguenti capitoli.

## **Controllo regionale**

Il controllo regionale è un ibrido tra i due precedenti, in cui si considera l'edificio diviso in più zone (in questo caso i due piani) e ad ognuna di queste si applica un controllore che in pratica funziona per essa come un controllore centralizzato. La situazione è riassunta in Figura 3.3.
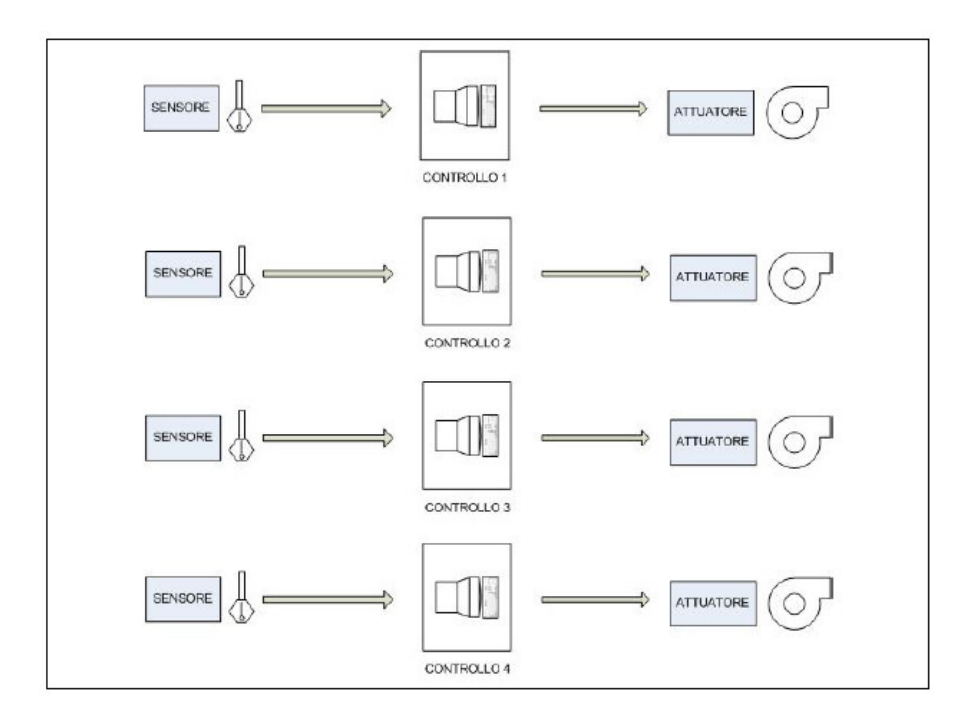

Figura 3.2: Controllo locale, [12]

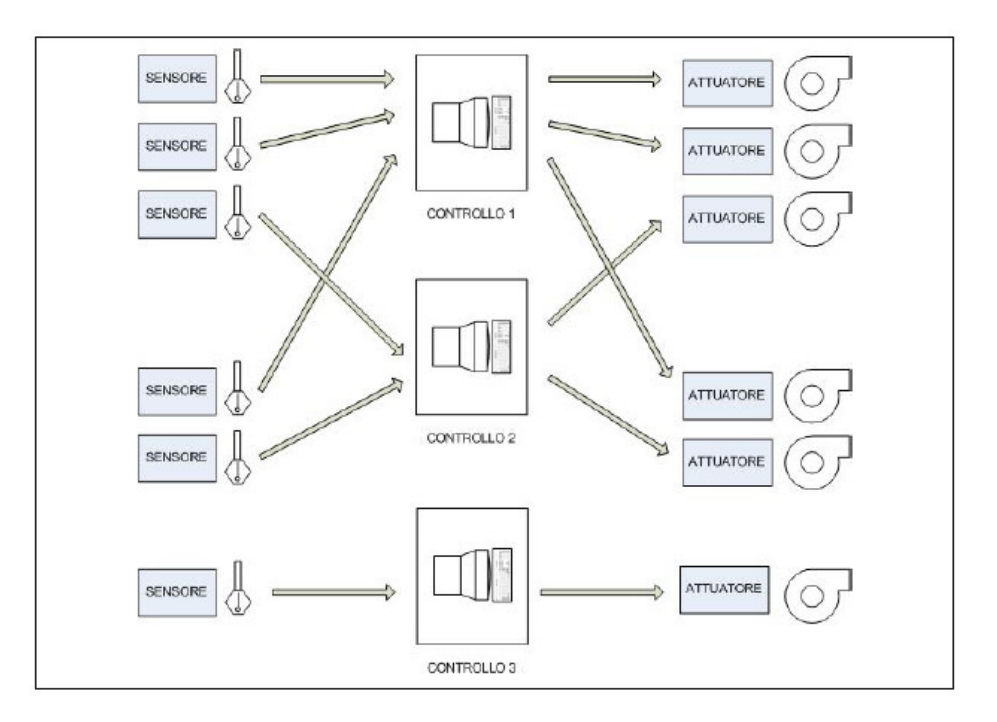

Figura 3.3: Controllo regionale, [12]

## **Capitolo 4**

# **Dati meteorologici reali e previsione di temperatura**

Per le simulazioni in Matlab sono stati usati i dati meteorologici reali forniti dall'ARPAV (Agenzia Regionale per la Prevenzione e Protezione Ambientale del Veneto), relativi al Centro Meteorologico di Teolo e misurati dalla stazione di Legnaro (provincia di Padova), scaricabili in formato .txt dal sito web [16]. Le simulazioni che verranno descritte nei prossimi capitoli sono state effettuate con dati relativi a tre giorni consecutivi del mese di gennaio, precisamente a partire dalle ore 0 del 17 gennaio fino alla mezzanotte del 19 gennaio 2011.

L'ARPAV fornisce, relativamente a ogni ora, i seguenti parametri ambientali:

- Direzione del vento
- Velocità del vento
- Temperatura dell'aria
- Pressione dell'aria
- Umidità relativa dell'aria
- Pioggia
- Irraggiamento solare globale

In questo progetto sono stati usati solo i dati relativi alla temperatura dell'aria (l'ARPAV li fornisce in ◦*C*), all'umidità relativa [%] e all'irraggiamento solare globale  $\left[\frac{W}{m^2}\right]$ .

L'umidità relativa viene convertita in umidità assoluta *ψ*  $\frac{g_{H_2O}}{g}$  $\left[\frac{H_2O}{m^3}\right]$  tramite una funzione Matlab appositamente realizzata. Effettuata questa conversione è necessario interpolare i dati. Come detto nel Capitolo 2, il modello in spazio di stato dell'edificio lavora con un passo di campionamento pari a 5 secondi, perciò è necessario fornirgli i dati meteorologici ogni 5 secondi e non solo ogni ora. Poichè la temperatura e l'umidità presentano una dinamica piuttosto lenta, infatti in condizioni normali non cambiano di molto nell'arco di un'ora, non vale la pena effettuare un'interpolazione sofisticata è si è scelto di ricorrere all'interpolazione polinomiale lineare. Si noti che l'irraggiamento solare invece potrebbe subire variazioni notevoli in un ora, ma dato che nei dati invernali qui usati non incide molto, è stato trattato al pari della temperatura e dell'umidità.

I dati meteorologici così ottenuti si possono direttamente passare al modello dell'edificio. Per fornire infine ai controllori MPC una previsione della temperatura esterna verosimile ma non identica ai dati veri si è adottato il seguente procedimento: ai valori della temperatura esterna si somma una sinusoide di ampiezza 0.8 e di periodo 48 ore. Nella Figura 4.1 si vede l'andamento della temperatura vera fornita al modello e della previsione passata ai controllori MPC. Inoltre nelle Figure 4.2 e 4.3 sono rappresentati gli andamenti dell'irraggiamento solare e dell'umidità assoluta corrispondenti ai dati ARPAV.

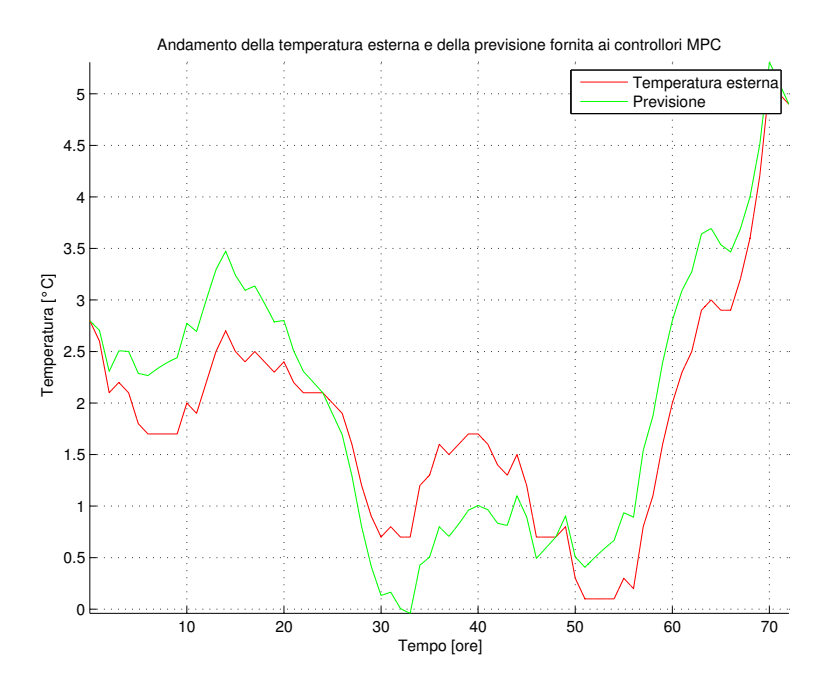

Figura 4.1: Temperatura esterna e previsione fornita ai controllori MPC

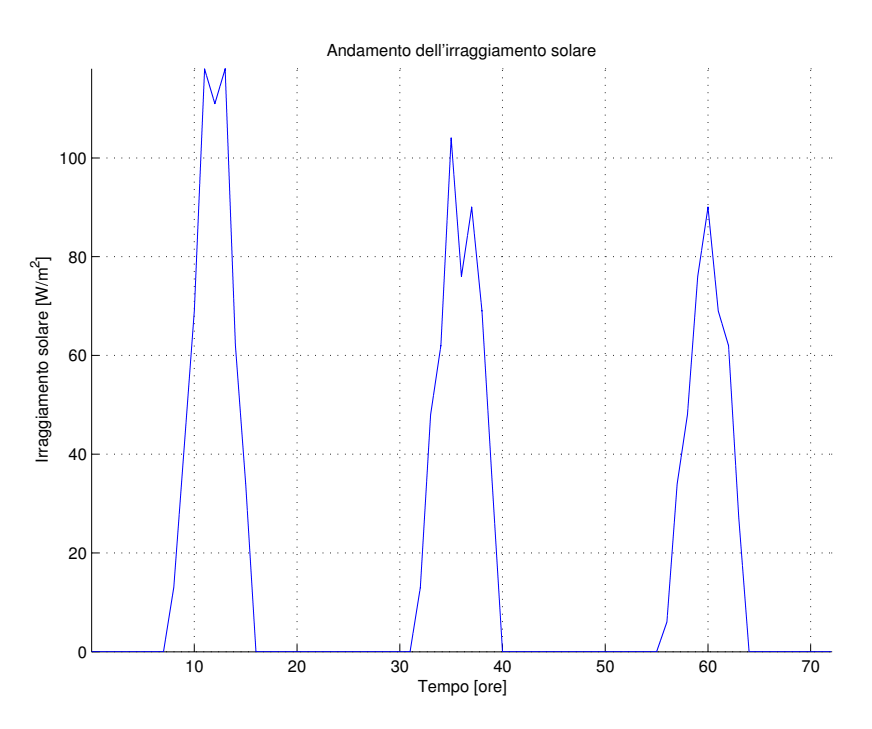

Figura 4.2: Andamento dell'irraggiamento solare

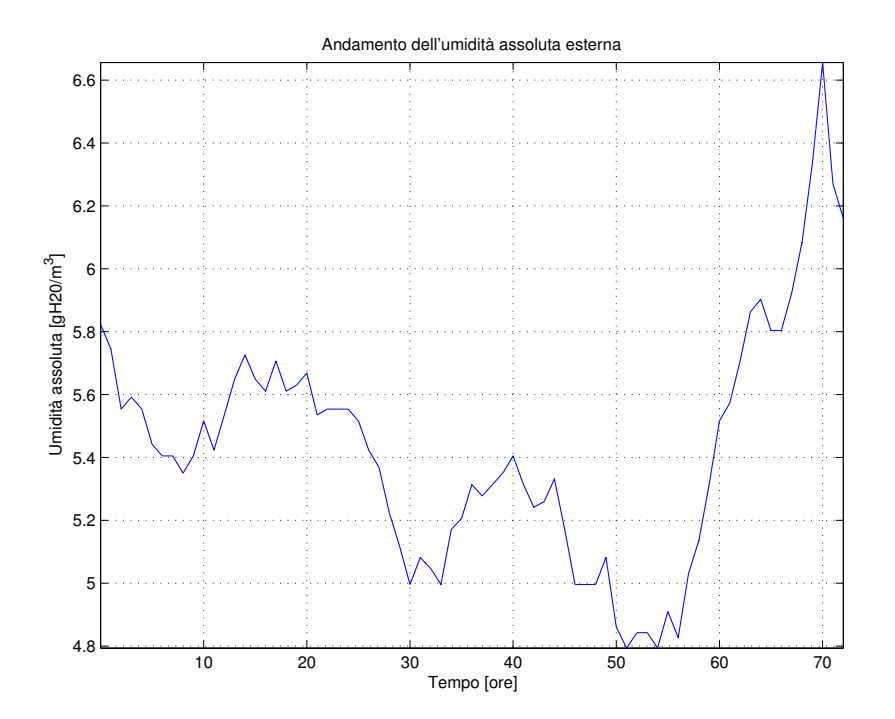

Figura 4.3: Andamento dell'umidità assoluta esterna

## **Capitolo 5**

# **Controllo PI**

La trattazione di questo capitolo deriva dalla necessità di simulare lo stato dell'arte *commerciale* esistente, per poi confrontare i risultati ottenuti con quelli ricavati utilizzando il controllo ottimo LQR ed il controllo predittivo MPC (si vedano i Capitoli 6 e 7). Questo confronto è importantissimo per capire fino a che punto è conveniente aumentare la complessità del controllore, con tutti i problemi che possono sorgere, come ad esempio il costo implementativo e l'onere computazionale.

Per simulare lo stato dell'arte vengono progettati due controllori PI disaccoppiati, uno per la temperatura ed uno per l'umidità assoluta dell'aria, per ciascun piano.

Per semplicità si è supposto che la temperatura e l'umidità desiderate siano le stesse in tutto l'edificio, corrispondenti al punto di lavoro (1.6).

## **5.1 Progettazione e implementazione del controllore**

La tipologia del controllo utilizzata è simile al regionale, ma più semplice, in quanto di norma nelle piccole abitazioni, come anche negli uffici, si trova un sensore per piano o comunque per settore<sup>1</sup> e ci si limita a controllare *allo stesso modo* tutti gli ambienti che richiedono le stesse condizioni.

In questo caso concreto si usano due coppie di sensori per tipo, una posta nella stanza 1 e l'altra nella stanza  $7<sup>2</sup>$  Si è scelto di fare così in quanto supponendo di posizionare i sensori nei corridoi il PMV risulterebbe migliore proprio negli ambienti dove un buon livello di comfort non è strettamente necessario. Si dispongono quindi su due stanze poste su piani diversi e con posizioni opposte; questa infatti è l'unica configurazione in cui ogni stanza non dotata di sensori è adiacente alle stanze nelle quali si rilevano le temperature e le umidità. Si hanno così mediamente le migliori condizioni di

 $<sup>1</sup>$ Ad esempio in una casa ce ne può essere uno per il reparto giorno, uno per il reparto</sup> notte e uno per il bagno.

<sup>&</sup>lt;sup>2</sup>Ovviamente si suppone che le abitudini degli occupanti delle stanze siano le stesse.

comfort proprio negli uffici.

Lo schema Simulink del singolo controllore PI è riportato in Figura 5.1, mentre quello complessivo è rappresentato in Figura 5.2.

La simulazione di seguito riportata, relativa a tre giorni lavorativi, è stata effettuata tenendo conto dei seguenti disturbi:

- Irraggiamento solare, temperatura e umidità esterna (dati meteo dell'ARPAV, si veda il Capitolo 4)
- Presenza delle persone, accensione luci, PC, fotocopiatrici (solo nella fascia oraria lavorativa, dalle ore 8 alle ore 20)

Dopo un accurato tuning sperimentale dei guadagni di ciascun PI si ottengono gli andamenti degli indici PMV, delle temperature e delle umidità riportati in Figura 5.3, 5.7, 5.8 e 5.9, e gli andamenti delle potenze applicate agli attuatori in Figura 5.4 e 5.5. Inoltre l'energia consumata in tre giorni è pari a 294.5 kWh (media su 10 simulazioni); tale valore verrà successivamente confrontato con i consumi dei controllori presentati nei prossimi capitoli.

Come si può osservare dagli andamenti del PMV, le uniche stanze in cui questi rimangono nel range [−0.5, 0.5] sono quelle dotate di sensori (la 1 e la 7) mentre in tutte le altre le condizioni di comfort non sono soddisfatte. I comportamenti peggiori si hanno nei corridoi, in quanto l'isolamento tra le stanze e quest'ultimi è più alto che non tra le singole stanze.

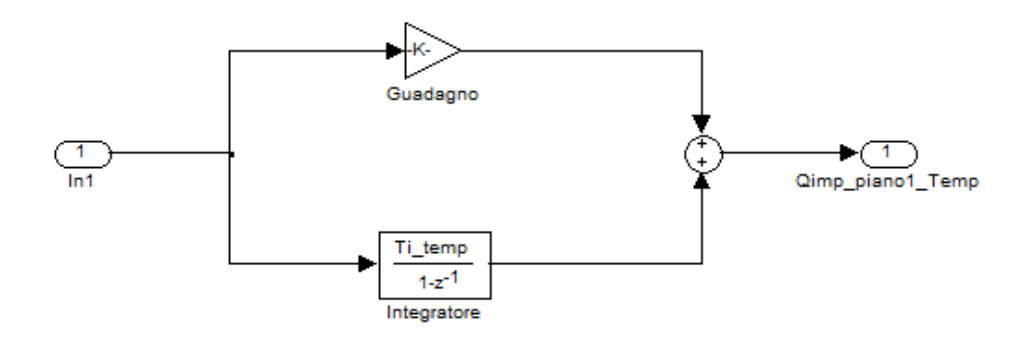

Figura 5.1: Schema Simulink del singolo controllore PI

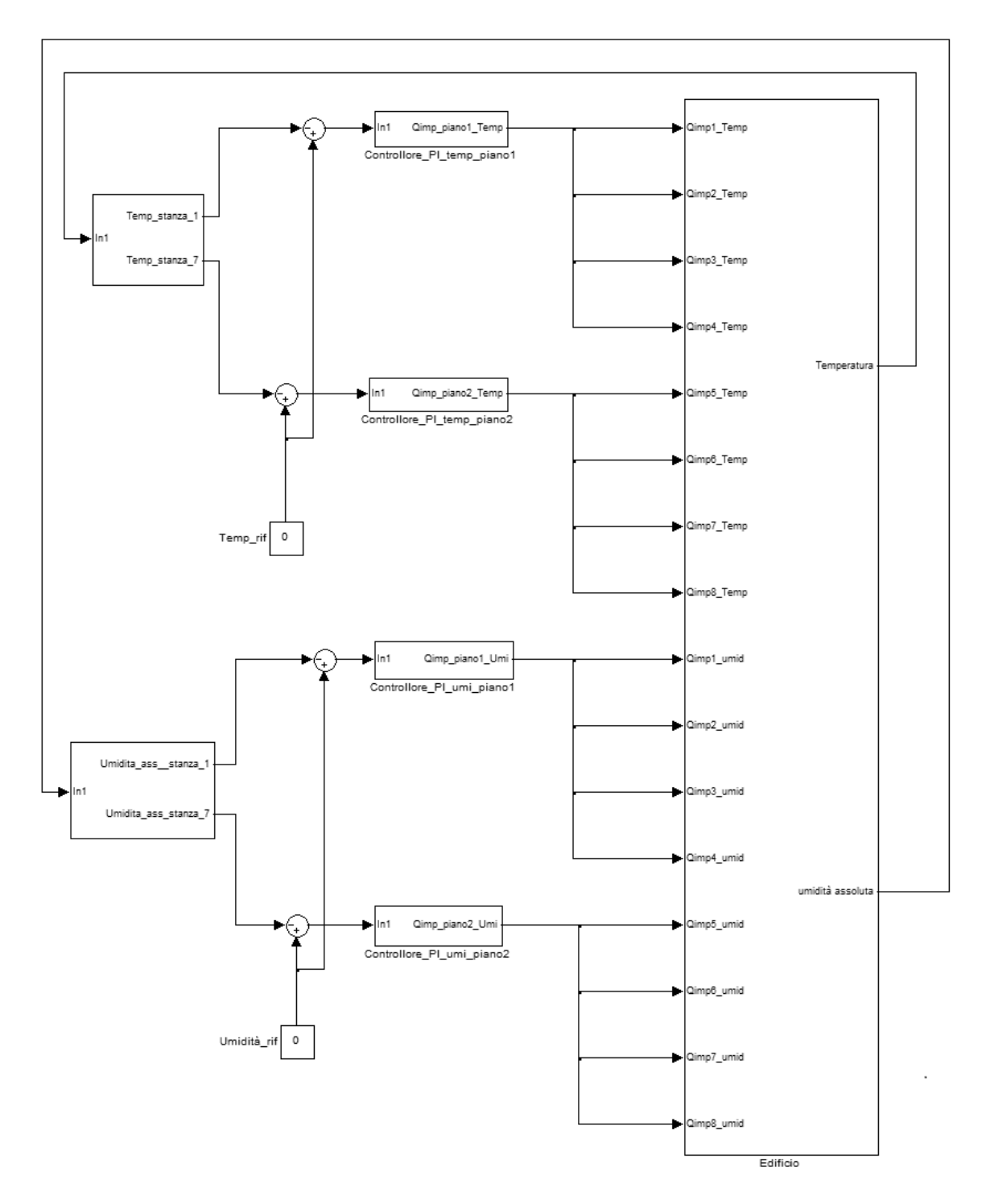

Figura 5.2: Schema Simulink del controllo PI

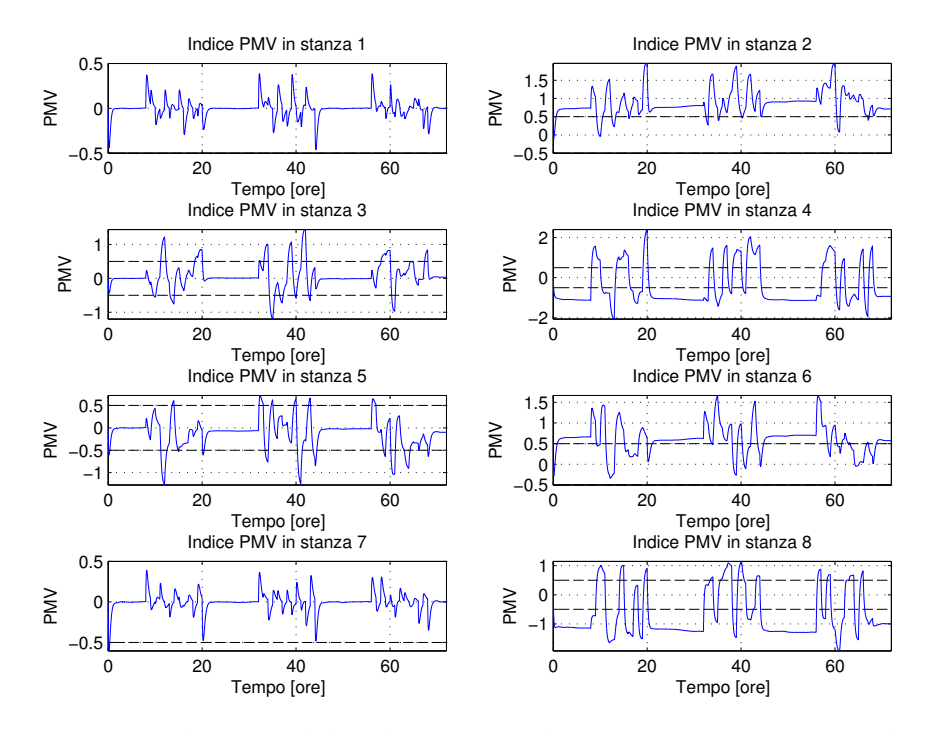

Figura 5.3: Andamento dell'indice PMV nelle varie stanze con controllo PI

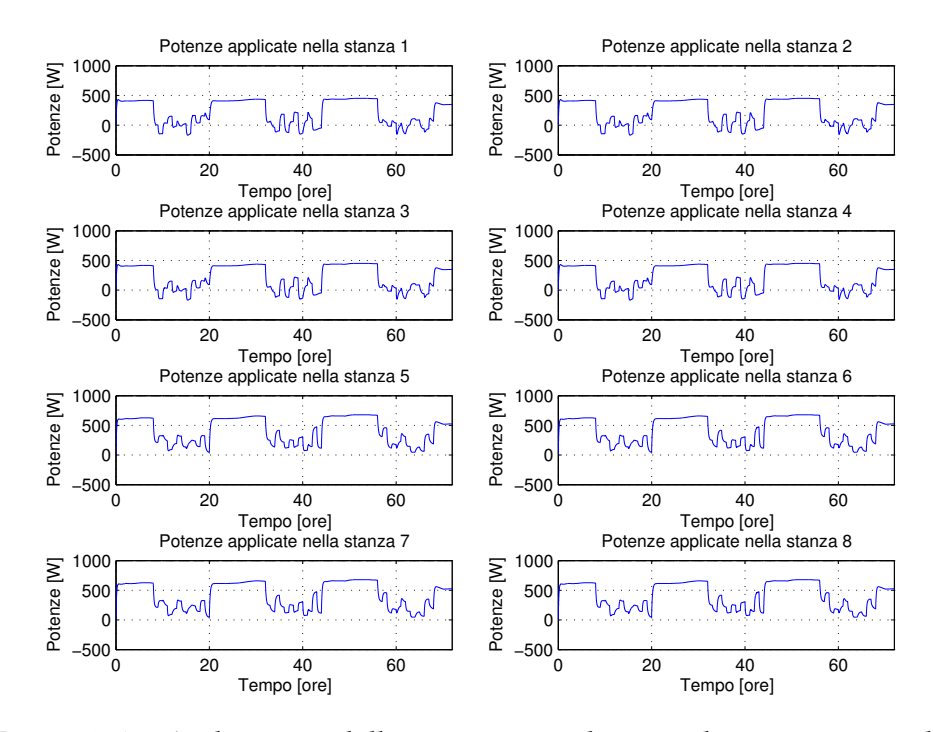

Figura 5.4: Andamento della potenza applicata agli attuatori per la temperatura con controllo PI

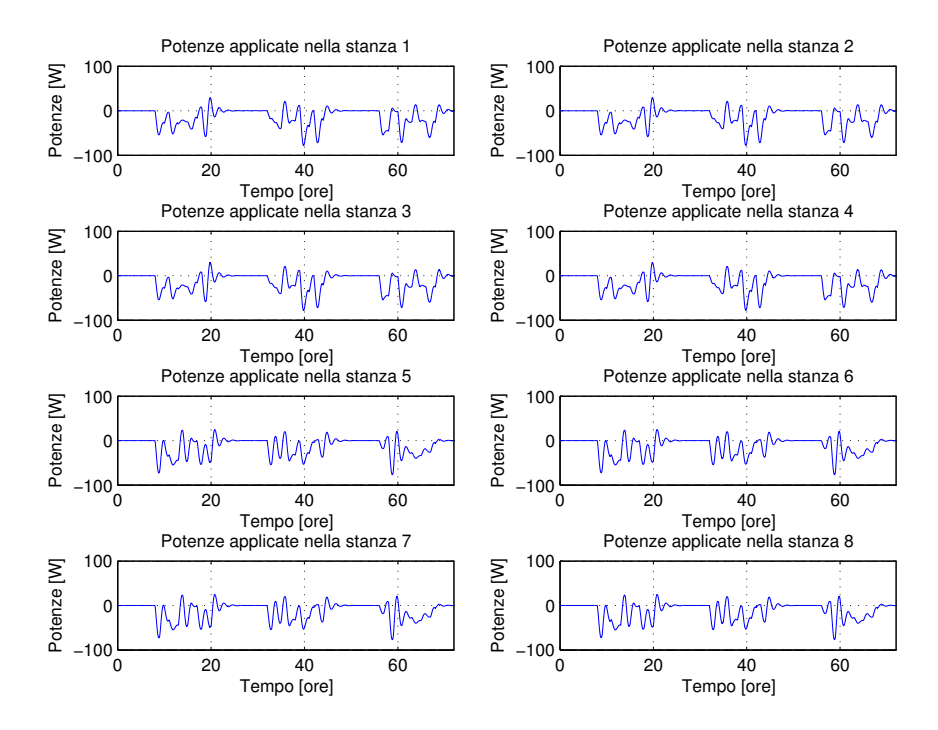

Figura 5.5: Andamento della potenza applicata agli attuatori per l'umidità con controllo PI

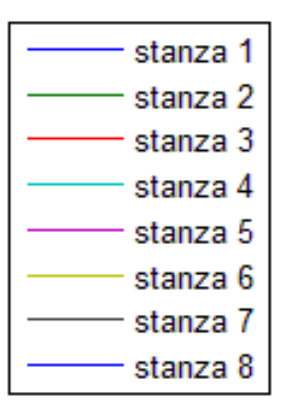

Figura 5.6: Scala dei colori per gli andamenti delle variabili nelle singole stanze

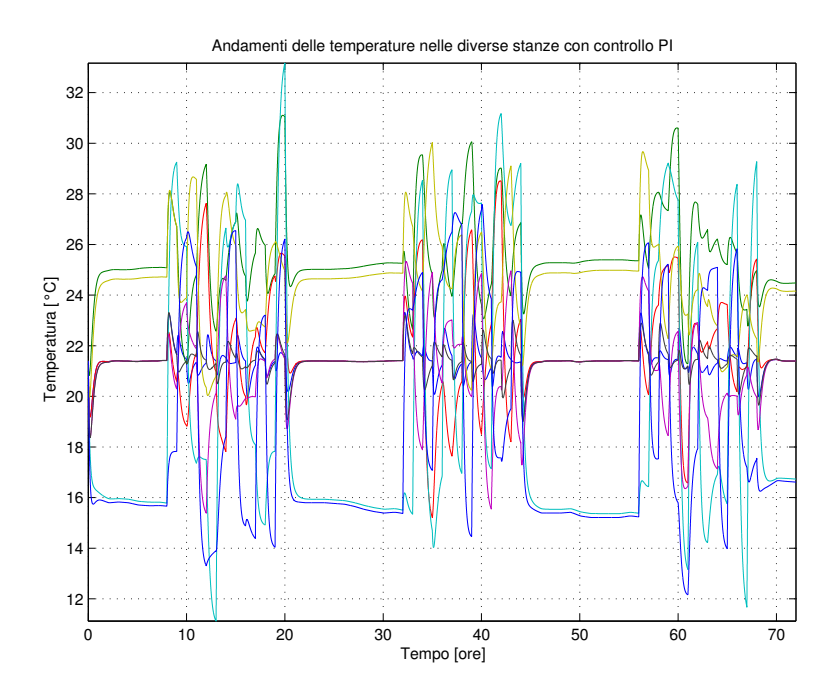

Figura 5.7: Andamento delle temperature nelle varie stanze con controllo PI

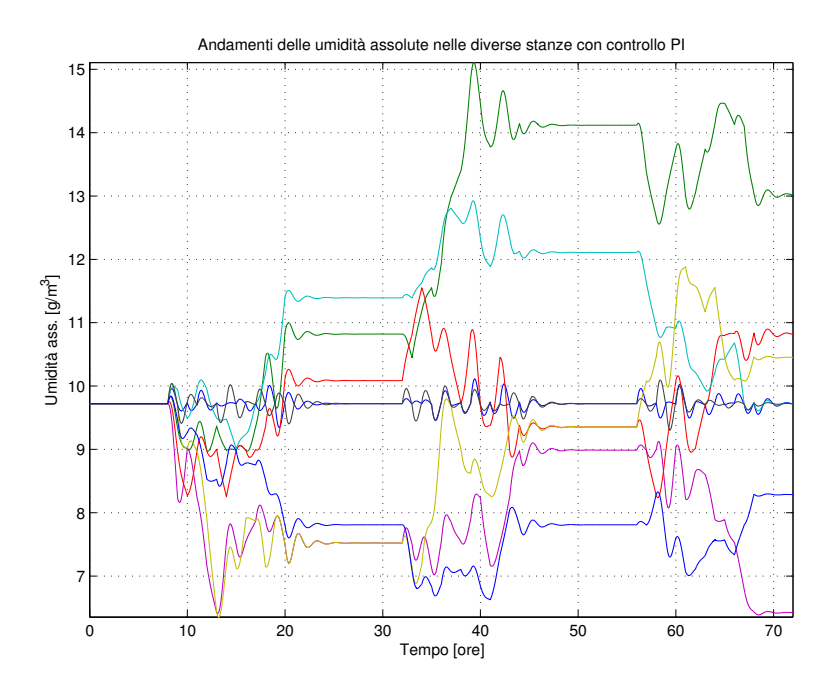

Figura 5.8: Andamento dell'umidità assoluta nelle varie stanze con controllo PI

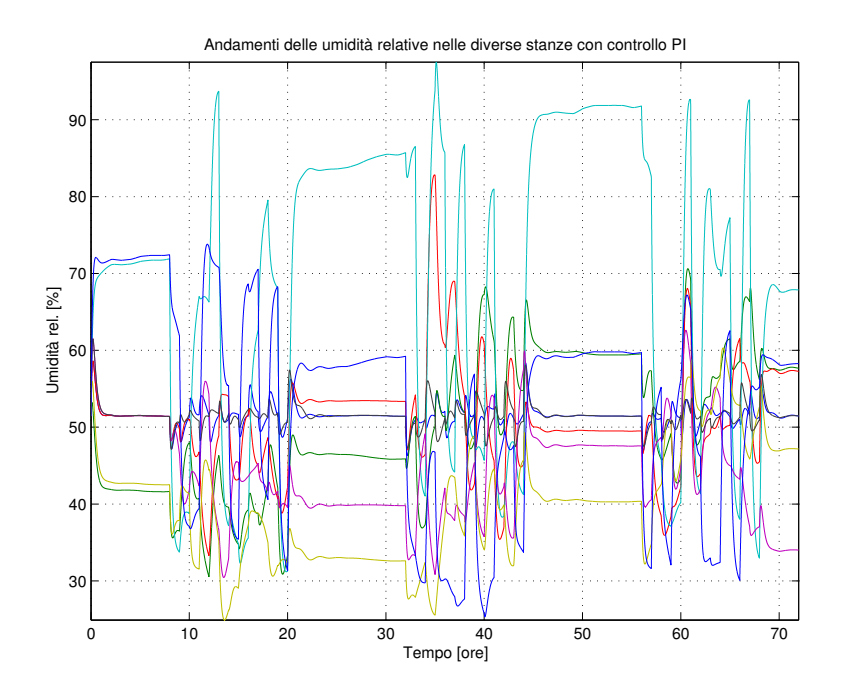

Figura 5.9: Andamento dell'umidità relativa nelle varie stanze con controllo PI

## **Capitolo 6**

# **Controllo ottimo LQR**

In questo capitolo si affronta il problema del controllo dell'indice PMV implementando il controllo ottimo a orizzonte infinito (detto LQR, "Linear Quadratic Regulator"), di cui si danno per scontate le basi teoriche<sup>1</sup>, nelle tre tipologie menzionate nel Capitolo 3.

Innanzitutto è bene mettere in luce alcuni aspetti che hanno permesso il progetto del controllore, come ad esempio l'implementazione dell'indice di costo (C.4), che per comodità viene qui sotto riportato, e la soluzione dell'equazione algebrica di Riccati (ARE) su cui è basato il calcolo del guadagno ottimo *K*∞.

$$
J = \sum_{t=0}^{\infty} [x(t)^T Q x(t) + u(t)^T R u(t)] \tag{6.1}
$$

## **6.1 Considerazioni sull'indice di costo**

In questa sezione ci si occupa del calcolo dell'indice *J* sopra menzionato, e in particolare delle matrici peso *Q* ed *R* indispensabili per la risoluzione dell'ARE. Si noti che *Q* pesa gli stati, e quindi il primo termine della funzione di costo, come si vedrà tra poco, è relativo all'indice PMV. *R* invece pesa gli ingressi e perciò il secondo termine riguarda la potenza applicata al sistema. Attraverso tali matrici è quindi necessario trovare un compromesso tra andamento del PMV e risparmio energetico, lasciando la libertà al controllore di gestire al meglio il valore degli stati (temperatura e umidità assoluta dell'aria).

<sup>1</sup>Comunque si può trovare qualche cenno teorico in Appendice C.

#### **6.1.1 Nozioni introduttive**

Si supponga di avere il modello dell'edificio (o di una sua parte) del tipo

$$
\begin{cases}\nx(t+1) = Ax(t) + Bu(t) \\
y(t) = Cx(t)\n\end{cases}
$$
\n(6.2)

dove *x*(*t*) ∈  $\mathbb{R}^{2n}$  è lo stato, *u*(*t*) ∈  $\mathbb{R}^{2n}$  l'ingresso (le potenze applicate agli attuatori) e  $y(t) \in \mathbb{R}^n$  l'indice PMV.

Si desidera controllare l'indice PMV nella sua forma lineare (1.7) che viene riportata per semplicità:

$$
PMV = h_1 \cdot (T_a - T_{a,L}) + h_2 \cdot (\psi - \psi_L).
$$

Questa equazione rappresenta una famiglia di rette parallele tra loro con coefficiente angolare negativo, esprimibili come

$$
T_a - T_{a,L} = -\frac{h_2}{h_1} \cdot (\psi - \psi_L) + \frac{PMV}{h_1},
$$

ottenute eguagliando al valore desiderato la (1.7); analoghe espressioni se si volesse esprimere *ψ* in funzione di *Ta*. Questa famiglia delimita nel primo quadrante la possibile area di lavoro $^2$ , che è riportata in Figura 6.1, nella quale è anche evidenziato il punto di lavoro (1.6) precedentemente definito. Si noti che i bordi sono dati dai valori  $PMV = \pm 0.5$ , in accordo con quanto detto nel Capitolo 1. Si osservi che rispettando la (1.7) al variare degli stati ci si può muovere lungo una retta senza che il PMV cambi.

#### **6.1.2 Calcolo delle matrici** *Q* **ed** *R*

Prima di passare al calcolo delle matrici *Q* ed *R*, entrambe di dimensione  $2n \times 2n$ , si osservi che nell'indice *J* ci devono essere sempre due obiettivi contrastanti (PMV e energie in questo caso).

Dato che si desidera portare a zero l'indice PMV, ovvero l'uscita *y*(*t*), *Q* si può calcolare osservando che

$$
y^T y = x^T C^T C x = x^T Q x \implies Q = C^T C
$$

Per la matrice *R* le cose sono un po' più complicate: sicuramente ha una forma del tipo *γR*0, con *γ* ≥ 0. A parità di *R*0, se *γ* → 0 viene pesato maggiormente il PMV e quindi questo diventa molto piccolo con un consumo di energia elevato, mentre se *<sup>γ</sup>* → <sup>∞</sup> si consuma poca energia, con un pessimo risultato in termini di andamento del PMV. Visto che basta rispettare

<sup>2</sup>La limitazione al primo quadrante deriva dal fatto che non ha senso considerare temperature ed umidità negative.

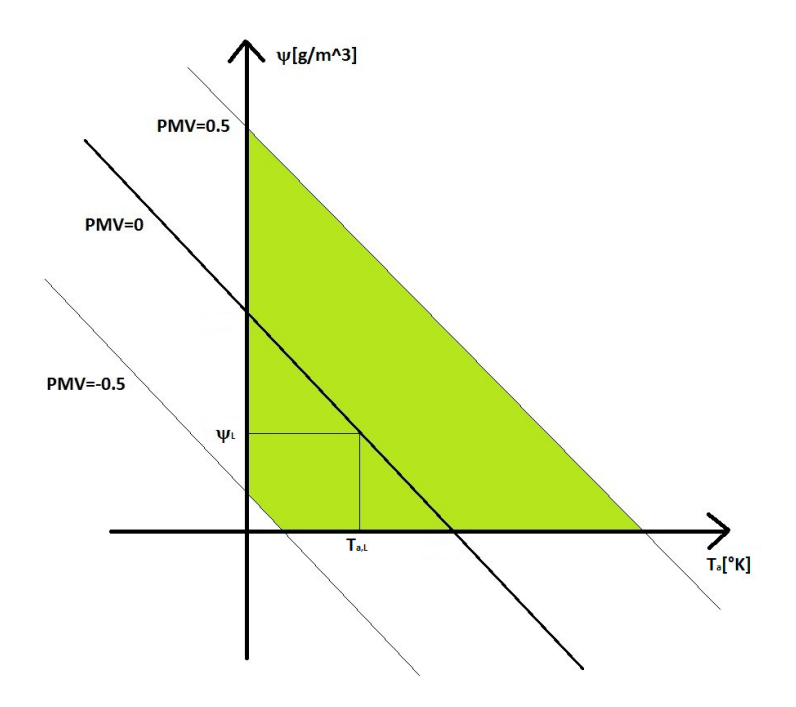

Figura 6.1: Area di lavoro

l'area di lavoro di Figura 6.1, è quindi necessario scegliere *γ* in modo da trovare un compromesso accettabile.

L'unica cosa che resta è R<sub>0</sub>, che per semplicità viene scelta diagonale a blocchi. Per definirla è indispensabile stabilire quale dei due attuatori di temperatura e umidità a parità di potenza applicata influenzi di più il PMV. Dalle considerazioni fatte nei Capitoli 1 e 2 si vede chiaramente che sotto questo punto di vista conviene agire più sull'attuatore di temperatura; questo si tramuta in una matrice  $R_0$  con blocchi diagonali della forma

$$
\left[\begin{array}{cc} \alpha & 0 \\ 0 & \frac{1}{\alpha} \end{array}\right]
$$

dove α sarà minore di 1 (il valore esatto è scelto per tentativi<sup>3</sup>).

Come ultima osservazione, si noti che il controllo ottimo non è "cosciente" dei vincoli sugli ingressi imposti dal sistema, quindi se ad esempio l'attuatore per riscaldare saturasse per ragioni costruttive, il controllore non se ne accorgerebbe: questo implica che la soluzione trovata in realtà non è più ottima in tale contesto. Da questo fatto segue come l'MPC si dovrebbe comportare meglio poiché nella legge di controllo viene già tenuto conto dei vincoli del sistema.

<sup>3</sup>Prima comunque si regola *γ* e poi successivamente si passa a *R*<sup>0</sup>

#### **6.1.3 Risoluzione dell'ARE in Matlab**

L'istruzione Matlab per risolvere l'ARE è *dare(A',B,Q',R)* che restituisce la soluzione dell'equazione algebrica di Riccati, gli autovalori del sistema retroazionato e il valore del guadagno ottimo *K*∞. Com'è ben noto, il controllo ottimo consiste poi in una semplice retroazione dagli stati, moltiplicati per *K*∞, all'ingresso del sistema.

**Osservazione 1.** Poichè tale moltiplicazione non è molto onerosa dal punto di vista computazionale, il tempo di campionamento del controllore è stato scelto pari a 5 secondi, uguale a quello del modello dell'edificio; un valore più alto (dell'ordine di due o tre minuti) sarebbe comunque risultato sufficiente a garantire un buon controllo. Il regolatore così ottenuto approssima bene uno continuo, con tutti i benefici che ne concorrono.

## **6.2 Implementazione del controllo**

Dalla teoria esposta nell'Appendice C è opportuno innanzitutto verificare se il sistema risulti stabilizzabile, perchè se venisse meno questa condizione non esisterebbero soluzioni dell'ARE che renderebbero finito l'indice di costo, e rivelabile, per garantire la stabilità del sistema retroazionato. Dalla verifica fatta in Matlab si dimostra che sia il modello completo dell'edificio (2.15), sia i sottosistemi relativi ai due piani e alle singole stanze, che verranno usati per l'implementazione del controllo regionale e locale, sono raggiungibili e osservabili (⇒ stabilizzabili e rivelabili) e quindi esiste un'unica soluzione simmetrica e s.d.p. dell'ARE a cui corrisponde una legge di controllo ottima e stabilizzante.

Si può allora procedere all'implementazione dei controllori.

Lo schema Simulink utilizzato è riportato nella Figura 6.2: questi però necessita di alcune spiegazioni.

Innanzitutto si osservi la presenza di un blocco chiamato *Spegni\_LQR*: questa funzione, che può essere abilitata/disabilitata mediante un parametro *enable*, rileva la presenza di finestre aperte nelle varie stanze, e, nel caso fosse abilitata, procede allo spegnimento degli attuatori delle stanze nelle quali agisce tale disturbo. Lo scopo è di evitare il funzionamento degli attuatori e il conseguente spreco di energia in presenza di disturbi esterni troppo accentuati dovuti alle finestre.

Inoltre è presente una funzione *on\_off*, la quale permette di spegnere il controllore nelle ore notturne (il cui intervallo è deciso dall'utente finale) per marcare il risparmio energetico.

Purtroppo il controllore ottimo in questione non è in grado di anticipare da solo l'accensione; quando ad esempio sono previsti forti sbalzi di temperatura dovuti a improvvise perturbazioni fredde, sarebbe necessaria un'accensione anticipata, ma poichè non è in grado di prevedere l'evoluzione futura dei disturbi esterni (condizioni meteo), questo non avviene. Nella scelta dell'intervallo di accensione è quindi necessario scendere a un compromesso: accensione largamente anticipata per prevenire queste situazioni oppure il più tardi possibile, compromettendo il comfort nelle prime ore mattutine, ma risparmiando energia?

Come ultima cosa si noti che si è utilizzato lo stesso schema Simulink per ogni tipologia di controllo (locale, regionale, centralizzato): per questo è stato necessario costruirsi la matrice *K*∞ come una matrice diagonale a blocchi composta dalle varie matrici *K*∞*<sup>i</sup>* relative ai singoli controllori.

Tutte le simulazioni di seguito riportate sono state effettuate tenendo conto dei seguenti disturbi (con gli stessi andamenti dei disturbi interni usati per il controllo PI), salvo diversa segnalazione:

- Irraggiamento solare, temperatura e umidità esterna (dati meteo dell'ARPAV, si veda il Capitolo 4)
- Presenza delle persone, accensione luci, PC, fotocopiatrici (solo nella fascia oraria lavorativa, dalle ore 8 alle ore 20)

Si noti inoltre che le simulazioni effettuate sono relative a tre giorni lavorativi.

Anche in questo capitolo la scala dei colori usata per rappresentare gli andamenti delle variabili nelle singole stanze è quella di Figura 5.6.

## **6.3 Controllo locale**

Nel controllo locale si hanno otto regolatori indipendenti che tengono in considerazione solo la relativa stanza, ignorando le altre, nel senso che il contributo di quelle adiacenti viene trattato come un disturbo non prevedibile e gestibile.

Per implementarli è necessario prendere i blocchi diagonali di dimensione 2 × 2 delle matrici *A* e *B* del modello dell'edificio, relativi alle singole stanze, e i corrispondenti vettori di dimensione  $1 \times 2$  sulla "diagonale" della matrice (non quadrata) *C*, progettando il controllore per ciascuna stanza come descritto nelle sezioni precedenti. La matrice di controllo *K*∞ come già ribadito è diagonale a blocchi, con blocchetti di dimensione  $2 \times 2$ , calcolati risolvendo l'ARE per ogni sottosistema stanza.

Dalle considerazioni fatte in Sezione 6.1 si evince come gli unici parametri liberi per il tuning siano *γ* ed *α*. Il loro valore scelto ed utilizzato nelle simulazioni è

- $\gamma = 10^{-6.6}$
- $\bullet \ \alpha = 0.7 \cdot [1 \quad 1 \quad 1 \quad 1 \quad 1 \quad 1 \quad 1 \quad 1]$

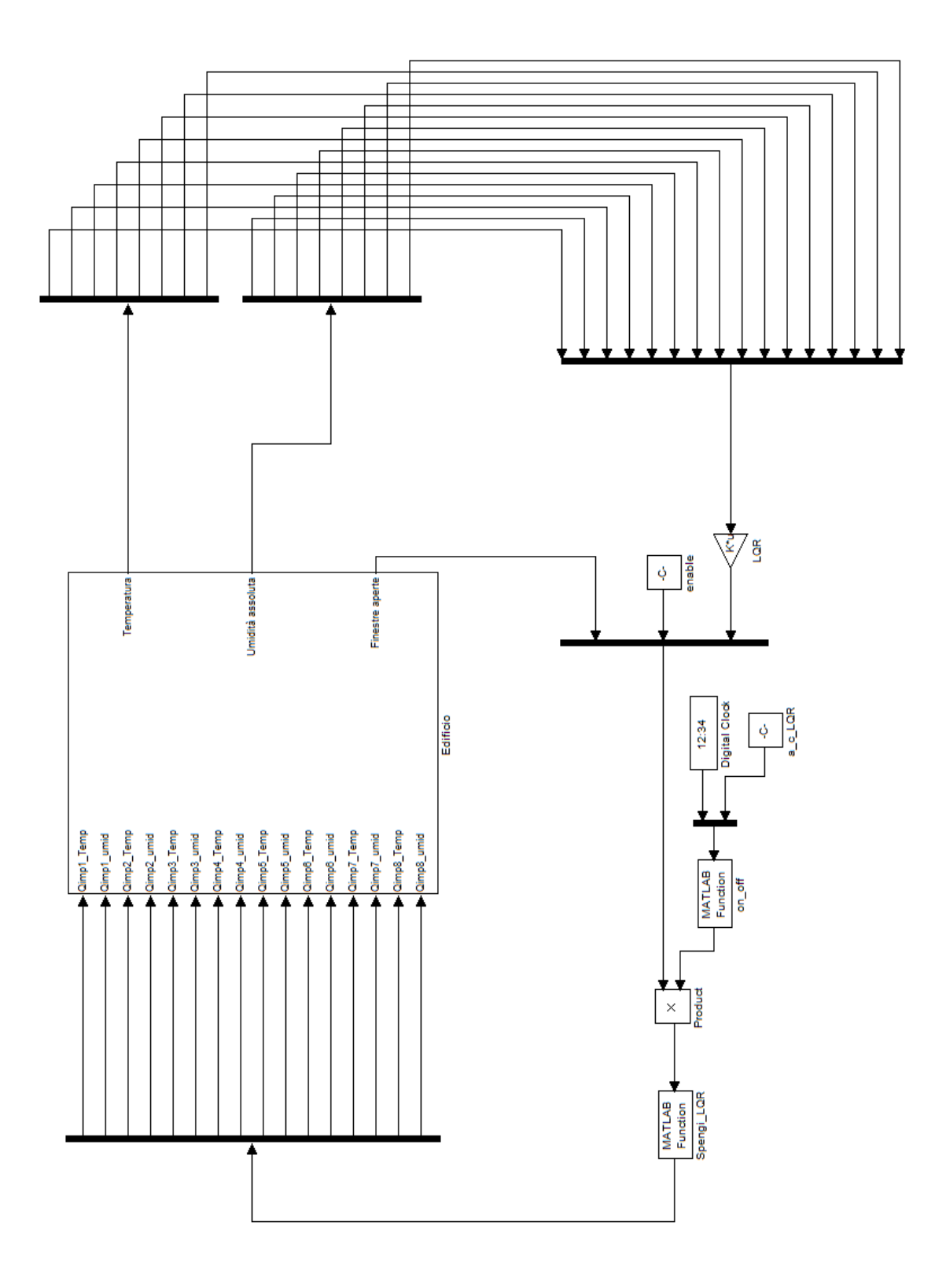

Figura 6.2: Schema Simulink utilizzato per il controllo LQR

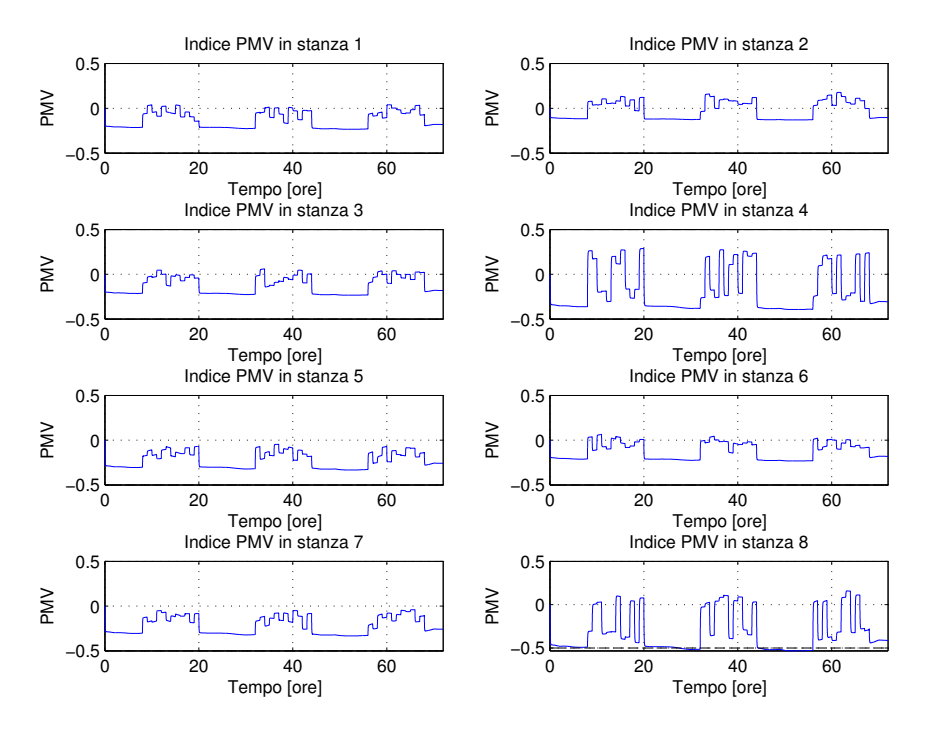

Figura 6.3: Andamento dell'indice PMV nelle varie stanze con controllo ottimo locale

Questi valori risultano ottimali in termini di compromesso tra prestazioni (indice PMV) e consumi energetici, dove il parametro *γ* è lo stesso per tutte le stanze e i parametri *α* dei vari controllori sono riportati per semplicità di esposizione in un unico vettore riga.

Si riportano di seguito in Figura 6.3, 6.4, 6.5, 6.6, 6.7 e 6.8 gli andamenti degli indici PMV e le potenze applicata in ingresso al sistema, oltre all'andamento delle temperature ed umidità.

Dai grafici delle potenze applicate agli attuatori delle umidità si vede che sono decisamente inferiori rispetto a quelle delle temperature. Per questo motivo, se si raffigurassero su un unico grafico, quelle relative all'umidità sembrerebbero nulle; avendo dimostrato che ciò non avviene, in seguito verranno riportate insieme alle potenze degli attuatori di temperatura, per non appesantire la trattazione.

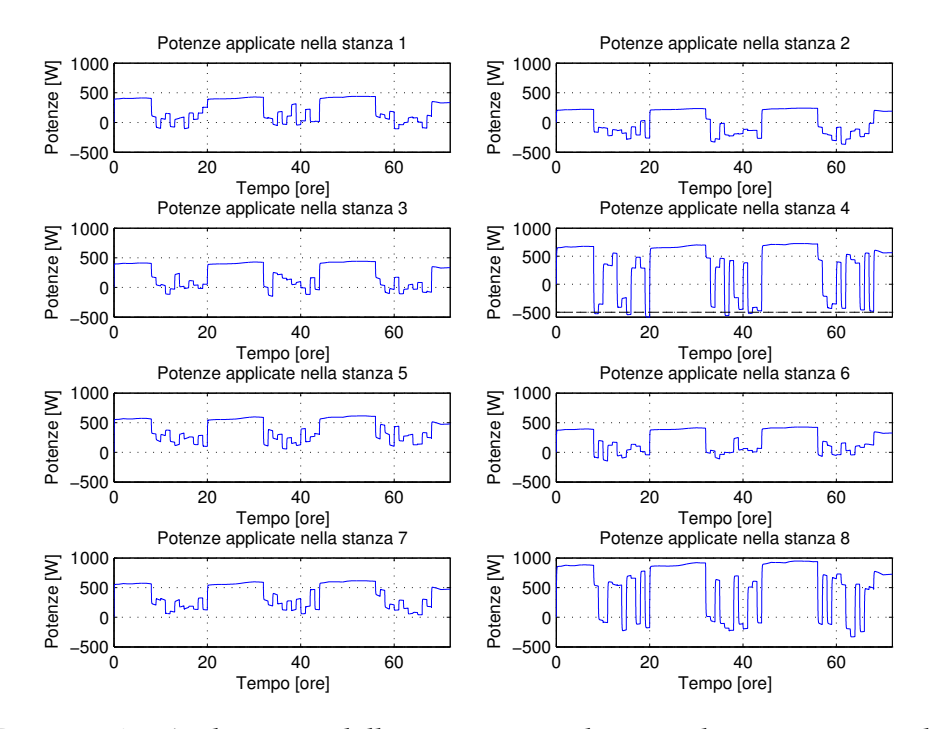

Figura 6.4: Andamento della potenza applicata agli attuatori per la temperatura con controllo ottimo locale

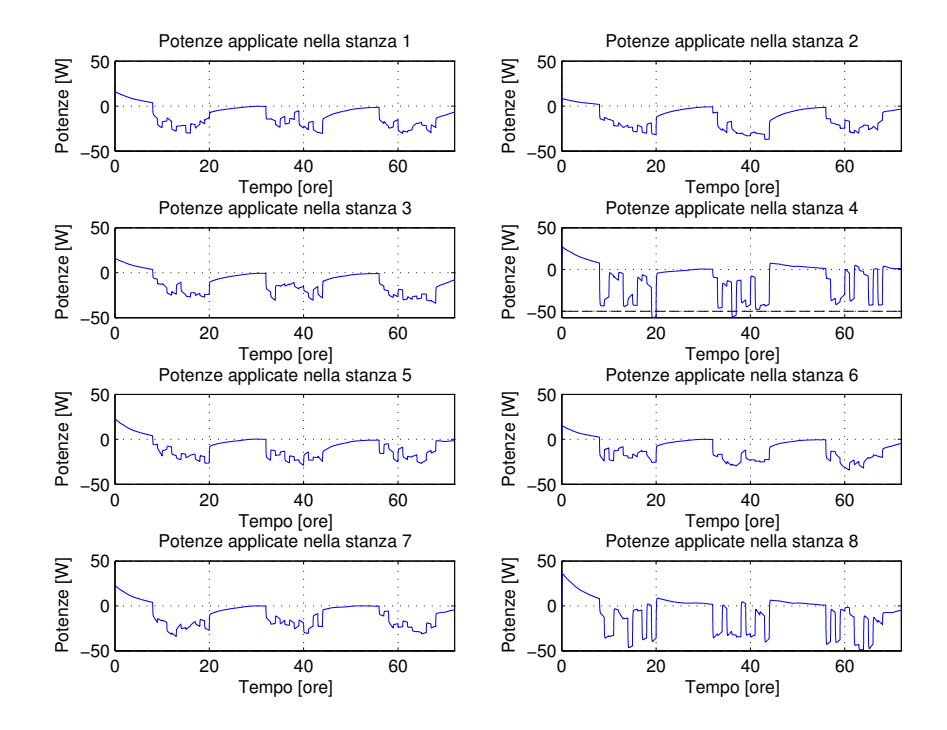

Figura 6.5: Andamento della potenza applicata agli attuatori per l'umidità con controllo ottimo locale

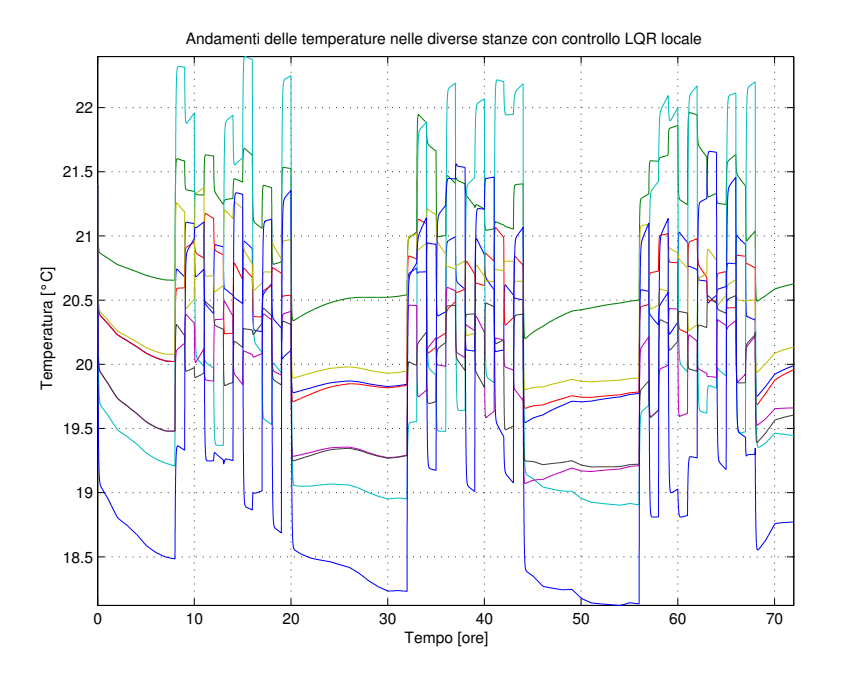

Figura 6.6: Andamento delle temperature nelle varie stanze con controllo ottimo locale

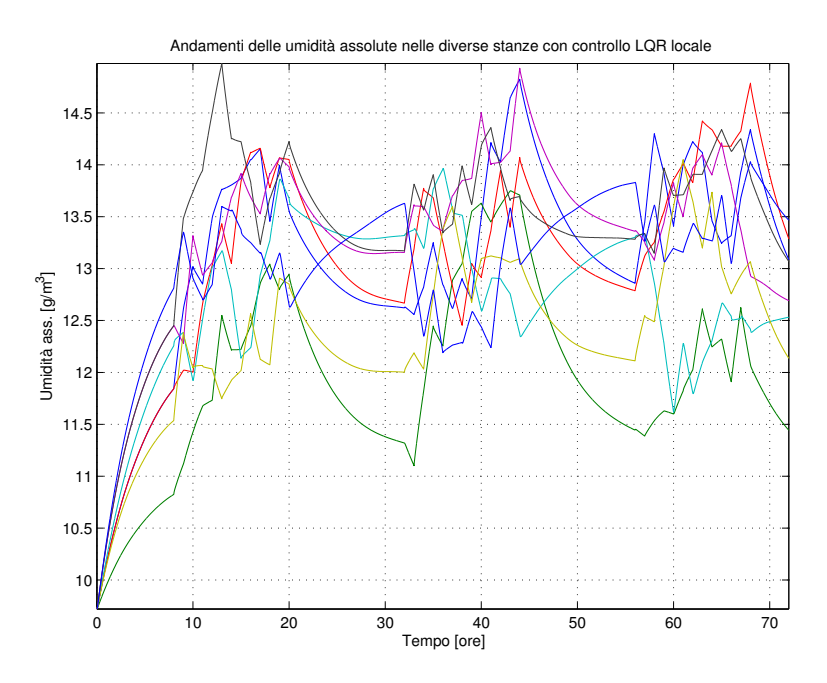

Figura 6.7: Andamento dell'umidità assoluta nelle varie stanze con controllo ottimo locale

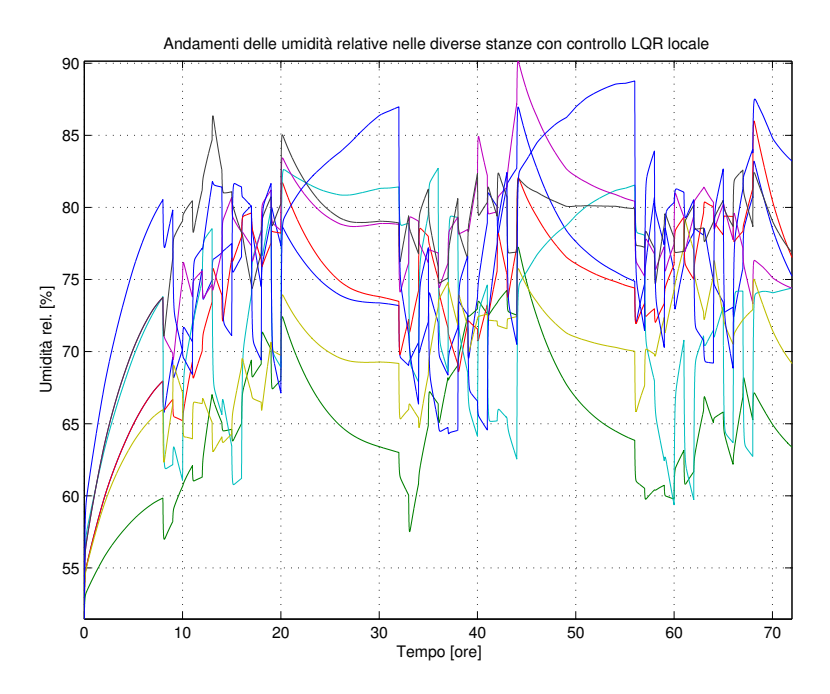

Figura 6.8: Andamento dell'umidità relativa nelle varie stanze con controllo ottimo locale

## **6.4 Controllo regionale**

Per il controllo regionale la procedura è analoga al paragrafo precedente, con la differenza che ora si controllano in modo indipendente i due piani e non le singole stanze. L'ARE viene perciò risolta in corrispondenza a ciascun sottosistema piano. Le matrici *R* dei due controllori continuano ad avere struttura identica al caso precedente.

I parametri scelti ed utilizzati nelle simulazioni sono

- $\gamma = 10^{-6.6}$
- $\bullet \ \alpha = 0.75 \cdot [1 \quad 1 \quad 1 \quad 1 \quad 1 \quad 1 \quad 1 \quad 1]$

dove il parametro *γ* è lo stesso per entrambi i controllori, mentre i parametri *α* di essi sono riportati per semplicità di esposizione in un unico vettore riga.

Nelle Figure 6.9, 6.10, 6.11 e 6.12 sono rappresentati i risultati della simu $l$ azione. $4$  Le temperature non sono rappresentate in quanto praticamente identiche a quelle del controllo locale.

<sup>4</sup>Si noti che le umidità relative superano il 100%, il che è fisicamente impossibile. Questo è dovuto alle semplificazioni introdotte nella derivazione del modello, come detto nel Capitolo 2.

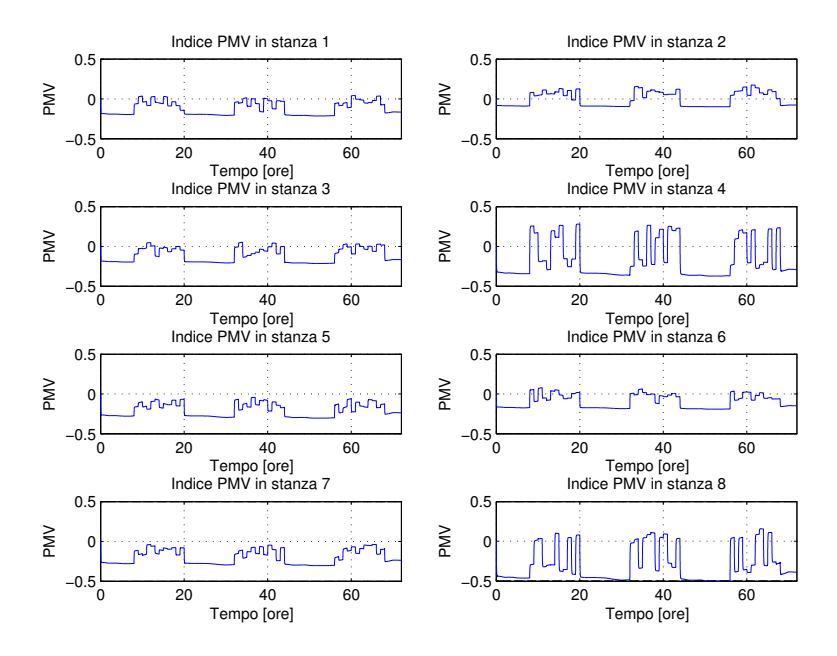

Figura 6.9: Andamento dell'indice PMV nelle varie stanze con controllo ottimo regionale

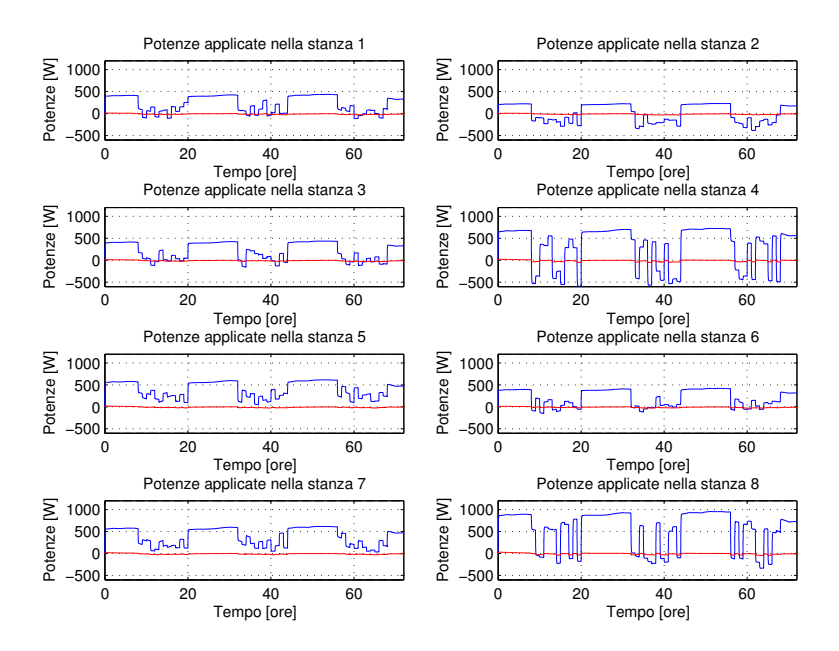

Figura 6.10: Andamento della potenza applicata agli attuatori per la temperatura (in blu) e dell'umidità (in rosso) con controllo ottimo regionale

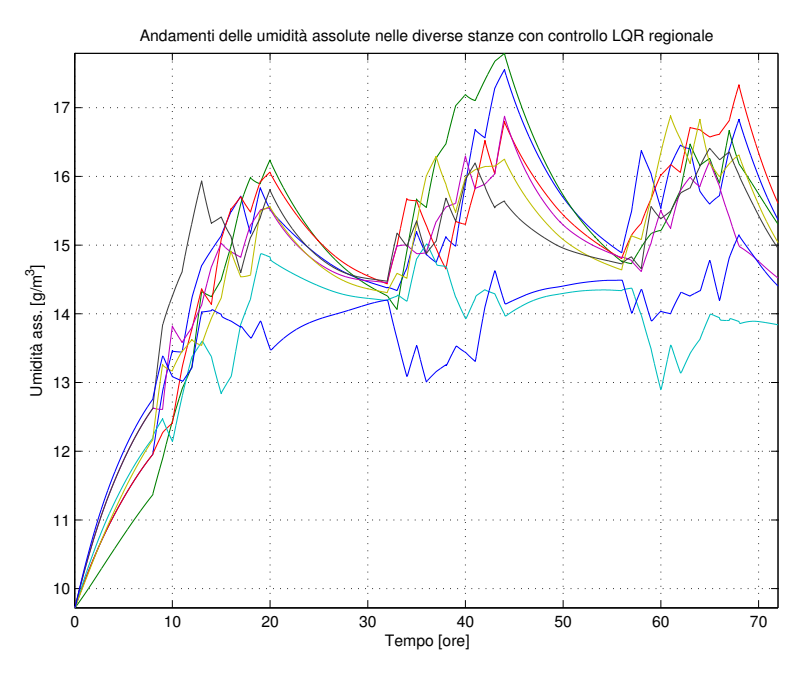

Figura 6.11: Andamento dell'umidità assoluta nelle varie stanze con controllo ottimo regionale

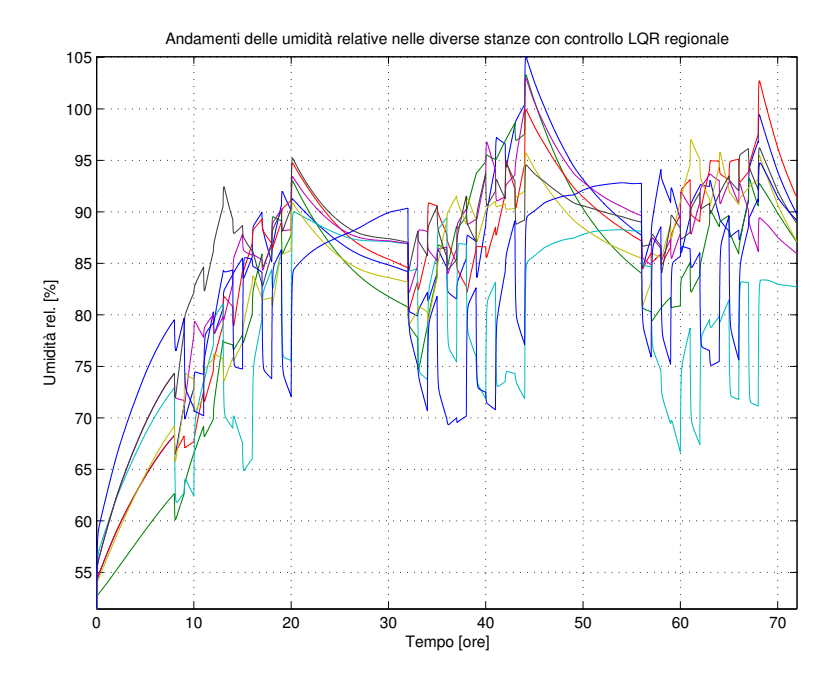

Figura 6.12: Andamento dell'umidità relativa nelle varie stanze con controllo ottimo regionale

## **6.5 Controllo centralizzato**

Per quest'ultima tipologia di controllo la procedura si semplifica notevolmente, in quanto si usa il modello completo dell'edificio per progettare un unico controllore.

I parametri scelti ed utilizzati nelle simulazioni sono

- $\gamma = 10^{-6.5}$
- $\bullet \ \alpha = 0.8 \cdot [1 \quad 1 \quad 1 \quad 1 \quad 1 \quad 1 \quad 1 \quad 1]$

Si riportano di seguito in Figura 6.13, 6.14, 6.15 e 6.16 i risultati ottenuti. Le temperature non sono rappresentate in quanto praticamente identiche a quelle del controllo locale e regionale.

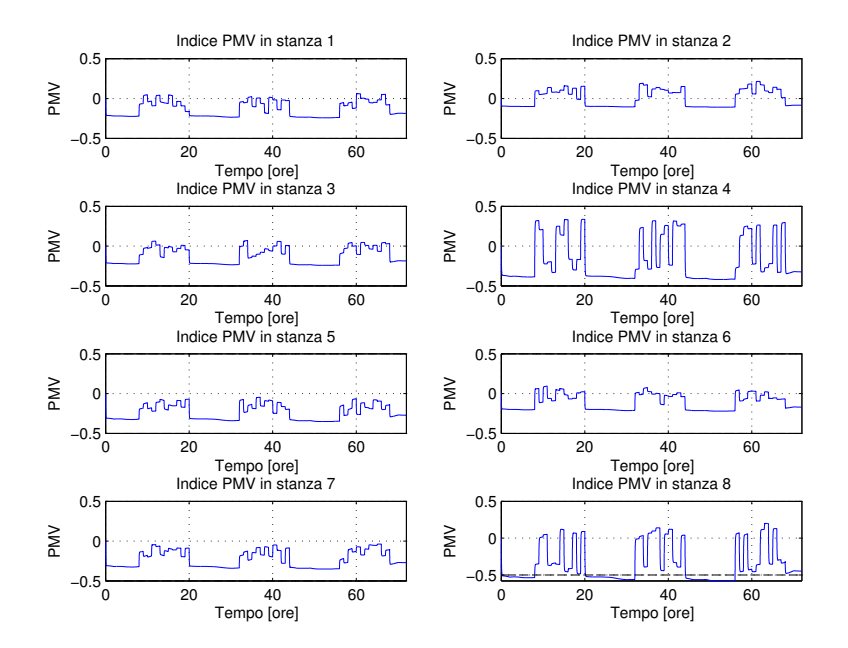

Figura 6.13: Andamento dell'indice PMV nelle varie stanze con controllo ottimo centralizzato

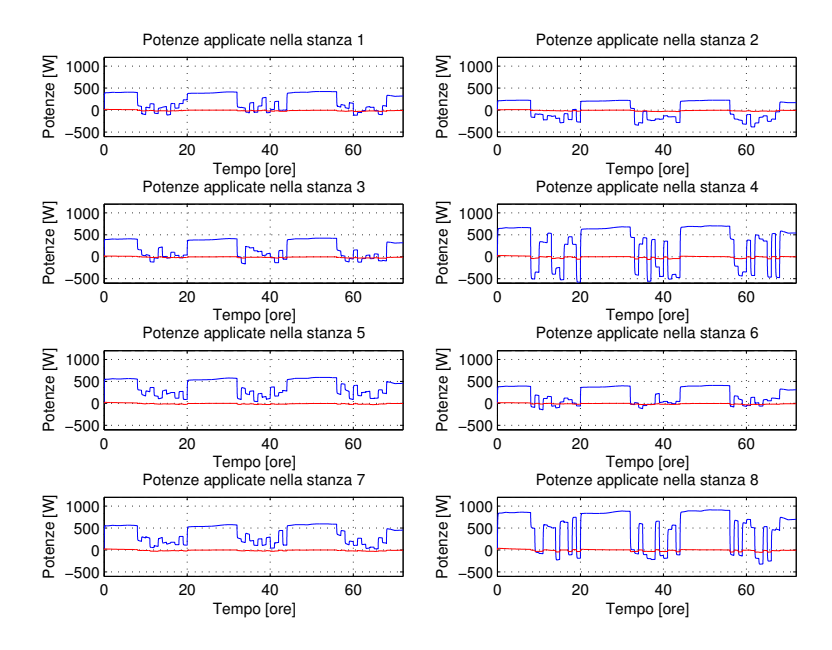

Figura 6.14: Andamento della potenza applicata agli attuatori per la temperatura (in blu) e dell'umidità (in rosso) con controllo ottimo centralizzato

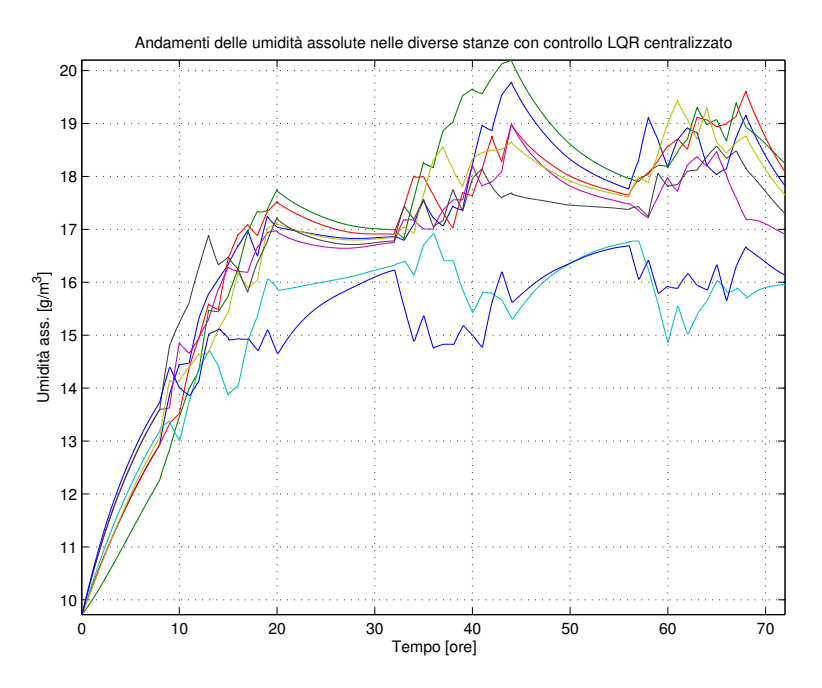

Figura 6.15: Andamento dell'umidità assoluta nelle varie stanze con controllo ottimo centralizzato

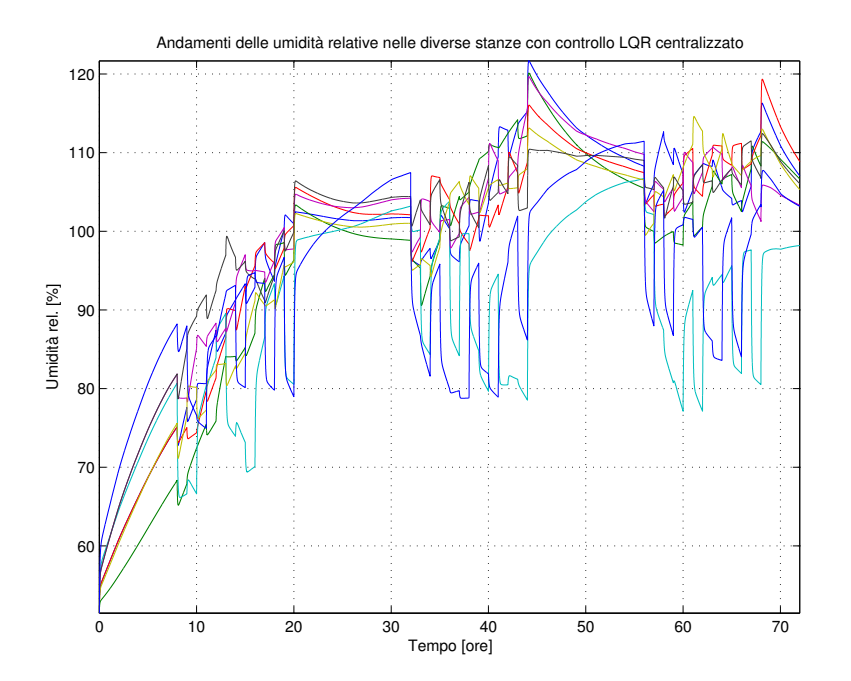

Figura 6.16: Andamento dell'umidità relativa nelle varie stanze con controllo ottimo centralizzato

| Confronto delle energie espresse in kWh |       |       |                                                              |
|-----------------------------------------|-------|-------|--------------------------------------------------------------|
|                                         |       |       | $\mid$ C. locale $\mid$ C. regionale $\mid$ C. centralizzato |
| Energia                                 | 308.9 | 308.0 | 301.3                                                        |

Tabella 6.1: Confronto dell'energia consumata in 3 giorni, media su 10 simulazioni

## **6.6 Confronto tra le tre tipologie**

Al fine di effettuare un confronto tra le tre tipologie di controllo si riporta in Figura 6.17 un grafico dove per ogni stanza viene confrontato l'indice PMV ottenuto nei tre casi sopra menzionati, e in Tabella 6.1 una comparazione tra le energie consumate.

Dalla figura si vede come l'andamento del PMV sia praticamente lo stesso nei tre casi. Allora si sposta il confronto alle grandezze manipolate, cioè la temperatura e l'umidità.

Come già accennato, gli andamenti delle temperature sono circa le stesse. Dai grafici relativi alle umidità si vede invece che con il controllore locale si ottengono sì i migliori risultati, ma in realtà gli andamenti sono inaccettabili per tutte le tipologie di controllo. Questo discorso verrà ripreso tra un attimo.

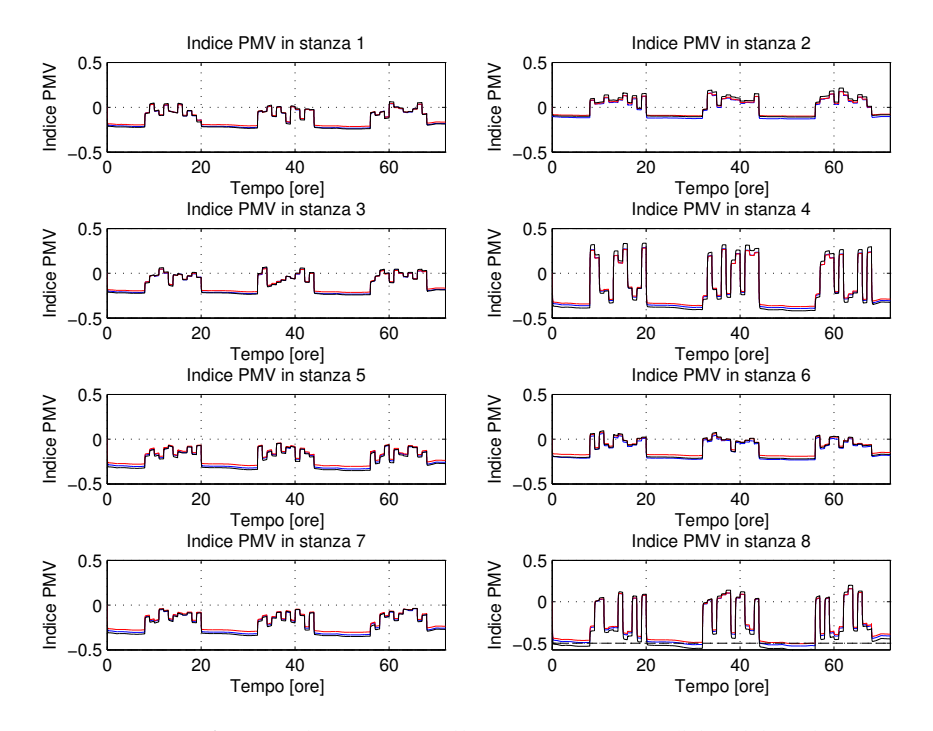

Figura 6.17: Confronto dei PMV nelle tre situazioni (blu il locale, rosso il regionale, nero il centralizzato)

Dal punto di vista dei consumi energetici dalla Tabella si vede che il meno dispendioso è il centralizzato, anche se di poco.

Di seguito si riporta una stima approssimata di quanto si potrebbe risparmiare usando il controllo centralizzato, rispetto al locale, con riferimento alle tariffe offerte dall'Enel<sup>5</sup> in Italia. Supponendo quindi che l'energia costi 0.2368 €/kWh, dalla Tabella 6.1 si ricava facilmente che il risparmio annuale di energia ammonta a 930 kWh, che corrisponde a ca. 220 € all'anno. Tale risparmio non è eccessivamente grande per un semplice motivo: avendo ipotizzato un edificio con delle mura poco spesse tra le stanze (eccetto il divisorio con il corridoio) è come se ci si trovasse a controllare un unico grande stanzone; si avrebbero avuto delle differenze più nette con un migliore isolamento, come verrà chiarito più avanti.

**Osservazione 2.** Nonostante il controllo del PMV sia l'obiettivo principale, sarebbe alquanto importante mantenere gli stati vicini al punto di lavoro definito nel Capitolo 1 per non creare situazioni estreme che però "si compensano tra loro".

Come accennato, i diversi controllori progettati però non controllano correttamente gli stati; infatti le umidità vengono portate a dei valori praticamente assurdi (addirittura maggiori del 100%).

<sup>5</sup>Con riferimento al contratto *Energia tutto compreso*.

Questo discende dal fatto che nell'indice di costo si è usata una matrice di peso *Q* che dipende strettamente da *C* e quindi dal PMV e non dagli stati presi indipendentemente.

In effetti il PMV rimane sempre all'interno dell'area di lavoro specificata nella Figura 6.1, ma gli stati possono assumere valori assurdi perchè il controllore gli sposta lungo le rette *PMV* = *k*, *k* ∈ [−0.5, 0.5] nella Figura senza tenere conto di possibili valori "errati". In pratica se i disturbi portassero gli stati fuori dalla retta *PMV* = 0 l'LQR cercherebbe di riportarli su tale retta, ma con valori non sempre sensati.

Malgrado l'accurata taratura della matrice *R* tramite il parametro *α* non si è in grado di eliminare questo problema, ma tuttalpiù limitarlo.

Nella prossima sezione si riporta una possibile soluzione del problema, motivata dai risultati ottenuti dalle simulazioni: controllare indipendentemente gli stati.

### **6.7 Controllo ottimo di temperatura e umidità**

Per ovviare al problema sopra enunciato, si può procedere come segue (si noti che lo schema Simulink utilizzato è sempre quello di Figura 6.2).

Nell'implementazione dell'indice, al posto di pesare gli stati con la matrice *Q* = *C <sup>T</sup>C*, si pesano con l'identità (di dimensione opportuna), cioè indipendentemente gli uni dagli altri. Questa è l'unica modifica apportata rispetto alle sezioni precedenti, oltre a una ovvia ritaratura dei parametri *α* e *γ*. Si noti che facendo così il controllore ottimo minimizzando l'indice di costo porta gli stati vicino al punto di lavoro, migliorando così gli andamenti di quest'ultimi.

A titolo di esempio si riportano in Figura 6.18, 6.19, 6.20 e 6.21 i risultati delle simulazioni relative al controllore regionale.

I valori dei parametri utilizzati nella simulazione sono:

```
• \gamma = 10^{-5.3}
```
 $\bullet \ \alpha = \begin{bmatrix} 1 & 1 & 1 & 1 & 1 & 1 & 1 & 1 \end{bmatrix}$ 

identici a quelli per il controllo locale e centralizzato.

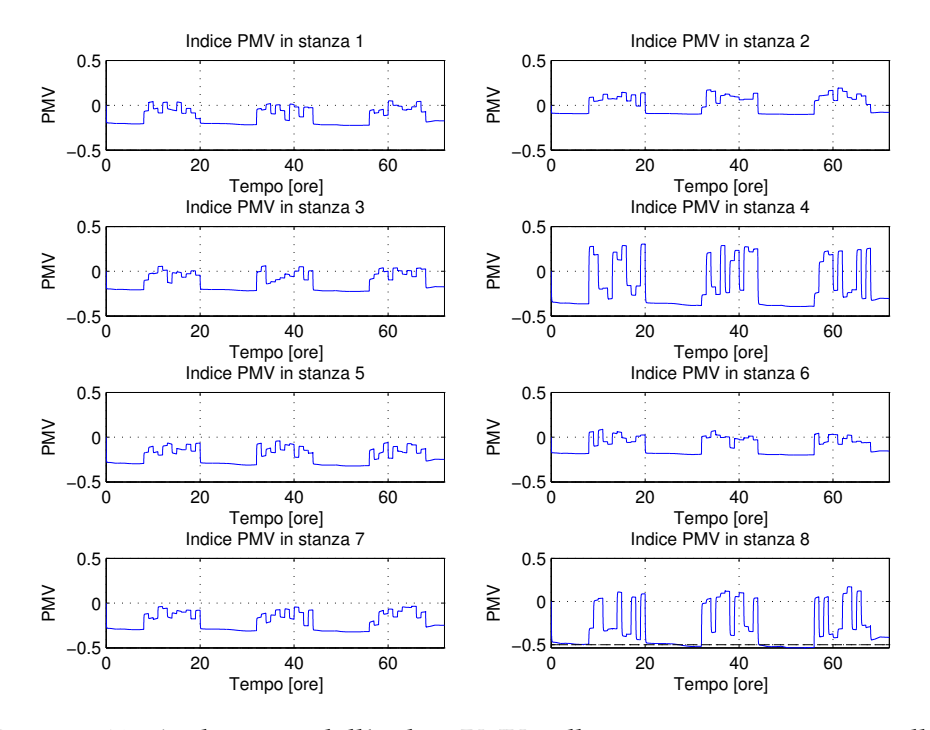

Figura 6.18: Andamento dell'indice PMV nelle varie stanze con controllo ottimo regionale indipendente degli stati

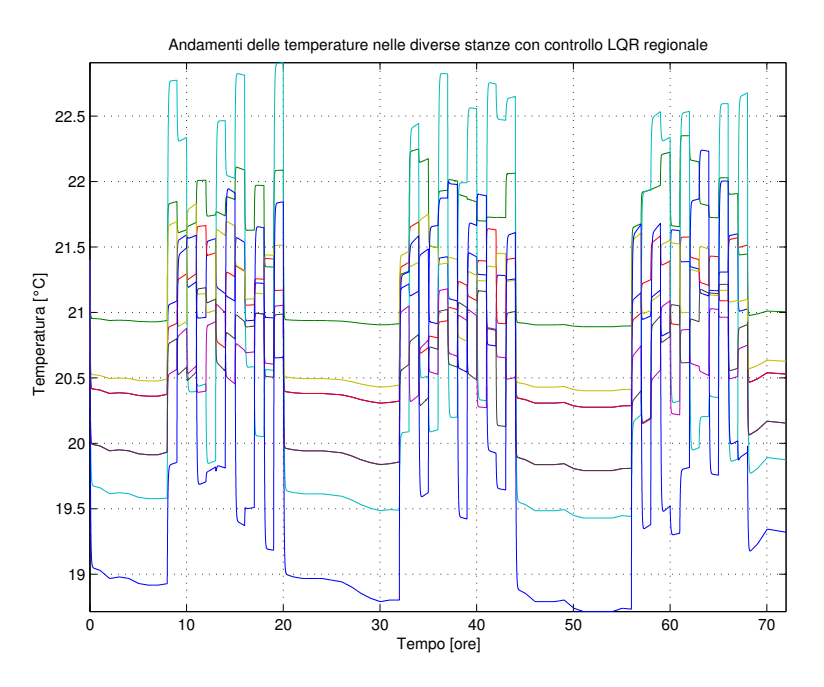

Figura 6.19: Andamento delle temperature nelle varie stanze con controllo ottimo regionale indipendente degli stati

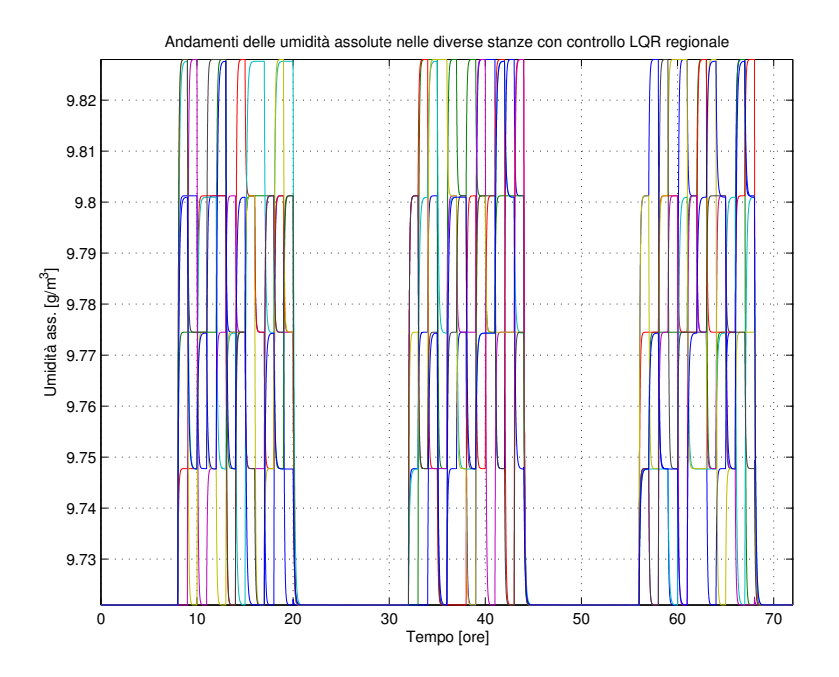

Figura 6.20: Andamento dell'umidità assoluta nelle varie stanze con controllo ottimo regionale indipendente degli stati

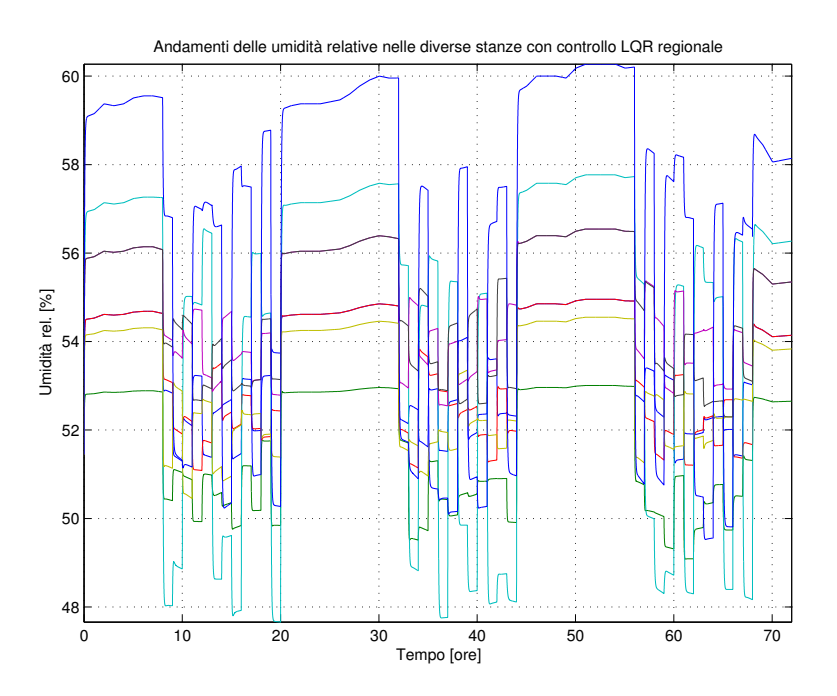

Figura 6.21: Andamento dell'umidità relativa nelle varie stanze con controllo ottimo regionale indipendente degli stati

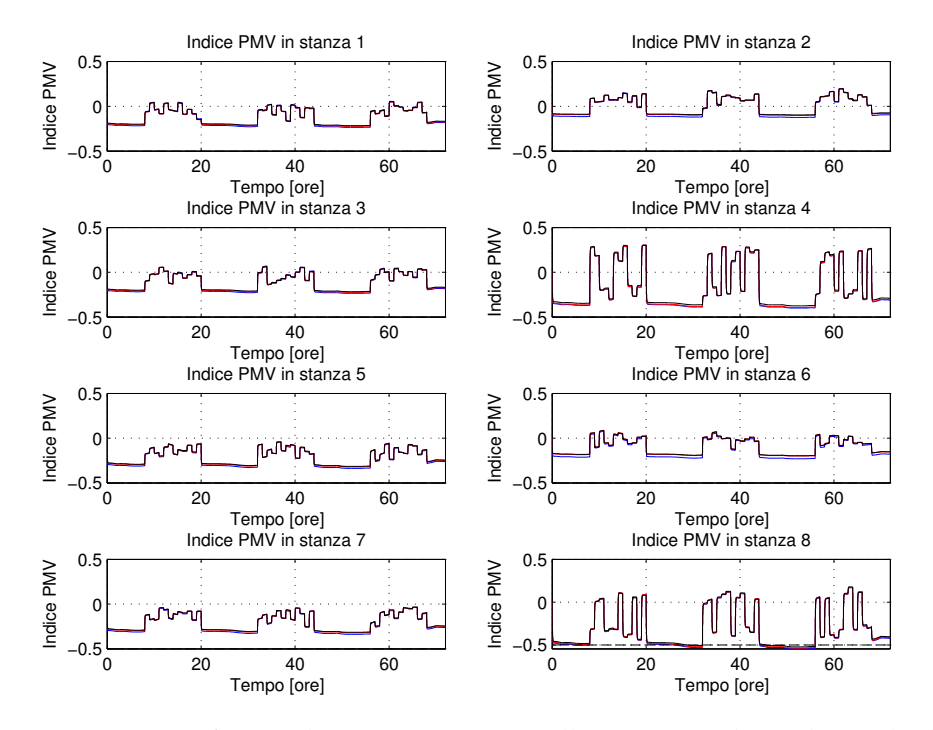

Figura 6.22: Confronto dei PMV con controllo ottimo indipendente degli stati (blu il locale, rosso il regionale, nero il centralizzato)

É interessante vedere nelle Figure 6.12 e 6.21 che a parità di PMV e di temperature, le umidità presentano un andamento nettamente migliore rispetto all'approccio precedente, come ci si aspettava.

Per completezza si riporta anche un confronto grafico tra gli indici PMV nelle tre tipologie di controllo in Figura 6.22. Si può facilmente osservare che sono praticamente identici.

Dalla Tabella 6.2 si vede però come rispetto all'approccio precedente ci sia un consumo leggermente maggiore di energia: la cosa non sorprende in quanto oltre al PMV si controllano correttamente anche gli stati.

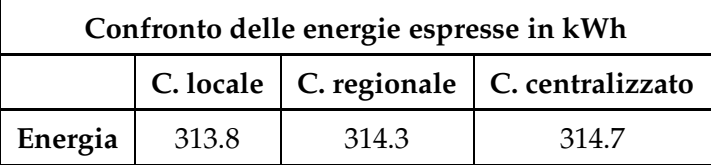

Tabella 6.2: Confronto dell'energia consumata in 3 giorni, con controllo indipendente degli stati, media su 10 simulazioni

In conclusione questa metodologia, che più rispecchia gli studi effettuati fin'ora relativi al controllo ottimo del comfort termico (si veda per esempio [13]), ha una prestazione migliore rispetto all'approccio qui seguito, perchè

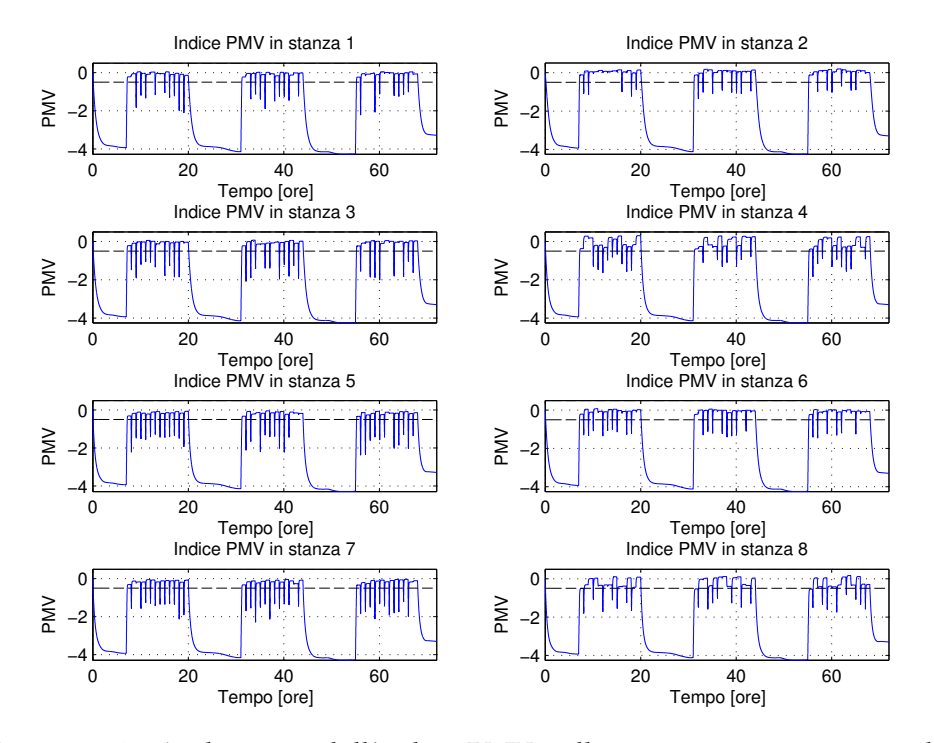

Figura 6.23: Andamento dell'indice PMV nelle varie stanze con controllo ottimo regionale indipendente degli stati, con spegnimento notturno e relativo all'apertura delle finestre

quest'ultimo induce comportamenti degli stati di temperatura e di umidità teoricamente corretti ma in pratica non accettabili.

### **Andamenti con spegnimento notturno e relativo all'apertura delle finestre**

Visto che con il controllo indipendente degli stati si ottengono andamenti molto soddisfacenti, è possibile sofisticare il sistema spegnendo il controllore durante l'apertura delle finestre e soprattutto durante le ore notturne (dalle ore 20 alle ore 7) per accentuare il risparmio energetico.

Si riporta nelle seguenti figure un esempio relativo al controllo regionale. L'energia consumata in questo modo è di 239.0 kWh (in tre giorni), quindi si ottiene un risparmio annuo di ca. 9125 kWh rispetto al medesimo caso senza spegnimenti. Questo si traduce in un risparmio economico, riferendosi sempre alla medesima tariffa, di ca. 2160 € all'anno.

É però opportuno affermare che gli spegnimenti, come si vede dal grafico relativo al PMV, causano delle situazioni estreme sia di giorno che di

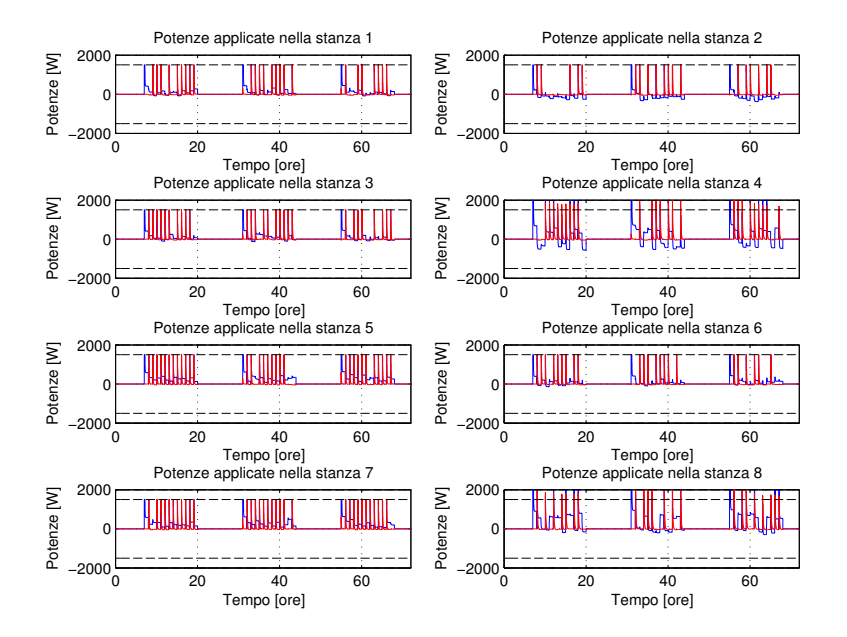

Figura 6.24: Andamento della potenza applicata agli attuatori per la temperatura (in blu) e dell'umidità (in rosso) con controllo ottimo regionale indipendente degli stati, con spegnimento notturno e relativo all'apertura delle finestre

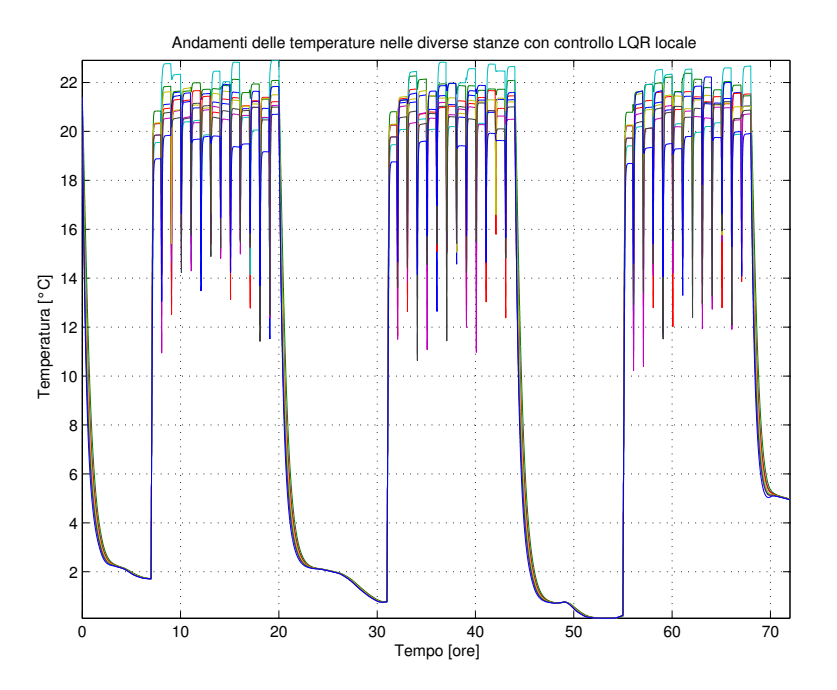

Figura 6.25: Andamento delle temperature nelle varie stanze con controllo ottimo regionale indipendente degli stati, con spegnimento notturno e relativo all'apertura delle finestre
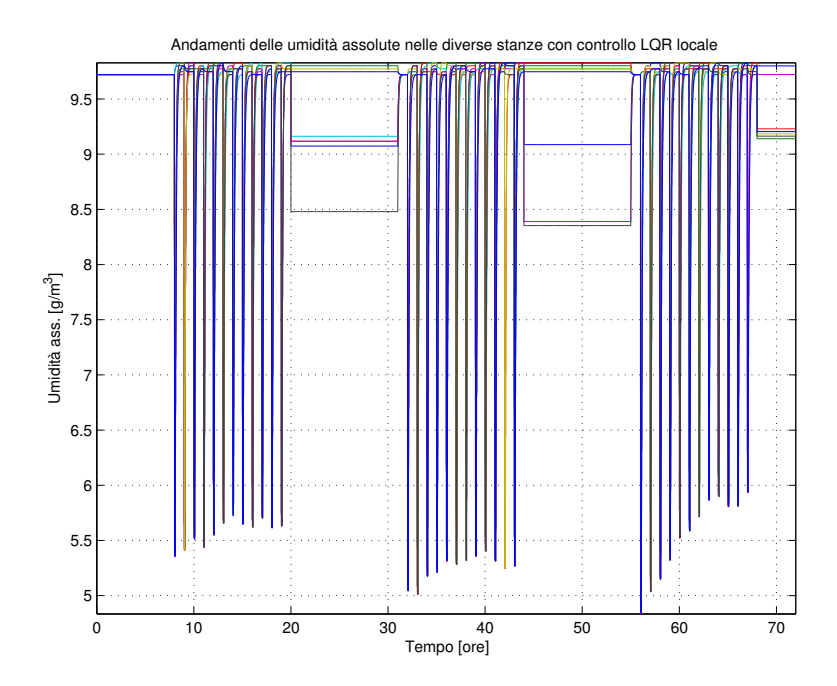

Figura 6.26: Andamento dell'umidità assoluta nelle varie stanze con controllo ottimo regionale indipendente degli stati, con spegnimento notturno e relativo all'apertura delle finestre

notte<sup>6</sup>; mentre durante la notte questi andamenti potrebbero essere accettabili in un edificio lavorativo, ma sicuramente non in un edificio residenziale, i picchi causati dall'apertura delle finestre non sono tollerabili. Si evince quindi che lo spegnimento relativo all'apertura delle finestre non è consigliabile.

#### **Andamenti con i muri interni più spessi**

Infine è stata effettuata un'ultima simulazione riguardante il caso in cui si abbiano muri più spessi tra le stanze e tra il corridoio, rispettivamente di trasmittanza termica pari a 100 e 10 volte quella fin'ora considerata. Così si mettono in evidenza le differenze tra il controllo locale, regionale e centralizzato.

A parità di andamenti del PMV, si veda la Figura 6.27, dalla Tabella 6.3 si nota immediatamente che in questo caso l'uso del controllo regionale/centralizzato risulta più conveniente in termini di consumi<sup>7</sup>; il rispar-

<sup>6</sup>Gli andamenti delle temperature (e quindi del PMV) hanno un brusco calo durante la notte perchè nel modello fisico non si è tenuto conto degli accumuli termici delle pareti; nella pratica ci si aspetta di avere sbalzi di temperatura meno accentuati.

<sup>&</sup>lt;sup>7</sup>Si noti che la differenza tra regionale e centralizzato è molto piccola in quanto la trasmittanza termica del pavimento che separa i piani è rimasta inalterata

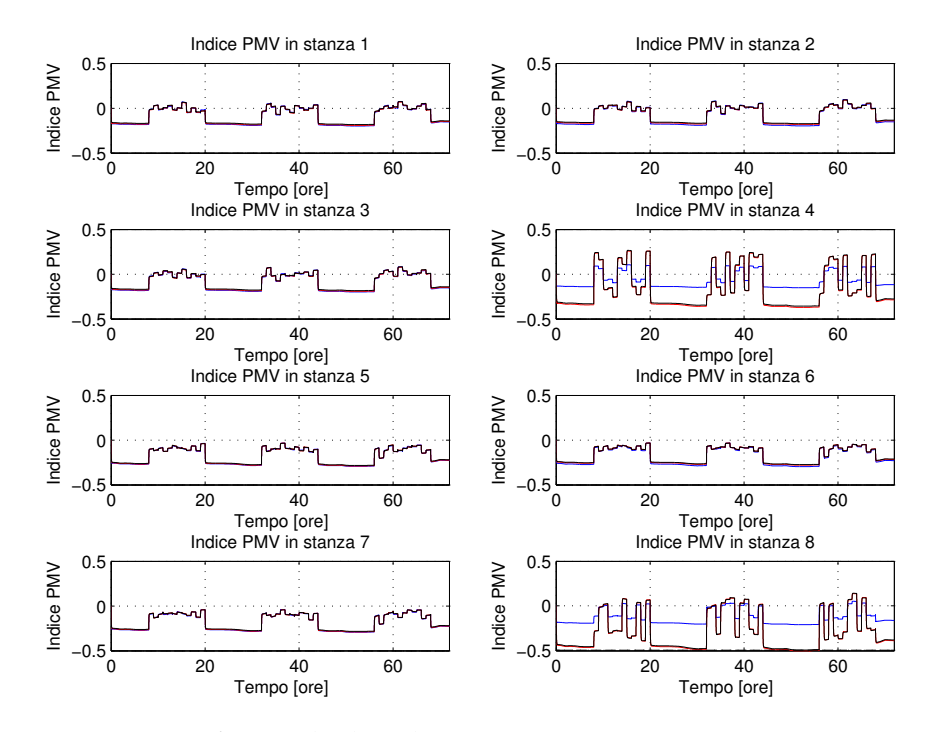

Figura 6.27: Confronto degli indici PMV in ogni stanza con trasmittanza termica delle pareti aumentata (blu il controllo locale, rosso il regionale, nero il centralizzato).

mio economico annuo corrispondente è di ca. 403 €, quindi continua a non essere molto elevato.

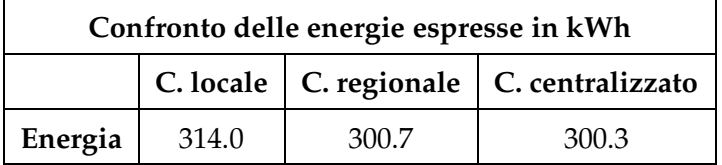

Tabella 6.3: Confronto dell'energia consumata in 3 giorni, con controllo indipendente degli stati e muri più spessi, media su 10 simulazioni

## **Capitolo 7**

# **Controllo predittivo MPC**

Il controllo MPC (Model Predictive Control) è un controllo di tipo predittivo. Analogamente al controllo ottimo a orizzonte finito (o infinito), esso calcola gli ingressi di controllo in modo da minimizzare un indice di costo, con la differenza che, attraverso un'opportuno modello di predizione, è in grado di sfruttare anche l'evoluzione futura degli stati e delle uscite. Inoltre con l'MPC è possibile tenere conto di eventuali vincoli sugli ingressi: il risultato è un controllore che potrebbe però anche essere non lineare.<sup>1</sup> Per una trattazione teorica approfondita si rimanda ai testi [1] e [7]. Qui sono riportati solo gli aspetti salienti (con riferimento ai testi appena citati).

#### **7.1 Cenni teorici**

Il controllo MPC è basato sui seguenti concetti:

• **Modello di predizione**

É necessario mettere a disposizione del controllore un modello che gli permette di prevedere l'andamento delle variabili di stato e di uscita del sistema che si desidera controllare, lungo un intervallo temporale detto di *predizione*, di durata *Np*. Si noti che non deve essere necessariamente il modello completo del sistema controllato; infatti, qui si è considerato il seguente modello parziale dell'edificio (o di una sua stanza/piano):

$$
x(t+1) = Ax(t) + Bu(t) + F_T T_e(t)
$$
 (7.1)  

$$
y(t) = Cx(t)
$$

Dimensione e significato delle variabili sono analoghi a quanto detto per il controllo ottimo (6.2). Si noti che il modello di predizione tiene inoltre conto anche dell'andamento della temperatura esterna *Te*(*t*).

<sup>1</sup>Si noti inoltre che il controllo MPC si applica anche a sistemi non lineari.

La relativa matrice  $F_T$  ha dimensione  $2n \times 1$ . Attraverso le previsioni del meteo riguardanti la temperatura esterna il controllore MPC è quindi in grado di considerare anche l'andamento futuro di questo disturbo detto misurabile. Si ricordi che come previsione, in fase di simulazione, gli si forniscono i dati rilevati dall'ARPAV, manipolati come descritto nel Capitolo 4. Il modello di predizione non include invece nè l'irraggiamento solare e l'umidità assoluta, nè i disturbi interni (persone, macchine, apertura delle finestre), poichè è difficile darne una previsione precisa e sensata. Questi prendono il nome di disturbi non misurabili.

#### • **Indice di costo**

La determinazione degli ingressi di controllo avviene in maniera ottima, minimizzando un opportuno indice di costo lungo un prefissato intervallo temporale, detto *intervallo di ottimizzazione o controllo*, di durata *Nu*. Qui si usa l'indice proposto da Matlab:

$$
J(t) = \sum_{k=1}^{N_p} ||y(t+k|t) - r(t+k)||_Q^2 + \sum_{k=1}^{N_u} ||\Delta u(t+k-1|t)||_R^2
$$
 (7.2)

Si noti che il riferimento *r*(·) sarà posto pari a zero, poichè si desidera che l'uscita, ovvero il PMV, assuma valori vicini allo zero. Inoltre

$$
\Delta u(l|t) = u(l) - u(l-1)
$$

è l'incremento dell'ingresso di controllo all'istante *l* ≥ *t*. Nelle notazioni di *y* ed *u* il condizionamento a *t* stà ad indicare che si tratta dell'andamento dell'uscita predetto in base all'informazione disponibile all'istante *t*, corrispondente alle possibili sequenze di ingressi di controllo nell'intervallo  $[t, t + N_u]$  (nell'intervallo  $[t + N_u + 1, t + N_p]$ sono considerati nulli).

Si osservi infine la forte analogia con l'indice di costo usato per il controllo ottimo (6.1).

#### • **L'orizzonte mobile e la legge di controllo**

Ad ogni istante temporale *t* dell'intera sequenza di incrementi dell'ingresso di controllo, calcolata come sopra descritto, si applica al sistema solo il primo, scartando tutti gli altri. Successivamente gli intervalli di predizione e ottimizzazione vengono traslati di un passo in avanti.

Fissati gli orizzonti di controllo  $N_u$  e di predizione  $N_p$ , con  $N_u < N_p$ , l'algoritmo MPC opera come segue (la situazione è presentata schematicamente nella Figura 7.1):

1. Si misura lo stato *x*(*t*) e l'uscita *y*(*t*) del sistema sotto controllo all'istante corrente *t*.

- 2. Si calcola la sequenza degli incrementi ottimi degli ingressi che minimizzano l'indice di costo, cioè si risolve un problema di controllo ottimo vincolato ad anello aperto su orizzonte finito *Nu*, sfruttando l'andamento predetto lungo l'intervallo [*t*, *t* + *Np*] basato sul modello di predizione. Si noti che gli ingressi agiscono sull'indice di costo anche attraverso il termine relativo alla predizione dell'uscita.
- 3. Si applica soltanto il primo incremento calcolato, cioè <sup>∆</sup>*u*(*t*|*t*), scartando gli altri.
- 4. Si passa all'istante *t+1*, traslando di un passo gli intervalli di predizione e controllo, ripartendo dal punto 1.

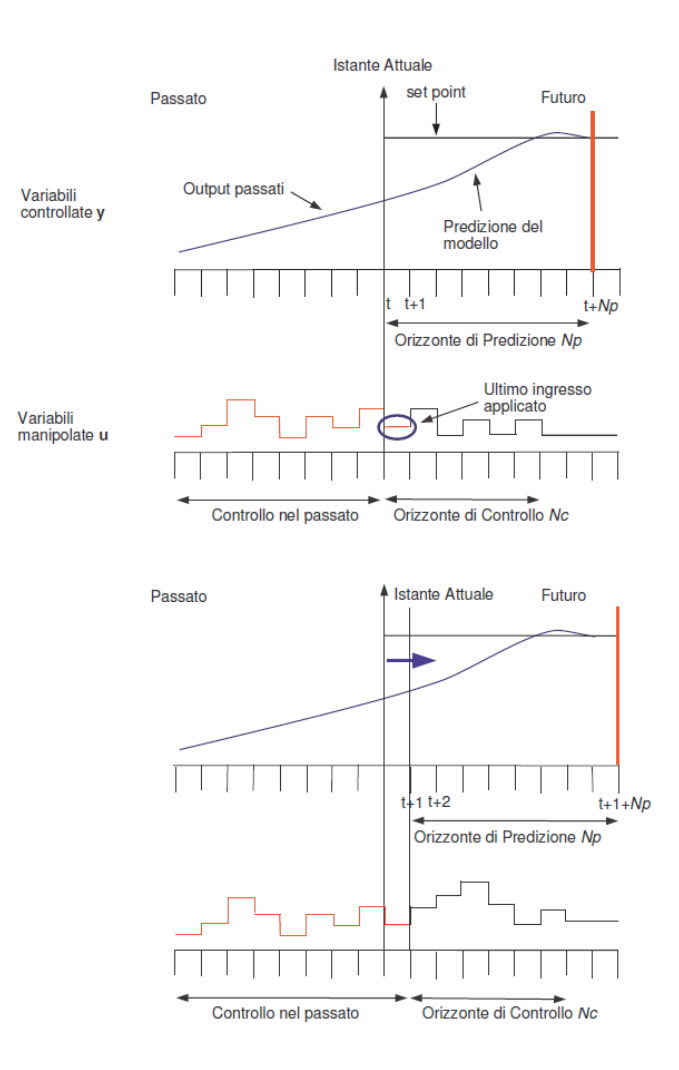

Figura 7.1: Algoritmo MPC, [2]

#### **Scelta del tempo di campionamento e degli orizzonti** *N<sup>u</sup>* **e** *N<sup>p</sup>*

Per il tempo di campionamento dei controllori MPC si è scelto un valore più elevato rispetto all'LQR, pari a 150 secondi (2 minuti e 30 secondi), poichè se lo si prendesse dell'ordine di qualche secondo, il controllore non riuscirebbe ad eseguire tutti i calcoli sopra descritti; infatti, dovendoli effettuare in linea, l'onere computazionale è nettamente più elevato che non nel caso del controllo ottimo.

Il tempo di campionamento scelto rappresenta un buon compromesso tra complessità computazionale e prestazioni di controllo, poichè con valori più elevati nascerebbero delle oscillazioni ed il controllo darebbe risultati inaccettabili.

Ponendo  $N_p = 200$ , si ottiene quindi un orizzonte di predizione che corrisponde a ca. 8 ore, con la possibilità di prevedere e reagire a sbalzi della temperatura esterna a una distanza sufficiente; l'orizzonte di controllo *N<sup>u</sup>* è stato scelto pari a 20. Come già accennato, *N<sup>u</sup>* deve essere sempre minore di *Np*, questo per ridurre il carico di lavoro nella minimizzazione dell'indice di costo.

Si noti che i valori di *N<sup>p</sup>* ed *N<sup>u</sup>* sono stati scelti in modo sperimentale, effettuando una serie di simulazioni con Matlab. Aumentando troppo gli orizzonti di predizione e di controllo l'onerosità computazionale diventerebbe inaccettabile, diminuendoli troppo invece si ridurebbe la capacità di previsione del controllore. I valori scelti rappresentano un buon compromesso.

#### **Disturbo misurabile**

Come già accennato, il disturbo misurabile altro non è che la previsione della temperatura esterna costruita in modo artificiale nel Capitolo 4. La capacità di previsione del controllore MPC è dovuta proprio al fatto che è in grado di calcolare gli incrementi di controllo ottimi considerando anche l'evoluzione futura di essa.

### **7.2 Cenni sull'implementazione in Matlab**

Per l'implementazione del controllo MPC è stato usato il *Model Predictive Toolbox* di Matlab. Questo Toolbox considera il sistema da controllare secondo lo schema di Figura 7.2.

Il blocco "Plant" in Figura è il modello dell'edificio (o di una sua parte) in spazio di stato (2.15). Il disturbo misurabile è la temperatura esterna, i disturbi non misurabili invece comprendono tutti gli altri disturbi che sono stati modellati. Con il termine "variabili manipolate" ci si riferisce agli ingressi di controllo *u* (le potenze applicate agli attuatori). Il rumore di mi-

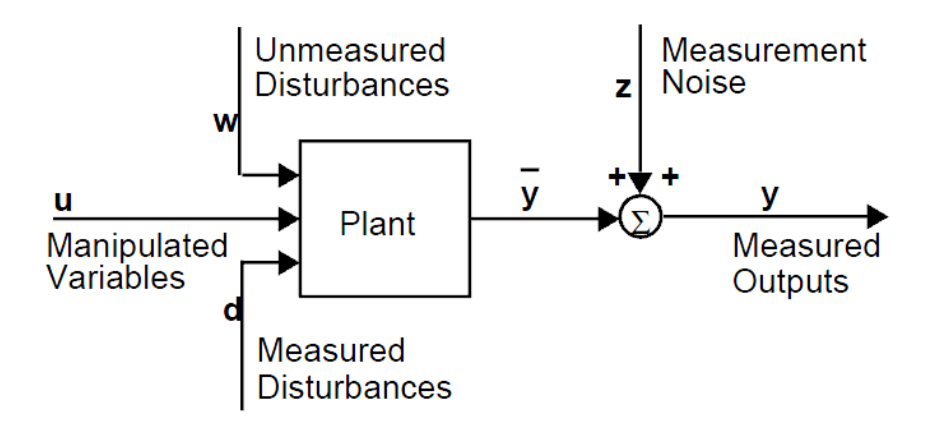

Figura 7.2: Rappresentazione del sistema controllato in Matlab, [4]

sura sull'uscita è stato assunto pari a zero. Per la progettazione di un controllore MPC si usa la sintassi

*Controllore = mpc(Model\_pred, Ts\_MPC, N\_p, N\_u, weights, MV, OV, DV)*,

che restituisce un oggetto MPC (il controllore appunto), con il seguente significato dei parametri d'ingresso:

- *Model\_pred* è il modello di predizione (7.1), fornito in forma di spazio di stato
- *Ts\_MPC* rappresenta il tempo di campionamento del controllore MPC
- *N\_p* indica l'orizzonte di predizione, *N\_u* l'orizzonte di controllo
- *weights* è una struttura contenente le matrici di peso *R* e *Q* dell'indice (7.2)
- *MV (Manipulated Variables)* equivale a una struttura contenente i vincoli sulle variabili di controllo *u*, corrispondenti ai valori di saturazione degli attuatori
- *OV (Output Variables)* è una struttura contenente i vincoli sull'uscita; ponendoli pari a  $\pm 0.5$ , il controllore MPC cercherà di contenere l'indice PMV nell'intervallo [−0.5, 0.5], come desiderato
- *DV (Disturbance Variables)* indica una struttura utilizzata per definire gli ingressi che sono disturbi (e, in particolare, quali sono i disturbi misurabili e non misurabili)

Definendo il singolo controllore MPC in questo modo (ovviamente bisogna distinguere tra controllo locale, regionale e centralizzato), ad ogni istante *t* l'ingresso di controllo da applicare al sistema si calcola con la sintassi:<sup>2</sup>

$$
u = mpcmove (Controllore, x_MPC, y, r, v)
$$

Il significato dei parametri di ingresso è di seguito riportato.

- *Controllore* è l'oggetto MPC sopra definito
- *x\_MPC* rappresenta lo stato del sistema all'istante *t* (è un oggetto *mpcstate*, per dettagli si veda [4])
- *y* indica l'uscita (l'indice PMV) del sistema all'istante *t*
- *r* raffigura il riferimento da inseguire, considerato pari a zero
- *v* è la previsione del disturbo misurabile, fornita lungo l'intervallo  $|t, t + N_p|$

Basandosi su questi comandi è stato implementato il controllo MPC dell'edificio secondo le varie tipologie di controllo (locale, regionale, centralizzato) e quindi si è dovuto realizzare un singolo schema Simulink per ciascuna di esse; nella Figura 7.3 è riportato a titolo di esempio lo schema relativo al controllo locale. Gli schemi del controllo regionale e del controllo centralizzato sono analoghi, con la differenza che al posto di avere otto controllori indipendenti, uno per stanza, ce ne sono rispettivamente due (uno per ogni piano) ed uno (di tutto l'edificio). Questi sono riportati in Appendice, nelle Figure D.2 e D.3.

Tutte le simulazioni successivamente riportate sono state effettuate tenendo conto degli stessi disturbi considerati per il controllo PI e LQR. Anche in questo capitolo la scala dei colori usata per rappresentare gli andamenti delle variabili nelle singole stanze è quella di Figura 5.6.

<sup>&</sup>lt;sup>2</sup>Il Toolbox permette anche l'implementazione diretta dell'oggetto "Controllore" come blocco in Simulink. Questo approccio, inizialmente seguito, è stato abbandonato, poichè il blocco Simulink è di difficile manipolazione; questo è dovuto anche alla non eccezionale documentazione del Toolbox. Si è invece scelto di scrivere delle funzioni Matlab che sfruttano il comando *mpcmove*, chiamate da Simulink.

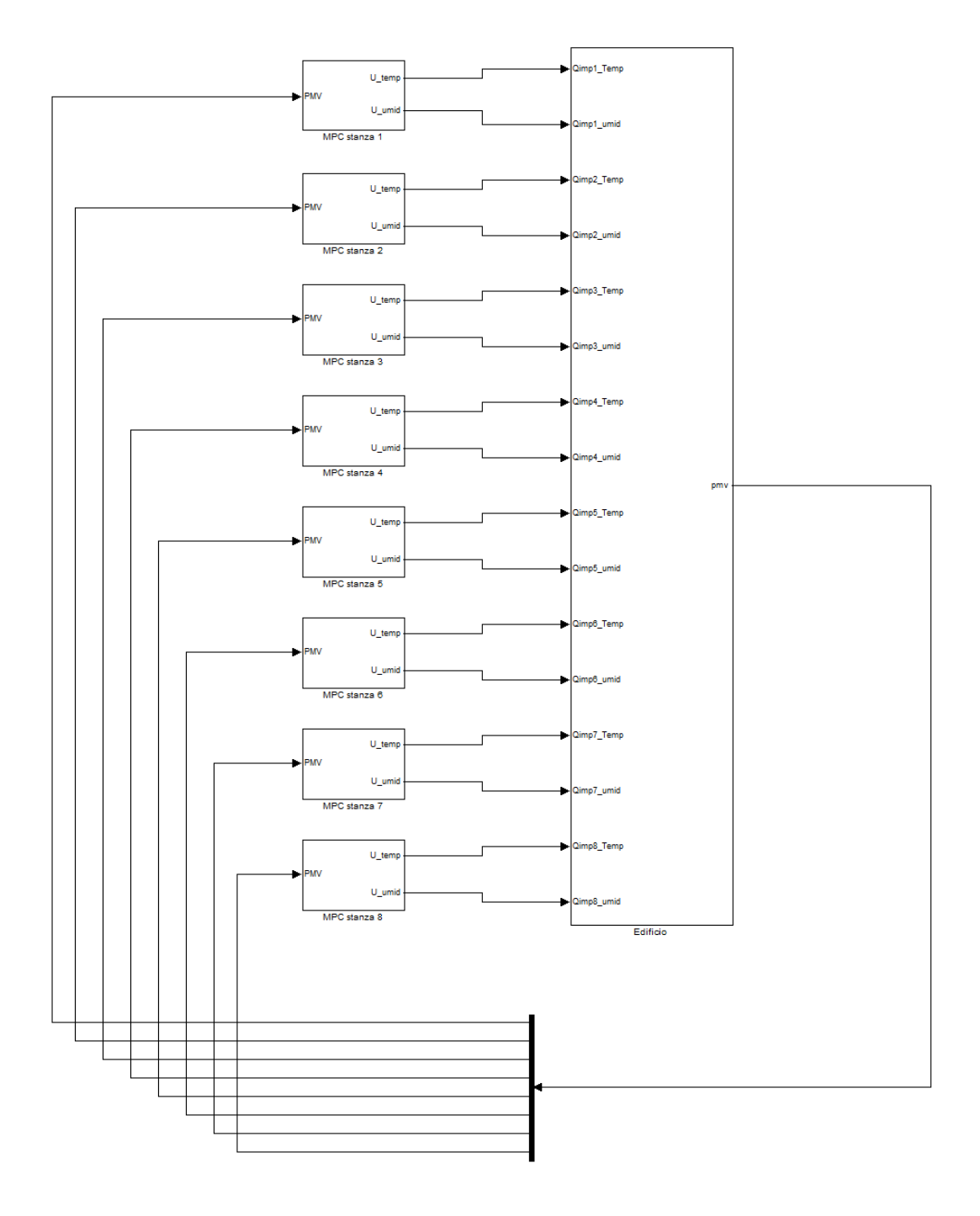

Figura 7.3: Schema Simulink del controllo MPC locale

#### **7.3 Controllo locale**

Per il controllo locale si usano otto controllori indipendenti, uno per ciascuna stanza (si veda la Figura 7.3). Il peso dell'uscita *Q* è stato scelto pari a 1 per ogni controllore, poichè attraverso il primo termine dell'indice di costo (7.2) si desidera minimizzare proprio il PMV. Si noti che questa considerazione rimane valida pure nel caso del controllo regionale e centralizzato, dove *Q* sarà perciò la matrice identità di dimensione opportuna (rispettivamente  $4 \times 4$  e  $8 \times 8$ .).

Per quanto riguarda la matrice *R* che pesa gli ingressi (il secondo termine dell'indice di costo riguarda la potenza applicata agli attuatori) essa ha dimensione  $2 \times 2$  per ogni controllore e si è scelto di prenderla della stessa struttura della matrice omonima usata per il controllo ottimo. Gli unici parametri liberi per il tuning sono quindi anche nel caso del controllo MPC *γ* ed *α*. Nelle simulazioni sono stati usati i seguenti valori<sup>3</sup>

- $\gamma = 10^{-3}$
- $\alpha = 1.25 \cdot [1 \quad 1 \quad 1 \quad \frac{0.9}{1.25}]$ 1.3 1.25  $\frac{1.4}{1.25}$  1  $\frac{1}{1.25}$

che risultano ottimali in termini di compromesso tra prestazioni (indice PMV) e consumi energetici, dove il parametro *γ* è lo stesso per tutte le stanze e i parametri *α* dei vari controllori sono riportati per semplicità di esposizione in un'unico vettore riga.

I risultati della simulazione sono riportati in Figura 7.4, 7.5, 7.6, 7.7, 7.8 e 7.9.

Analogamente a quanto fatto per il controllo ottimo, anche qui le potenze applicate agli attuatori di temperatura ed umidità verranno d'ora in poi riportate sullo stesso grafico, avendo chiarito che quelle relative all'umidità non sono nulle.

<sup>3</sup>ottenuti per via sperimentale

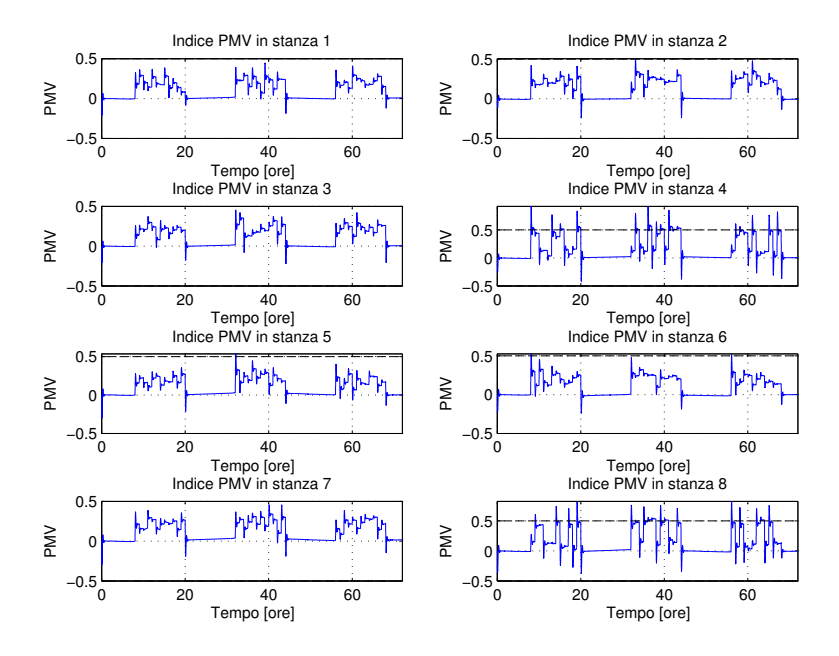

Figura 7.4: Andamento dell'indice PMV nelle varie stanze con controllo MPC locale

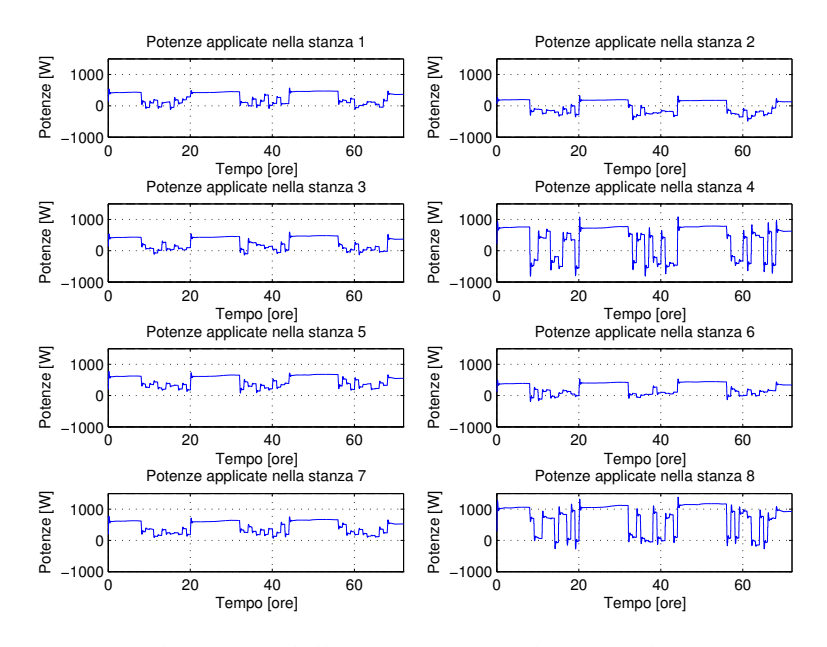

Figura 7.5: Andamento della potenza applicata agli attuatori per la temperatura con controllo MPC locale

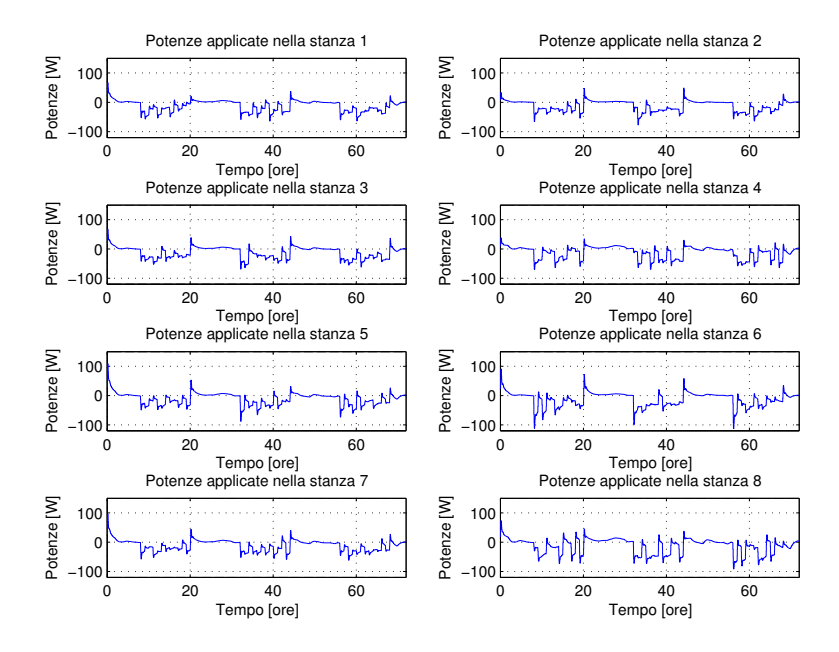

Figura 7.6: Andamento della potenza applicata agli attuatori per l'umidità con controllo MPC locale

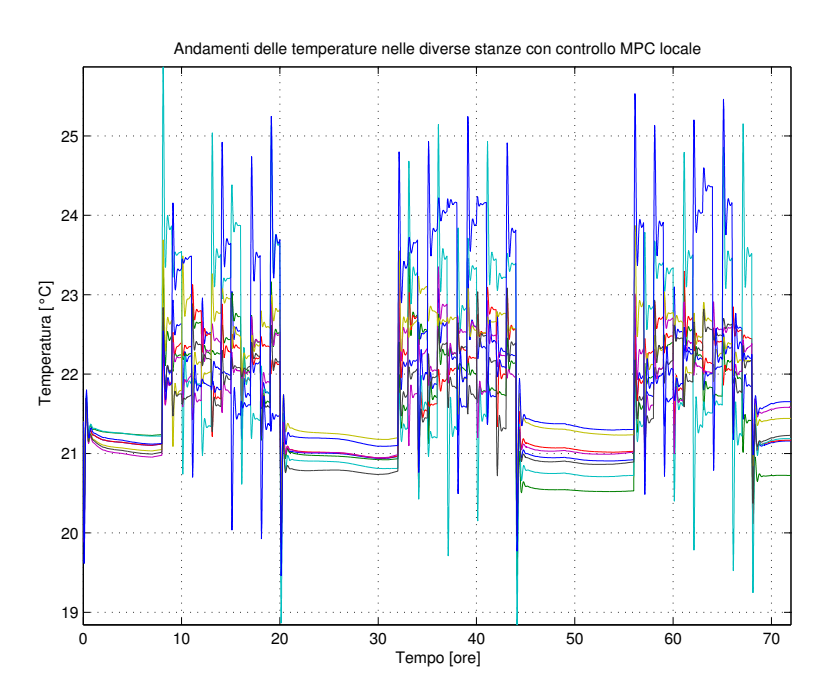

Figura 7.7: Andamento delle temperature nelle varie stanze con controllo MPC locale

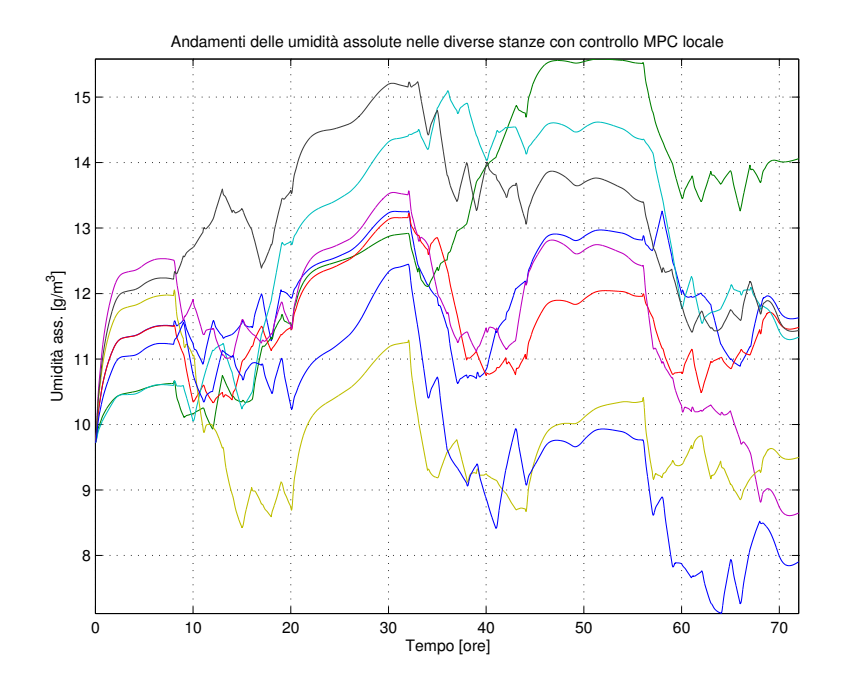

Figura 7.8: Andamento dell'umidità assoluta nelle varie stanze con controllo MPC locale

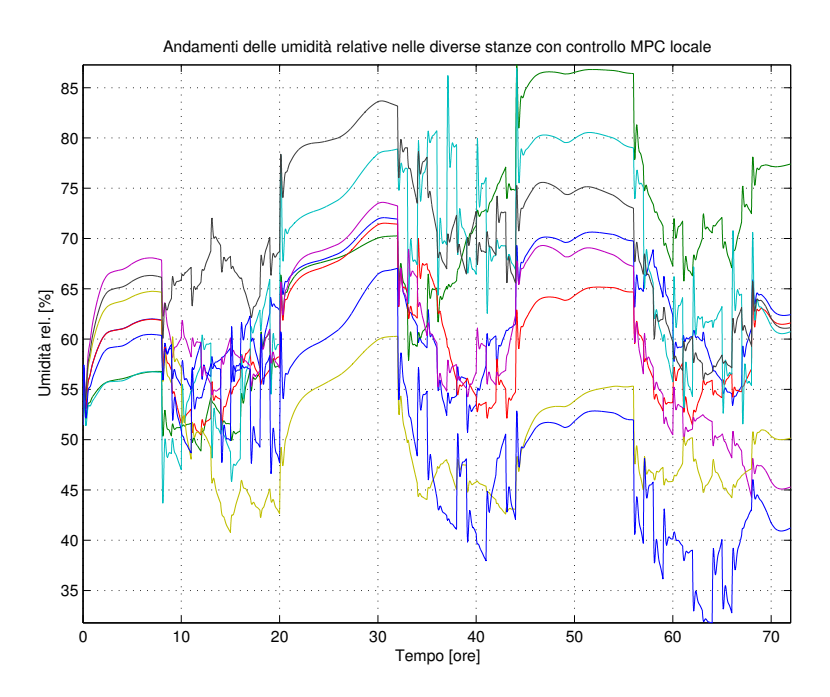

Figura 7.9: Andamento dell'umidità relativa nelle varie stanze con controllo MPC locale

#### **7.4 Controllo regionale**

In questo caso si hanno due controllori indipendenti, uno per ogni piano. Lo schema Simulink è riportato in Figura D.2. Ogni controllore riceve in ingresso gli indici PMV delle quattro stanze del relativo piano e genera otto ingressi di controllo, i quali rappresentano le potenze applicate agli attuatori di tali stanze.

I valori dei parametri *γ* ed *α* delle matrici *R* (sono due matrici di dimensione  $8 \times 8$ , una per ciascun controllore) usati nelle simulazioni sono:

•  $\gamma = 10^{-3}$ •  $\alpha = 1.1 \cdot [1 \quad 1 \quad 1 \quad \frac{0.85}{1.1} \quad 1 \quad 1 \quad 1 \quad \frac{0.9}{1.1}]$ 

*γ* è lo stesso per entrambi i piani ed i parametri *α* dei due controllori sono riportati per semplicità di esposizione in un unico vettore riga.

Si riportano di seguito in Figura 7.10, 7.11, 7.12 e 7.13 i risultati della simulazione. Gli andamenti delle temperature sono molto simili al caso locale e non sono riportati.

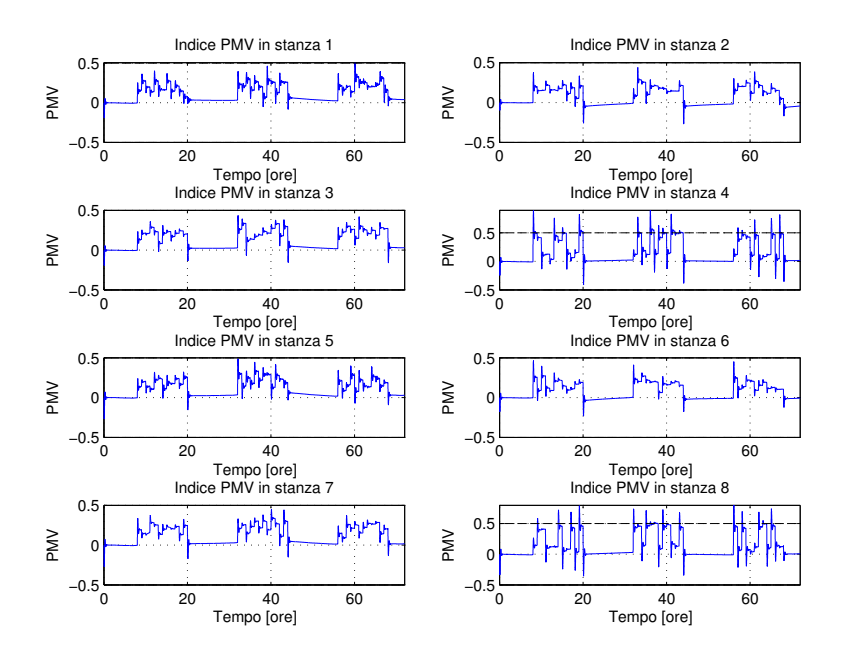

Figura 7.10: Andamento dell'indice PMV nelle varie stanze con controllo MPC regionale

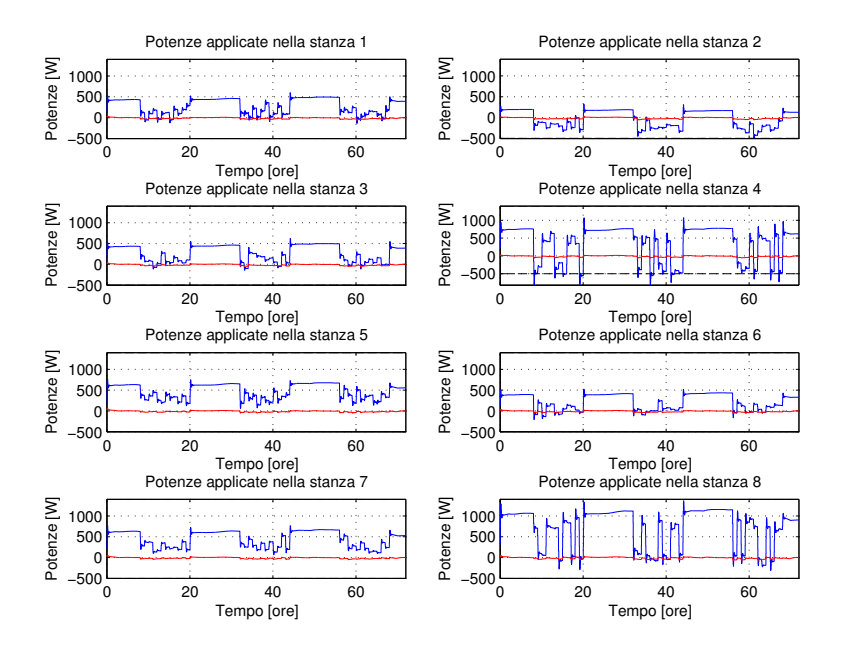

Figura 7.11: Andamento della potenza applicata agli attuatori per la temperatura (in blu) e dell'umidità (in rosso) con controllo MPC regionale

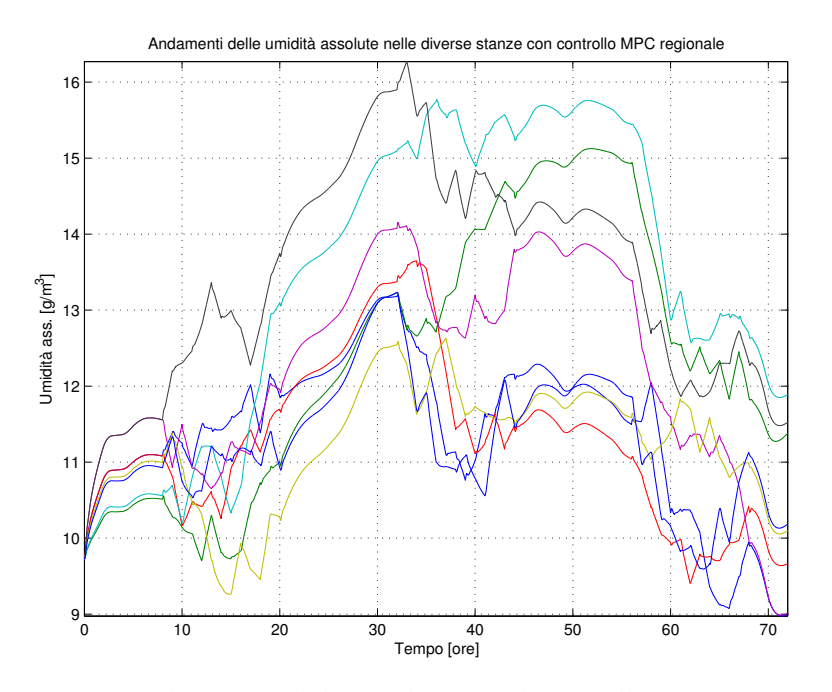

Figura 7.12: Andamento dell'umidità assoluta nelle varie stanze con controllo MPC regionale

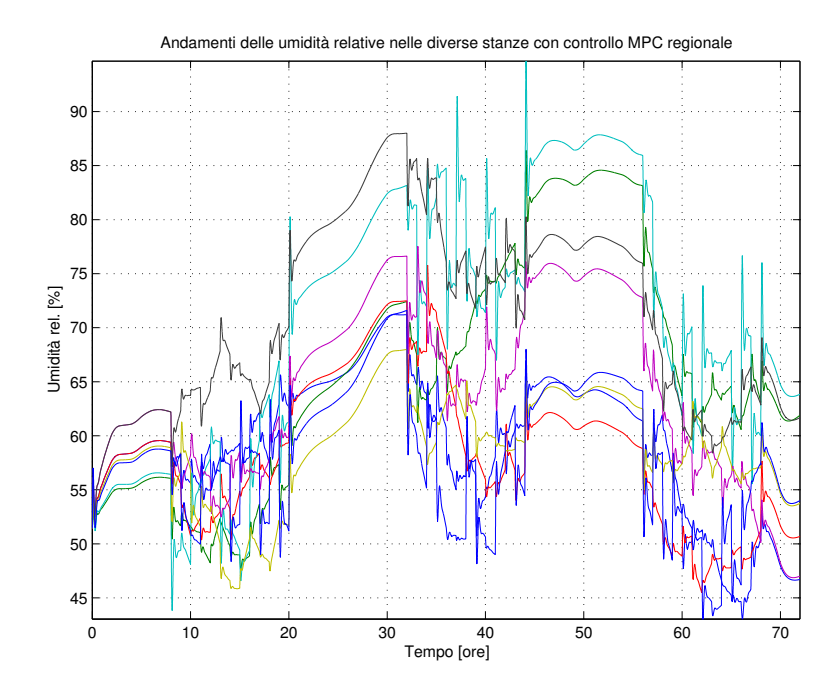

Figura 7.13: Andamento dell'umidità relativa nelle varie stanze con controllo MPC regionale

#### **7.5 Controllo centralizzato**

Il controllo centralizzato consiste in un unico controllore che riceve gli indici PMV di tutte le stanze e genera gli ingresso di controllo per tutti gli attuatori (si veda la Figura D.3).

La matrice *R* ora ha dimensione  $16 \times 16$ ; i valori scelti per i parametri sono:

- $\gamma = 10^{-3}$
- $\bullet \ \alpha = 1.1 \cdot [1 \quad 1 \quad 1 \quad \frac{0.85}{1.1}]$  $\frac{1}{1.1}$  1 1  $\frac{0.9}{1.1}$

Si riportano di seguito in Figura 7.14, 7.15, 7.16 e 7.17 i risultati della simulazione. Ancora gli andamenti delle temperature non subiscono notevoli variazioni, perciò non sono rappresentati.

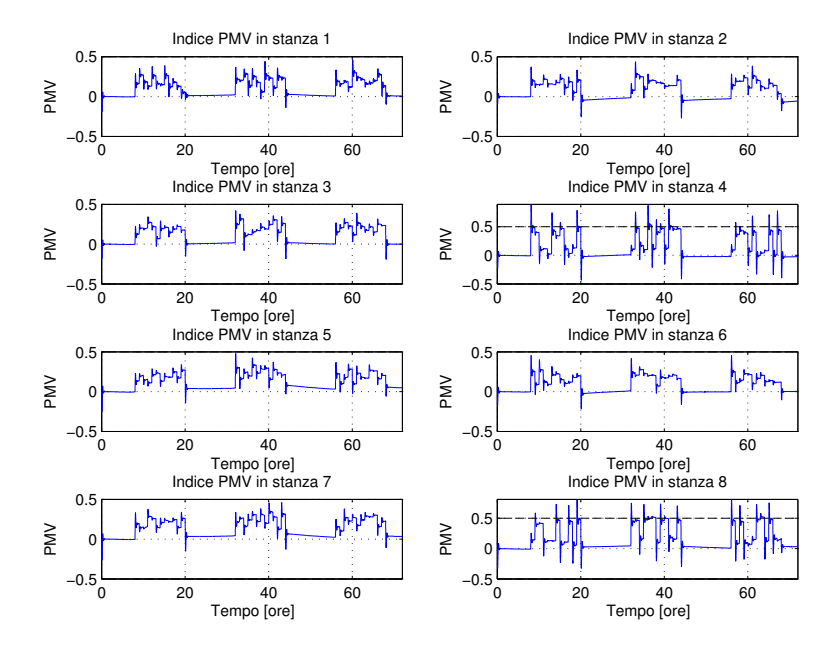

Figura 7.14: Andamento dell'indice PMV nelle varie stanze con controllo MPC centralizzato

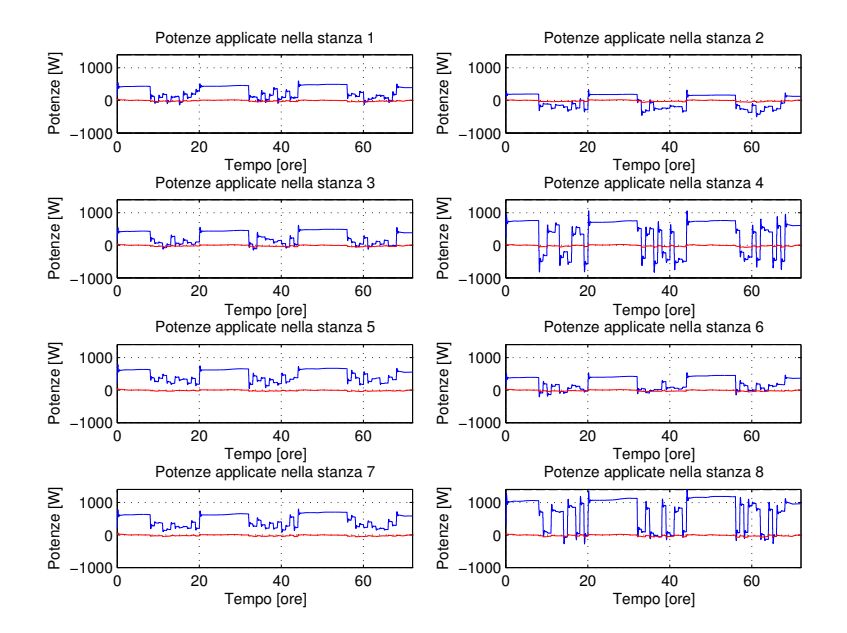

Figura 7.15: Andamento della potenza applicata agli attuatori per la temperatura (in blu) e dell'umidità (in rosso) con controllo MPC centralizzato

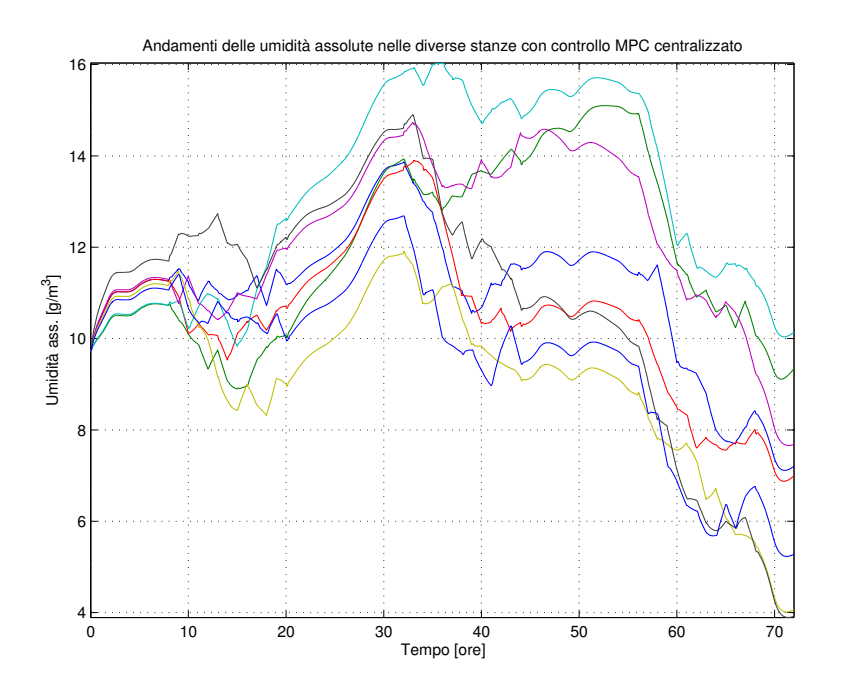

Figura 7.16: Andamento dell'umidità assoluta nelle varie stanze con controllo MPC centralizzato

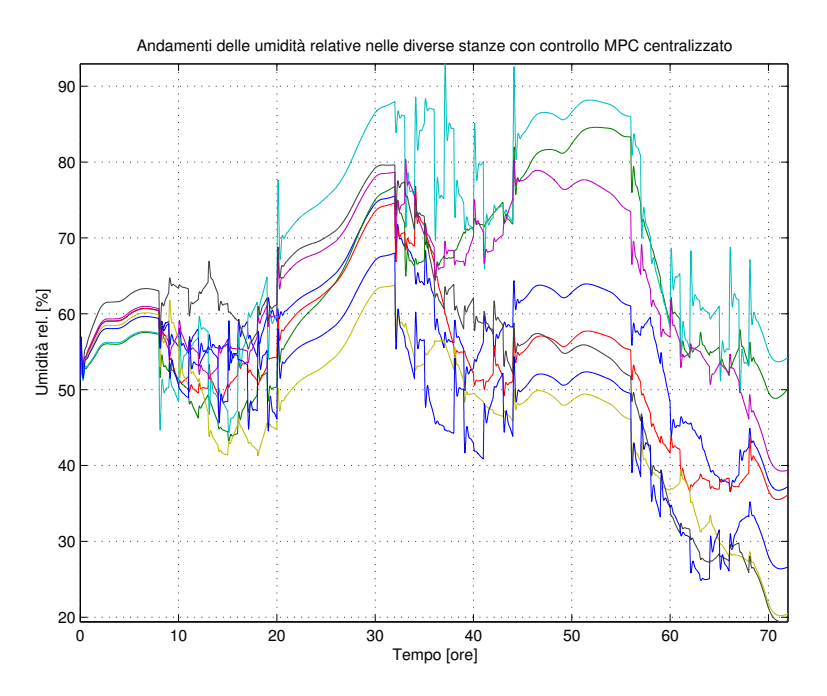

Figura 7.17: Andamento dell'umidità relativa nelle varie stanze con controllo MPC centralizzato

#### **7.6 Confronto tra le tre tipologie**

Al fine di effettuare, come per il controllo ottimo, un confronto tra le tipologie di controllo (il confronto tra gli approcci al controllo, ovvero tra controllo PI, LQR ed MPC, viene affrontato nel capitolo successivo) si riporta in Figura 7.18 un grafico con gli indici PMV ottenuti nei tre casi, oltre al consumo di energia, rappresentato in Tabella 7.1.

| Confronto delle energie espresse in kWh |       |       |                                             |  |
|-----------------------------------------|-------|-------|---------------------------------------------|--|
|                                         |       |       | C. locale   C. regionale   C. centralizzato |  |
| Energia                                 | 338.3 | 338.1 | 338.0                                       |  |

Tabella 7.1: Confronto dell'energia consumata in 3 giorni, media su 10 simulazioni

Si vede che sia gli andamenti degli indici PMV che i consumi energetici sono praticamente identici. Il risparmio energetico che si ottiene usando l'approccio centralizzato rispetto al locale risulta addirittura meno marcato di quello osservato per il controllo ottimo e può essere considerato inesistente. Ancora una volta questo è dovuto sicuramente al fatto che la trasmittenza termica dei muri interni dell'edificio è molto elevata.

Inoltre anche il controllo MPC presenta delle difficoltà nel contenere gli stati in range accettabili, soprattutto per quanto riguarda l'umidità, per lo stesso motivo accennato nel caso del controllo ottimo. In effetti gli indici di costo sono analoghi.

Si noti infine che nella fascia oraria lavorativa gli indici PMV si discostano dallo zero, mentre di notte sono approssimativamente nulli. Questo è dovuto al fatto che di giorno oltre al disturbo dovuto alla temperatura esterna, già messo in conto attraverso la previsione, sono presenti una serie di altri disturbi che rendono errata tale previsione. Di notte invece, quando l'irraggiamento solare e i disturbi interni sono assenti e quindi agisce solo la temperatura esterna, nonostante faccia molto freddo i controllori riescono a portare i PMV a zero. Inoltre, facendo un confronto con i grafici dei PMV relativi al controllo ottimo si può anticipare che i controllori MPC sono leggermente più sensibili ai disturbi interni non previsti, addirittura nei corridoi i PMV superano il valore limite del 0.5.<sup>4</sup>

 ${}^{4}E$  praticamente impossibile effettuare una taratura dei controllori tale che ciò non avvenga. Questo è dovuto al problema relativo agli stati; è stata effettuata una taratura molto precisa e laboriosa affinchè le umidità non superino il 100 %; cercando di contenere tutti gli indici PMV entro l'intervallo [−0.5, 0.5] invece assumono valori assurdi, anche più di  $50 \frac{g_{H_2O}}{m^3}$ .

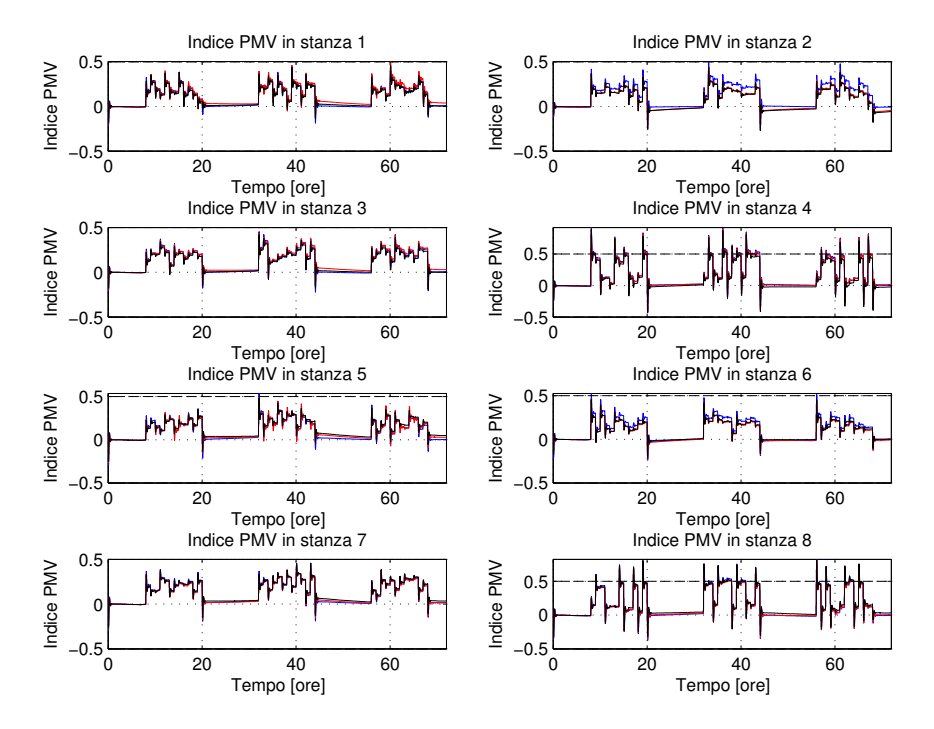

Figura 7.18: Confronto dei PMV nelle tre situazioni (blu il locale, rosso il regionale, nero il centralizzato)

#### **7.7 Simulazione senza disturbi interni**

Nelle Figure 7.19, 7.20 e 7.21 sono riportati gli andamenti degli indici PMV, delle temperature e delle umidità nelle varie stanze, considerando solo i disturbi esterni dovuti alle condizioni meteorologiche; oltre ad aver ignorato i contributi delle macchine e delle finestre, si è supposto che le persone presenti non influenzino la temperatura e le umidità. La simulazione è relativa al controllo MPC locale, andamenti analoghi si otterebbero per le altre due tipologie.

Si vede chiaramente quanto sopra accennato: poichè l'effetto dell'irraggiamento solare è modesto (si ricordi che sono stati usati dati invernali) e l'umidità esterna non incide quando le finestre sono chiuse, l'unico disturbo importante è l'andamento della temperatura esterna; conoscendolo (con buona approssimazione) con largo anticipo, il controllo MPC riesce a bilanciarlo quasi del tutto, dando luogo ad andamenti eccezionali del PMV. Nel caso multiroom si ottengono quindi dei risultati analoghi a quelli riportati negli articoli [5] e [6], relativi al controllo MPC del comfort termico di una sola stanza studiato negli anni scorsi, qualora i disturbi non messi in conto attraverso le previsioni non incidano molto.

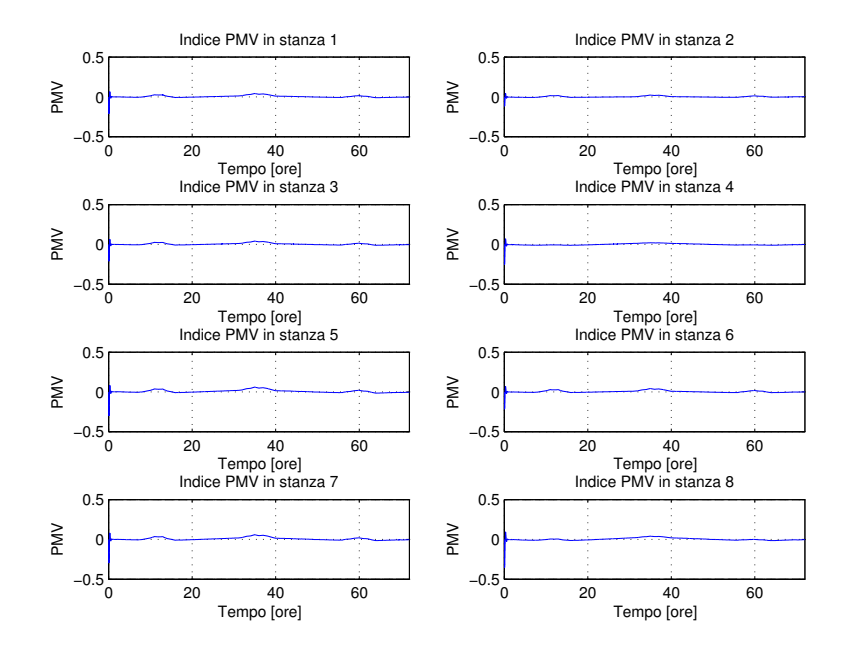

Figura 7.19: Andamento dell'indice PMV nelle varie stanze con controllo MPC locale senza disturbi interni

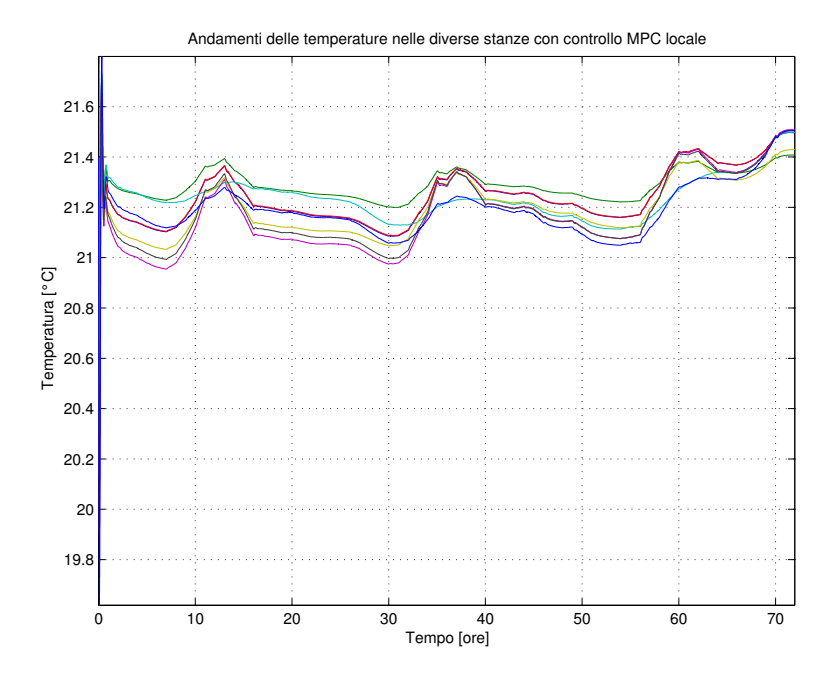

Figura 7.20: Andamento delle temperature nelle varie stanze con controllo MPC locale senza disturbi interni

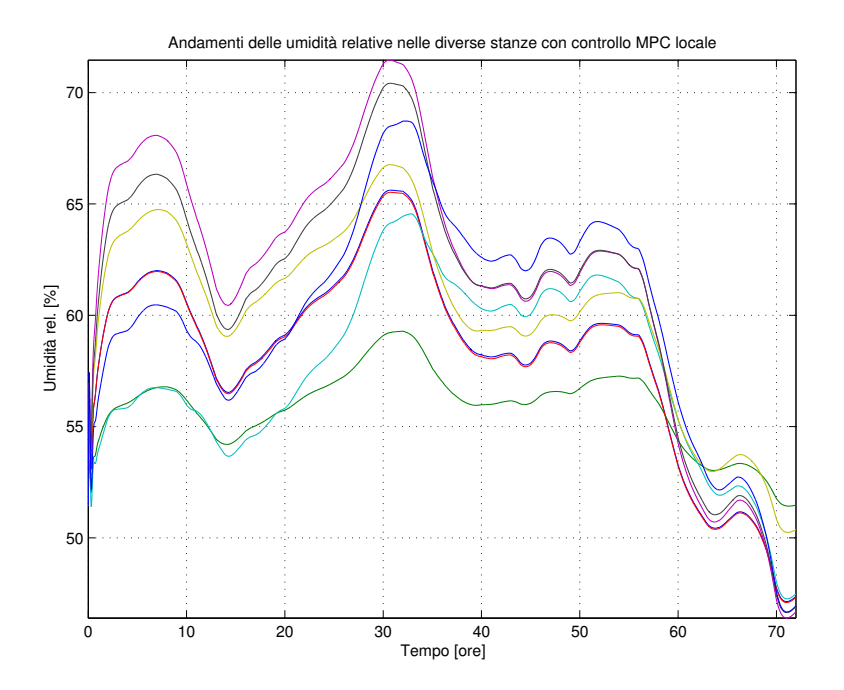

Figura 7.21: Andamento dell'umidità relativa nelle varie stanze con controllo MPC locale senza disturbi interni

## **Capitolo 8**

# **Conclusioni e sviluppi futuri**

Avendo studiato ed esposto i vari approcci al controllo del comfort termoigrometrico in un ambiente lavorativo moderato, con riferimento all'edificio progettato nel Capitolo 2, si procede al confronto per valutare i risultati ottenuti.

#### **Confronto degli andamenti dell'indice PMV**

Con riferimento al grafico riportato in Figura 5.3, riguardante gli andamenti degli indici PMV ottenuti usando il controllore proporzionale-integrativo, si vede chiaramente che sono nettamente peggiori di quelli relativi al controllo ottimo e al controllo MPC, qui riportati per comodità. Si ribadisce che questa sostanziale differenza è dovuta al fatto che i controllori PI cercano di portare la temperatura e l'umidità al punto di lavoro ovunque, ma con risultati soddisfacenti solo nelle stanze dotate di sensori, poichè nelle altre essi si basano su informazioni errate.

Allora ci si focalizza sul confronto tra i rimanenti due controllori. Poichè si hanno praticamente i medesimi andamenti per le tipologie di controllo locale, regionale e centralizzato, dal punto di vista del comfort non è necessario distinguerle tra loro.

Come primo aspetto risulta molto evidente che il controllo LQR mantiene il PMV mediamente a un valore inferiore rispetto al predittivo. Infatti col controllo ottimo gli occupanti avranno una leggera sensazione di freddo, con l'MPC invece una sensibile sensazione di caldo, essendo comunque rispettati in linea di massima i range prestabiliti. Questo perchè l'MPC conosce con largo anticipo l'unico disturbo che abbassa la temperatura (e quindi il PMV) e di conseguenza riscalda di più. Si noti comunque che i diversi comportamenti sono dovuti pure al fatto che per il problema accennato riguardante gli stati, la taratura dei controllori è stata effettuata anche cercando di contenerli entro valori ragionevoli (sopratutto le umidità) e non badando esclusivamente alle variabili di uscita e all'energia consumata.

Inoltre, come già accennato, il controllo ottimo è meno sensibile ai disturbi interni che non l'MPC perchè quest'ultimo di giorno si basa su un'informazione errata, in quanto sono presenti ulteriori forti perturbazioni non previste; infatti, di notte, quando l'unico disturbo che si presenta è quello tenuto in conto attraverso il modello predittivo, si ha un ottimo livello di comfort. Questa affermazione viene confortata dalle simulazioni riportate nella Sezione 7.7, dove tutti i disturbi interni sono stati ignorati.

Per risolvere questo problema sarebbe necessario estendere il modello di predizione in modo da tener conto anche di una previsione relativa alla presenza delle persone (e tutti i disturbi correlati). Tale previsione si potrebbe ottenere considerando semplicemente un valore plausibile costante di persone nella fascia lavorativa, $1$  oppure, volendo raffinare ulteriormente, elaborare una statistica basata su una stima di presenza di durata sufficiente (ad esempio di un semestre).

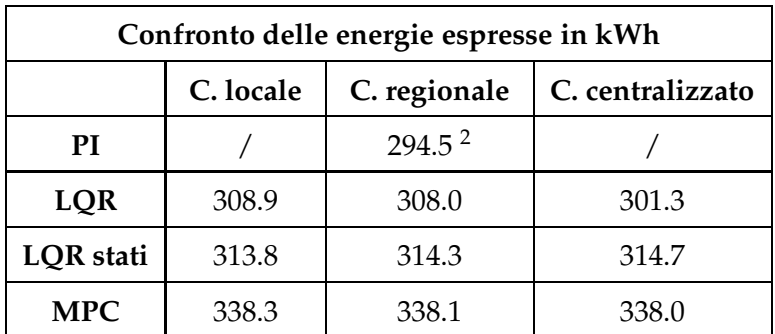

#### **Confronto dell'energia consumata**

Tabella 8.1: Confronto dell'energia consumata in 3 giorni, media su 10 simulazioni

Nella Tabella 8.1 sono riportati i consumi energetici di tutti i controllori implementati.

Risulta evidente come il controllore più parsimonioso sia il più semplice; questo risultato inaspettato si spiega banalmente con l'osservazione che le condizioni sul comfort non sono per niente soddisfatte. Inoltre si vede come l'LQR consumi meno dell'MPC perchè mantiene il PMV a un livello leggermente inferiore e quindi riscalda di meno, come sopra spiegato.

<sup>&</sup>lt;sup>1</sup>Prendendo come riferimento questo progetto, si sceglierebbe 2, poichè il numero di persone presenti varia uniformemente tra 0 e 4.

<sup>2</sup>Si ricordi che si tratta di un controllo regionale semplificato.

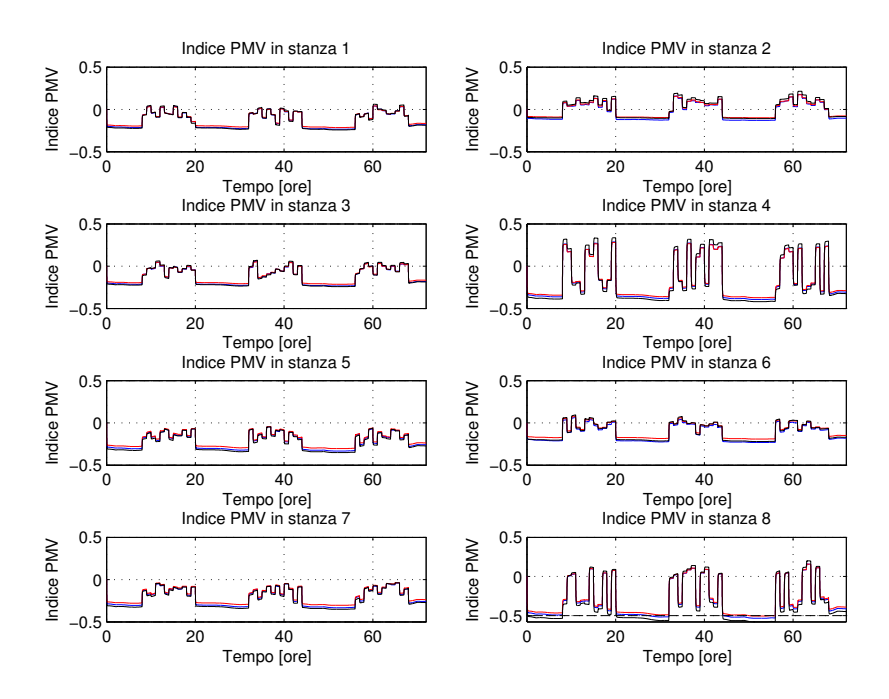

Figura 8.1: Confronto dei PMV nelle tre situazioni (blu il locale, rosso il regionale, nero il centralizzato) con controllo ottimo

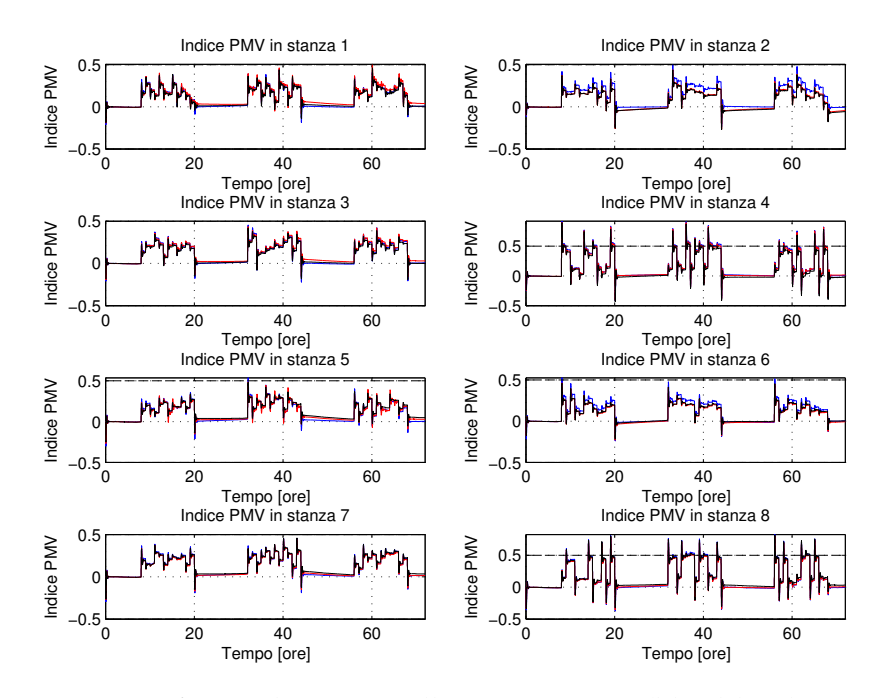

Figura 8.2: Confronto dei PMV nelle tre situazioni (blu il locale, rosso il regionale, nero il centralizzato) con controllo MPC

Per quanto riguarda le tipologie di controllo, si osservi che anche in termini di energia la differenza è minima, sia con il controllo LQR che con l'MPC. Si ribadisce che il motivo di questo risultato è dovuto al fatto che le trasmittenze termiche dei muri interni sono molto elevate; come mostrato nella Sezione 6.7, irrobustendo i muri di un fattore esagerato, si otterebbe una differenza sì più sostanziosa tra le tipologie, ma tuttavia non sufficientemente elevata da promuovere il controllo centralizzato.

### **Considerazioni sull'andamento delle temperature e delle umidità**

Purtroppo l'approccio qui seguito di controllare direttamente il PMV linearizzato presenta lo svantaggio di portare le umidità a dei valori fisicamente inaccettabili. Questo problema è più evidente nell'LQR rispetto al controllo MPC ed in particolare nel controllo centralizzato che non nel locale, benchè sempre presente.

Controllando invece indipendentemente gli stati si risolve questo inconveniente, come mostrato in Sezione 6.7 per il controllo ottimo, tuttavia si ha un consumo leggermente maggiore (si veda la Tabella 8.1).<sup>3</sup>

É comunque opportuno notare che questo non significa che l'approccio qui seguito sia da scartare, in quanto i problemi relativi all'umidità sono dovuti anche alle semplificazioni introdotte nel modello igrometrico; infatti l'umidità non viene assorbita dai materiali presenti nell'edificio e inoltre non si tiene conto del fenomeno della condensa. Sarebbe quindi necessario sofisticare il modello, tenendo conto anche di questi effetti altamente non lineari.

### **Conclusioni**

Dai confronti illustrati si evince che usando metodologie di controllo del comfort termico più avanzate, le prestazioni sono migliori rispetto a quanto comunemente utilizzato in ambienti lavorativi e residenziali moderati di dimensione ridotta, qui rappresentato tramite un controllo PI pseudoregionale. Infatti il beneficio in termini di energia non è un criterio sufficientemente valido per promuovere tale controllo, in quanto si ottengono condizioni termiche scadenti.

Dopodichè i risultati sperimentali mettono in luce come nelle condizioni qui considerate l'uso del controllo predittivo non abbia dato i benefici che ci si poteva aspettare dalla teoria e quindi sia preferibile utilizzare un approccio basato sul controllo ottimo, a meno che non si provveda a un mi-

<sup>3</sup>Per mancanza di tempo questo approccio è stato implementato solo per il controllo LQR. Si aspettano comunque risultati analoghi anche per l'MPC.

glioramento della parte predittiva. Infatti il controllo ottimo, oltre a garantire risultati migliori, è computazionalmente molto meno oneroso.<sup>4</sup>

Infine, per quanto concerne la tipologia di controllo, si conclude che quella locale, seppur dando circa gli stessi risultati delle altre due, è preferibile data la semplicità implementiva, l'onere computazionale ridotto e la maggiore robustezza.<sup>5</sup> Si fa presente comunque che nel caso di un edificio di dimensioni maggiori, per esempio un grattacielo, l'uso del controllo centralizzato potrebbe comportare vantaggi più marcati.

### **Sviluppi futuri**

Si propongono di seguito alcuni suggerimenti per migliorare e approfondire il lavoro qui presentato:

- Implementare e controllare il PMV nella sua forma originale, considerandolo al variare dei parametri riportati in Tabella 1.2 (per esempio dal metabolismo energetico)
- Raffinare il modello, considerando ad esempio l'accumulo termico nei muri, l'apertura delle porte, il fenomeno della condensa e l'assorbimento del vapore acqueo nelle superficie interne dell'edificio
- Scrivere un algoritmo che permetta al progettista di costruire in modo automatizzato il modello dell'edificio inserendo tutti i parametri relativi ai materiali costruttivi e alla sua topologia
- Modellizzare gli attuatori tenendo conto dell'influenza del raffreddamento sull'umidità
- Raffinare il controllo predittivo, fornendogli anche una previsione relativa alle persone presenti

 $^4$ Infatti, per questo motivo, come è emerso anche dalle simulazioni fatte, per l'MPC si è dovuto scegliere un tempo di campionamento più alto rispetto all'LQR.

<sup>5</sup>Si veda il Capitolo 3.

### **Appendice A**

# **Condensazione e umidità relativa**

Il fenomeno della condensa ha origine quando la capacità di accumulo di acqua nell'aria ha raggiunto il livello di saturazione: in tal caso se la temperatura diminuisse si avrebbe la trasformazione del vapore acqueo in vere e proprie gocce; questa situazione si verifica quando l'umidità relativa *ϕ* [*ad*] ha raggiunto il 100%. Infatti essa è definita in quest'ambito come il rapporto tra l'umidità assoluta *ψ* [ *gH*2*<sup>O</sup>*  $\frac{H_2O}{m^3}$ ] e l'umidità assoluta di saturazio- $\int \frac{\delta H_2 O}{m^3}$ *m*<sup>3</sup> ]; quest'ultima rappresenta la massima quantità di acqua sotto forma di vapore che può contenere un metro cubo d'aria a una determinata temperatura. Si ha quindi:

$$
\varphi = \frac{\psi}{\psi_{sat}} = \frac{\psi}{U_{s,max} \cdot \varrho_a} \tag{A.1}
$$

 $Q_a \left[ \frac{g_{H_2O}}{m^3} \right]$ *m*<sup>3</sup> ] indica la densità dell'aria alla pressione *P* [*Pa*] e alla temperatura *T<sup>a</sup>* [*K*], ottenibile dalla legge dei gas perfetti

$$
\varrho_a=\frac{P}{T_a\overline{R}},
$$

dove *R* [ *J kg K* ] è la costante universale dei gas.

 $U_{s,max}$   $\left[\frac{g_{H_2O}}{kg_{orig}}\right]$ *kgaria* ], usata nella (A.1), viene definita come l'umidità specifica massima di saturazione ed indica la quantità massima di vapore acqueo contenuta in un chilogrammo d'aria:

$$
U_{s,max} = \frac{622 \cdot P_{v, sat}}{\frac{P}{100} - 0.378 \cdot P_{v, sat}}
$$

Infine *Pv*,*sat* [*Pa*] indica la pressione di vapore di saturazione (o tensione di vapore), cioè la pressione parziale del vapore d'acqua quando si raggiunge l'equilibrio fra la fase liquida e la fase gassosa:

$$
P_{v, sat} = 6.11 \cdot 10^{\frac{7.5 \cdot (T_a - 273.15)}{237.7 + (T_a - 273.15)}}
$$

Sostituendo quindi le varie espressioni nella (A.1) si ottiene la seguente relazione tra umidità relativa e umidità assoluta:

$$
\varphi = \psi \cdot \frac{T_a \cdot \overline{R}}{P} \cdot \frac{\frac{P}{100} - 0.378 \cdot \left[ 6.11 \cdot 10^{\frac{7.5 \cdot (T_a - 273.15)}{237.7 + (T_a - 273.15)}} \right]}{622 \cdot \left[ 6.11 \cdot 10^{\frac{7.5 \cdot (T_a - 273.15)}{237.7 + (T_a - 273.15)}} \right]}
$$

## **Appendice B**

# **Dettagli e parametri costruttivi dell'edificio**

Viene di seguito riportato lo schema della sezione di ogni singola finestra e parete, con la relativa tabella completa dei parametri usati nel progetto.

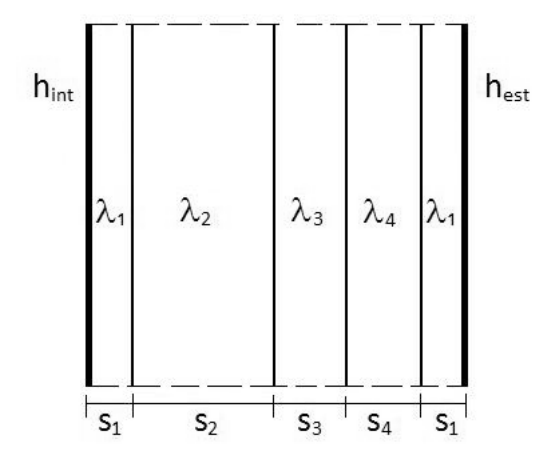

Figura B.1: Sezione delle pareti esterne

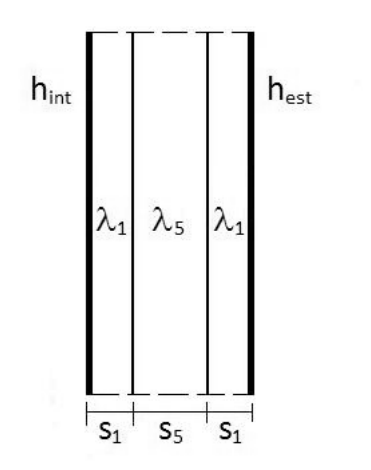

Figura B.2: Sezione delle pareti che separano le stanze

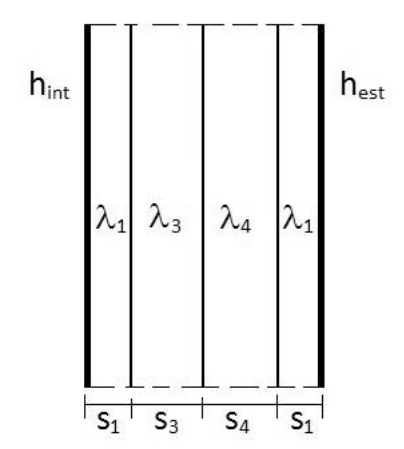

Figura B.3: Sezione delle pareti che separano le stanze dai corridoi

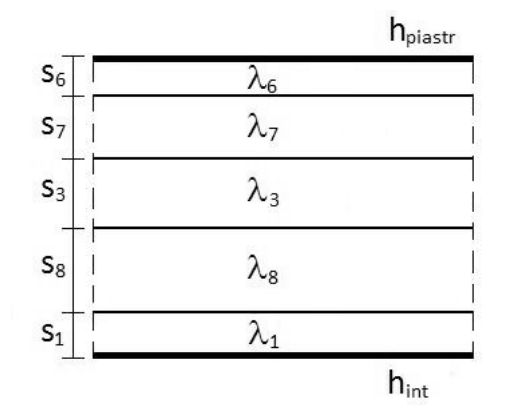

Figura B.4: Sezione del pavimento

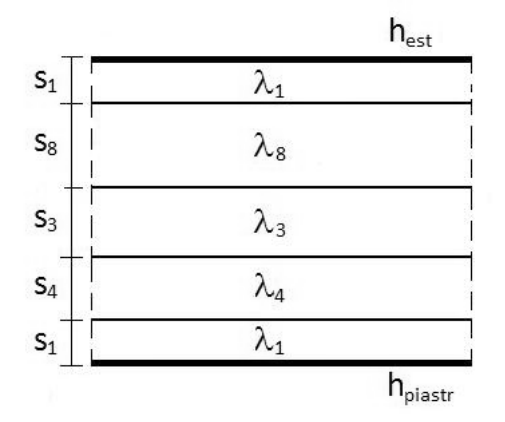

Figura B.5: Sezione del soffitto

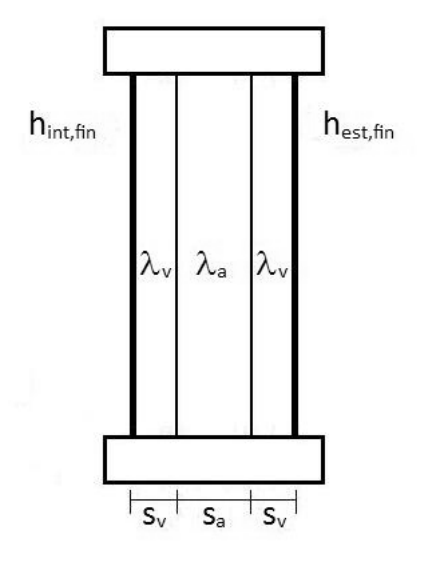

Figura B.6: Sezione delle finestre

| Variabile           | Coefficiente di convezione termica $\left[\frac{W}{m^2K}\right]$ |  |  |
|---------------------|------------------------------------------------------------------|--|--|
| $h_{int}$           |                                                                  |  |  |
| $h_{est}$           | 13.5                                                             |  |  |
| $h_{int,fin}$       | 8                                                                |  |  |
| $h_{est,fin}$       | 25                                                               |  |  |
| $h_{\text{piastr}}$ | 10                                                               |  |  |

Tabella B.1: Coefficienti di convezione termica

| Materiale                   | Spessore $[m^2]$ | Conduttività termica $\left[\frac{W}{m \cdot K}\right]$ |
|-----------------------------|------------------|---------------------------------------------------------|
| Intonaco di calcare e gesso | $s_1 = 0.020$    | $\lambda_1 = 0.700$                                     |
| Blocchi forati              | $s_2 = 0.120$    | $\lambda_2 = 0.279$                                     |
| Pannello isolante           | $s_3 = 0.063$    | $\lambda_3 = 0.078$                                     |
| Blocchi pieni               | $s_4 = 0.080$    | $\lambda_4 = 0.286$                                     |
| Cartongesso                 | $s_5 = 0.080$    | $\lambda_5 = 0.200$                                     |
| Piastrella in ceramica      | $s_6 = 0.012$    | $\lambda_6 = 1.200$                                     |
| Sottofondo in cemento magro | $s_7 = 0.040$    | $\lambda_7 = 0.730$                                     |
| Calcestruzzo                | $s_8 = 0.150$    | $\lambda_8 = 0.800$                                     |
| Lastra di vetro             | $s_v = 0.005$    | $\lambda_v = 1.000$                                     |
| Intercapedine d'aria        | $s_a = 0.003$    | $\lambda_a=0.024$                                       |

Tabella B.2: Valori e coefficienti che costituiscono gli strati di pareti e finestre

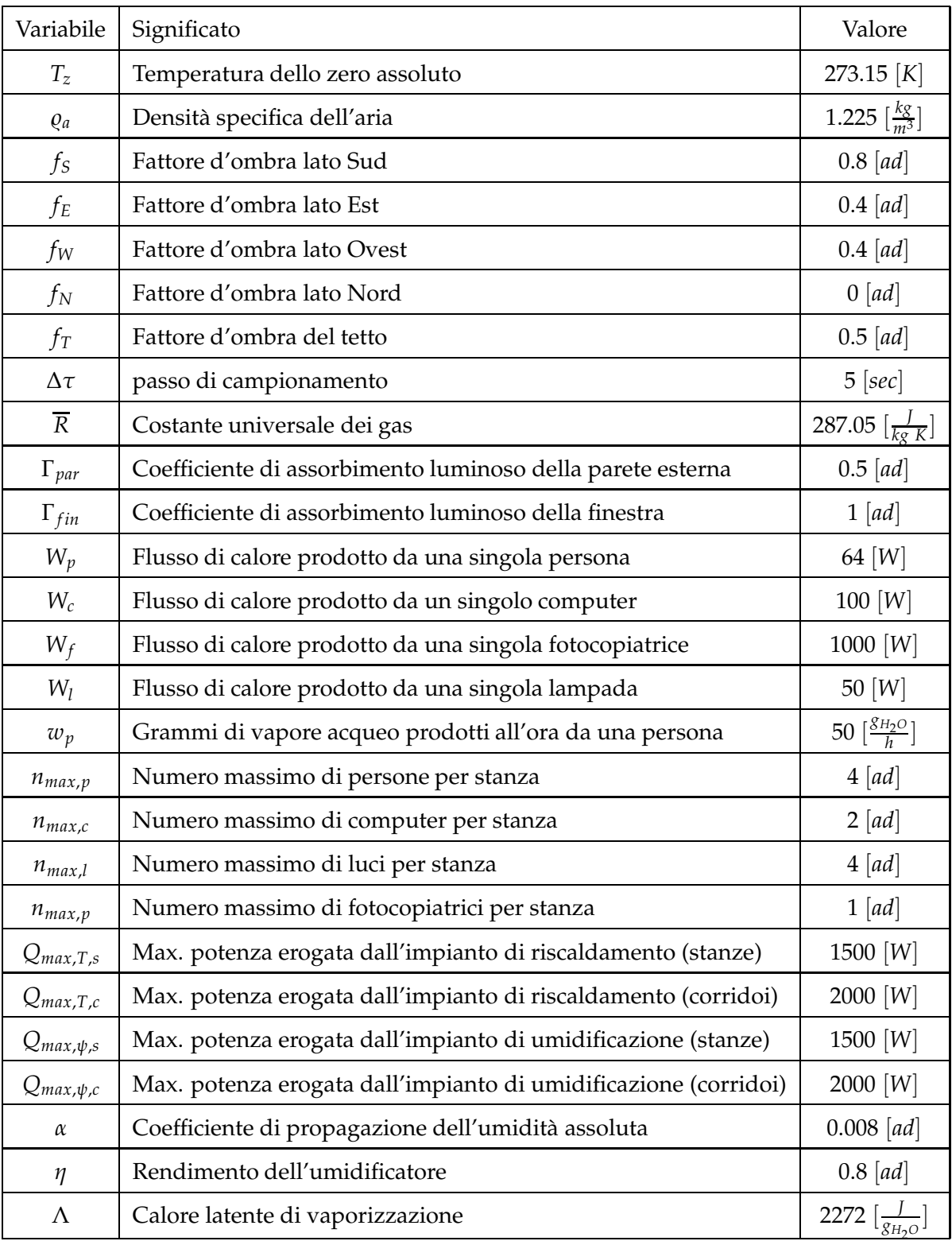

Tabella B.3: Altri parametri usati nel modello dell'edificio
### **Appendice C**

### **Controllo Ottimo**

Le seguenti considerazioni sono basate su [8] e sul corso di Teoria dei Sistemi tenuto dal Prof. E. Fornasini.

#### **C.1 Introduzione**

Il controllo in retroazione generalmente viene utilizzato per allocare i poli e/o gli autovalori del sistema reazionato.

Questi sono strettamente correlati alle specifiche di progetto, come ad esempio il tempo di salita, il tempo di assestamento o la sovraelongazione. Tuttavia, per poterli ricavare è necessario rappresentare il sistema dal dominio del tempo al dominio della frequenza, il cui passaggio si basa sull'utilizzo di formule spesso approssimate o empiriche, e quindi imprecise. Inoltre, una volta trovata una soluzione al problema, non è detto che sia a

tutti gli effetti la migliore in assoluto, in quanto non si riesce a quantificare quanto una risposta sia più opportuna di un'altra.

Il controllo ottimo invece permette di rimanere, almeno teoricamente, nel dominio del tempo per rappresentare le specifiche sulla dinamica di un sistema, anche non lineare, fornendo un metodo alternativo al precedente. Con questo strumento si ottiene direttamente la soluzione migliore in assoluto.

In questo modo si caratterizza un ingresso, detto ingresso ottimo, che minimizza (o massimizza) un opportuno indice di costo (o di qualità).

La teoria del controllo ottimo fornisce inoltre gli strumenti analitici per calcolare tale ingresso e per realizzarlo come reazione dallo stato. Gli "ingredienti" sono è:

- Il modello del sistema,
- L'indice di prestazione o di costo,

• I vincoli sui controlli ammissibili e sulle variabili di stato.

L'indice generalmente viene rappresentato da un funzionale che ad ogni successione di ingresso ammissibile associa un numero reale. La sua struttura dipende dall'obiettivo che ci si prefigge, cioè ad esempio

- L'energia (norma 2),
- La distanza dallo stato desiderato,
- La distanza da una traiettoria,
- Il tempo (minimo).

Inoltre la sua struttura è influenzata dalla dinamica del sistema che caratterizza l'andamento delle variabili in gioco e il loro peso relativo.

#### **C.2 Controllo ottimo LQ applicato su intervallo finito**

Per lo scopo del progetto la trattazione in questo paragrafo non servirà, la si cita solamente perchè è correlata con il controllo MPC. Per una trattazione esauriente si veda [8].

In questo caso l'indice da minimizzare è

$$
J = \sum_{t=0}^{T-1} [x(t)^T Q x(t) + u(t)^T R u(t)] + x(t)^T S x(t)
$$
 (C.1)

dove *T* rimane finito.

#### **C.3 Controllo ottimo LQR applicato su intervallo infinito**

Si consideri il sistema LTI

$$
\begin{cases}\nx(t+1) = Ax(t) + Bu(t) \\
y(t) = Cx(t)\n\end{cases}
$$
\n(C.2)

con condizione iniziale

$$
x(0) = x_0 \tag{C.3}
$$

In questa circostanza si consideri il caso in cui *<sup>T</sup>* → +∞. In questa situazione, se sono verificate alcune ipotesi, si dimostra che la legge del controllo ottimo è ancora una reazione lineare, e inoltre costante, dallo stato.

Con i teoremi che seguiranno, oltre a questo si dimostrerà com'è possibile stabilire tre condizioni essenziali:

- 1. Quando esiste un ingresso tale da mantenere finito l'indice (C.1).
- 2. Quando è possibile che il sistema reazionato sia internamente stabile
- 3. Come ottenere la matrice di reazione, calcolandola come soluzione dell'Equazione Algebrica di Riccati (ARE). Questa in genere ammetterà più soluzioni ed il problema sarà quello di caratterizzare quale di queste fornisce la legge di controllo ottimo.

Generalmente l'indice *J* può divergere per almeno uno dei tre motivi seguenti:

- lo stato iniziale  $x(0)$  non è raggiungibile,
- l'evoluzione libera a partire dallo stato *x*(0) contiene almeno un modo divergente,
- per eventuali strutture della matrice *Q*, tali modi compaiono nel prodotto *x T* (*t*)*Qx*(*t*) e quindi danno un contributo (infinito) al valore dell'indice.

Per un intervallo infinito di tempo si consideri il seguente indice:

$$
J = \sum_{t=0}^{\infty} [x(t)^{T} Q x(t) + u(t)^{T} R u(t)]
$$
 (C.4)

dove *x*(*t*), *u*(*t*), *Q* ed *R* hanno i soliti significati.

Premettiamo tre lemmi, dei quali si omette la dimostrazione.

**Lemma 1** (**di finitezza dell'indice**)**.** *Se il sistema (C.2) e (C.3) è stabilizzabile, esistono successioni di ingresso in corrispondenza alle quali l'indice (C.4) è finito.*

Con questo lemma si può risolvere la questione 1.

**Lemma 2** (**equazione algebrica di Riccati ARE**)**.** *Si ponga che il sistema (C.2) e (C.3) sia stabilizzabile. Allora la successione di matrici*

$$
M(0), M(-1), M(-2)^T \dots
$$

*definita da*

$$
M(0) = 0
$$
  
\n
$$
M(t) = Q + A^{T}M(t+1)A - (-A^{T}M(t+1)B[R + B^{T}M(t+1)B]^{-1}B^{T}M(t+1)A
$$
\n(C.5)

*converge, per t* → −∞*, ad una matrice M simmetrica e semidefinita positiva, che soddisfa l'equazione algebrica di Riccati (ARE)*

$$
M = Q + AT MA - AT MB[R + BT MB]^{-1} BT MA
$$
 (C.6)

**Lemma 3.** *Sia M una soluzione simmetrica e semidefinita positiva della (C.6). Per ogni successione d'ingresso*

$$
u(0), u(1), \ldots, u(T-1)
$$

*ed ogni stato iniziale x*<sup>0</sup> *risulta allora*

$$
J = \sum_{t=0}^{\infty} [x(t)^T Q x(t) + u(t)^T R u(t)] = x_0^T M x_0 - x(T)^T M x(T) +
$$
  
+ 
$$
\sum_{t=0}^{\infty} [(R + B^T M B) u(t) + B^T M A x(t)]^T (R + B^T M B)^{-1} [(R + B^T M B) u(t) + B^T M A x(t)]
$$

Grazie ai tre lemmi precedenti si dimostra il teorema 1.

**Teorema 4.** *Si supponga che il sistema (C.2) e (C.3) sia stabilizzabile e sia M la soluzione simmetrica e semidefinita positiva di ARE. Allora*

*1. la legge di controllo*

$$
u_{\infty}(t) = K_{\infty}x(t) \tag{C.7}
$$

*con*

$$
K_{\infty} = -(R + B^T M_{\infty} B)^{-1} B^T M_{\infty} A
$$
 (C.8)

*rende minimo l'indice J.*

*2. per ogni altra soluzione simmetrica e semidefinita positiva M di ARE, la* ¯ *matrice*  $\overline{M} - M_{\infty}$  *è semidefinita positiva.* 

Il valore di *M*∞ e di *K*∞ si può calcolare in MATLAB con il comando *dare(A,B,R,Q)*.

La matrice *M* generalmente è semidefinita positiva; talvolta possiede la proprietà di essere definita positiva, ed il teorema seguente tratta proprio questo punto.

**Teorema 5.** *Si supponga che il sistema (C.2) e (C.3) sia stabilizzabile e sia M*<sup>∞</sup> *la soluzione simmetrica e semidefinita positiva di ARE cui corrisponde la legge che minimizza l'indice (C.4). Sia inoltre D una matrice tale che Q* = *DTD. Allora M*<sup>∞</sup> *è definita positiva se e solo se la coppia* (*A*, *D*) *e osservabile.*

#### **C.4 Controllo ottimo e stabilizzazione**

In questo paragrafo si illustrerà sotto quali ipotesi il sistema reazionato, in modo da generare l'ingresso ottimo, sia stabilizzato o meno dalla retroazione applicata. A tale fine si enunciano due teoremi.

**Teorema 6.** *Sia*  $(A, D)$  *stabilizzabile,*  $Q = D<sup>T</sup>D$  *e sia*  $M_{\infty}$  *la soluzione della ARE associata alla legge di controllo ottimo. Tale legge di controllo è stabilizzante, ovvero la matrice del sistema reazionato*

$$
A + BK_{\infty} = A - B(R + B^T M_{\infty} B)^{-1} B^T M_{\infty} A
$$

*ha autovalori in modulo minori di uno, se e solo se è rivelabile, cioè*

$$
\left(\begin{array}{c}zI-A\\D\end{array}\right) \tag{C.9}
$$

*ha rango pieno per ogni z*  $\in \mathbb{C}$ *, con*  $|z| \geq 1$ *.* 

Si osservi che la (C.9) rappresenta il test PBH di osservabilità, per |*z*| ≥ 1.

Con il seguente teorema si dimostra che anche l'esistenza di una soluzione simmetrica e s.d.p. stabilizzante è riconducibile a una verifica del rango sulla (C.9).

**Teorema 7.** *Sia*  $(A, D)$  *stabilizzabile e*  $Q = D<sup>T</sup>D$ *.* 

- *1. l'ARE ha al più una soluzione simmetrica e s.d.p. cui corrisponde una legge di controllo ottimo stabilizzante.*
- *2. Tale soluzione esiste se e solo se la matrice (C.9) ha rango pieno per ogni z complesso di modulo unitario.*
- *3. Se esiste la soluzione stabilizzante M<sup>s</sup> , per ogni soluzione simmetrica s.d.p.*  $\bar{M}$  la matrice  $M_s - \bar{M}$  è simmetrica e s.d.p.
- *4. Se esiste la soluzione stabilizzante M<sup>s</sup> , essa può ottenersi come limite per <sup>t</sup>* → −<sup>∞</sup> *della soluzione dell'equazione di Riccati alle differenze (si veda [8]) , inizializzata scegliendo per M*(0) *qualsiasi matrice simmetrica e definita positiva.*

La soluzione

$$
K_s = (R + B^T M_s B)^{-1} B^T M_s A
$$
 (C.10)

costituisce l'ingresso stabilizzante

$$
u_s(t) = K_s x(t) \tag{C.11}
$$

e non coincide necessariamente con l'ingresso ottimo. Infatti in generale  $M_s \neq M_\infty$ .

Dai teoremi precedenti discende un corollario:

**Corollario**. *Se la soluzione M*<sup>∞</sup> *dell'ARE è stabilizzante essa è l'unica soluzione simmetrica e s.d.p. dell'equazione.*

Si noti che non vale il viceversa, cioè se l'ARE ha una sola soluzione *M*∞ non è detto sia anche stabilizzante.

Ovviamente se esiste una soluzione stabilizzante *M<sup>s</sup>* , ma essa non coincide con *M*∞, non saranno raggiungibili entrambi gli obiettivi di ottimo e di stabilizzazione, e quindi sarà opportuno scegliere una soluzione non ottima stabilizzante.

Si osservi inoltre che la (C.11) fornisce l'ingresso di ottimo quando si imponga sul sistema il vincolo ulteriore che la legge di controllo debba essere stabilizzante.

Di seguito si riportano alcune considerazioni finali:

• Di tutte le soluzioni della ARE, *M*<sup>∞</sup> è la più piccola, mentre *M<sup>s</sup>* è la più grande. In simboli

$$
M_s \geq M_\infty \Leftrightarrow M_s - M_\infty \geq 0
$$

cioè s.d.p.

- In genere, nel 99% dei casi,  $(A, B)$  è raggiungibile e  $(A, Q^{1/2}) = (A, D)$ è osservabile, quindi esiste sempre una e una sola soluzione della ARE  $M_{\infty} = M_s$ .
- In tutti gli altri casi (1%) è necessario ricorrere a tutti gli enunciati precedenti per individuare in che situazione siamo.
- In questi casi, si guardano i concetti di *stabilizzabilità* e *rivelabilità*, concetti più forti della raggiungibilità e osservabilità.
- Dire che un sistema è stabilizzabile equivale a dire che

$$
rank[zI - A \mid B] = n, \quad \forall |z| \geq 1,
$$

mentre dire che un sistema è rivelabile

$$
rank[zI - A \mid D]^T = n, \quad \forall |z| \ge 1:
$$

senza la prima il sistema è intrattabile, con la seconda (e la prima) si ha la certezza che *M*<sup>∞</sup> = *M<sup>s</sup>* . Un caso più debole di rivelabilità si ha quando la condizione sul rango vale per  $|z|=1$ , la quale indica che esiste un *M*<sup>∞</sup> tale da risultare *M*<sup>∞</sup> ≤ *M<sup>s</sup>* . Nel caso in cui non valesse neppure tale condizione, allora *M<sup>s</sup>* non esiste.

- Nel caso in cui  $M_{\infty} \neq M_s$ , non necessariamente il sistema reazionato è instabile: potrebbe infatti essere anche semplicemente stabile.
- *M*<sup>∞</sup> è la soluzione che minimizza l'indice *J* e la più piccola della ARE.
- *M<sup>s</sup>* è la soluzione più grande della ARE, e minimizza *J* nel sottoinsieme degli ingressi che stabilizzano il sistema.
- Il controllo ottimo presenta alcuni vantaggi rispetto all'allocazione dei poli: può pesare sia l'ingresso che l'uscita, cioè
	- 1. se l'obiettivo è sprecare poca energia con l'ingresso (*R* ≫ *Q*) si otterrà una soluzione lenta che consumerà poco;
	- 2. se interessano più le prestazioni e meno il consumo  $(Q \gg R)$  si otterranno risposte molto veloci ma che consumeranno tanto;
	- 3. si può scendere a un compromesso ed ottenere  $(Q \approx R)$ .

Tutto questo porta più possibilità di gestione.

**Appendice D**

# **Schemi Simulink relativi al controllo MPC**

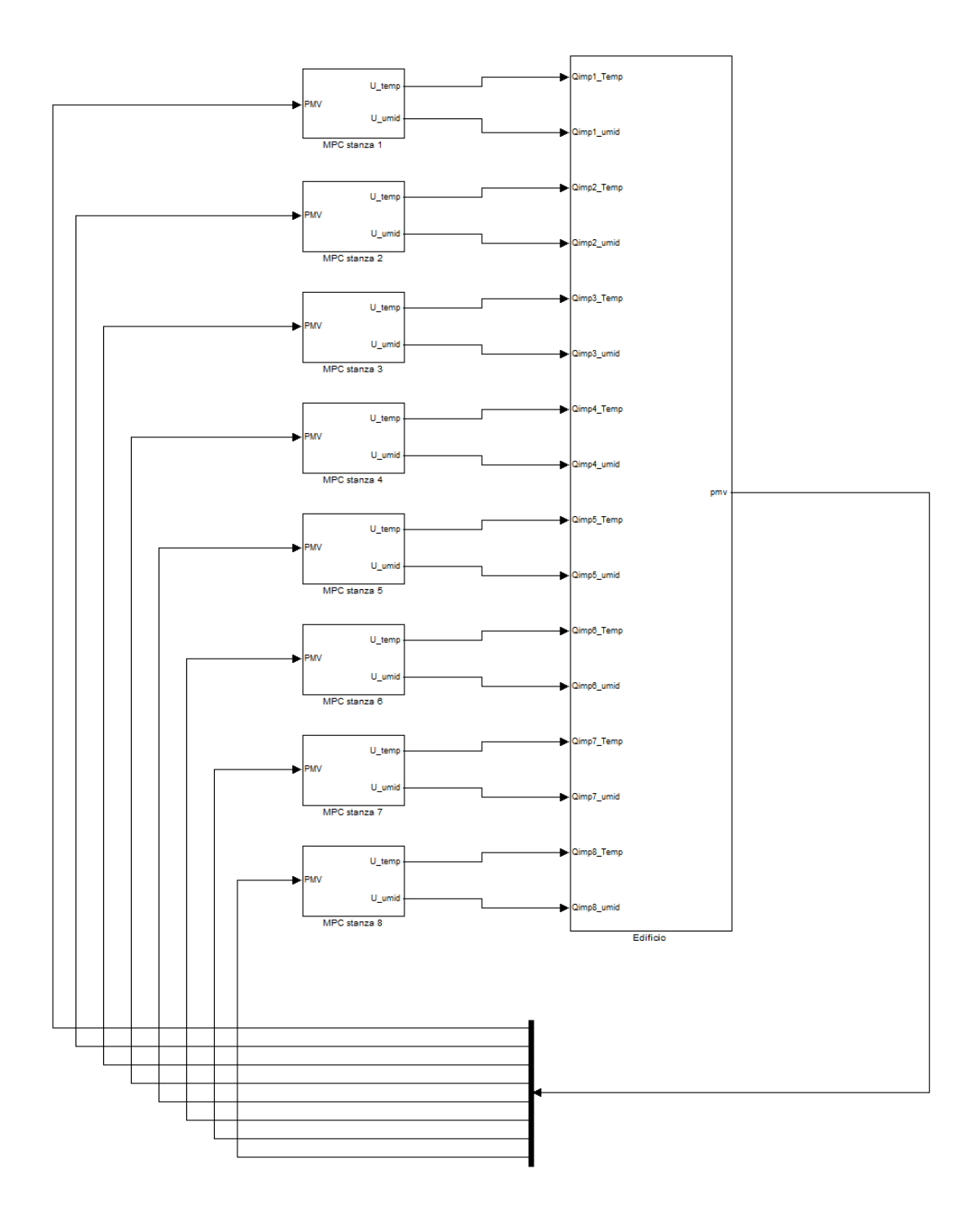

Figura D.1: Schema Simulink del controllo MPC locale

106

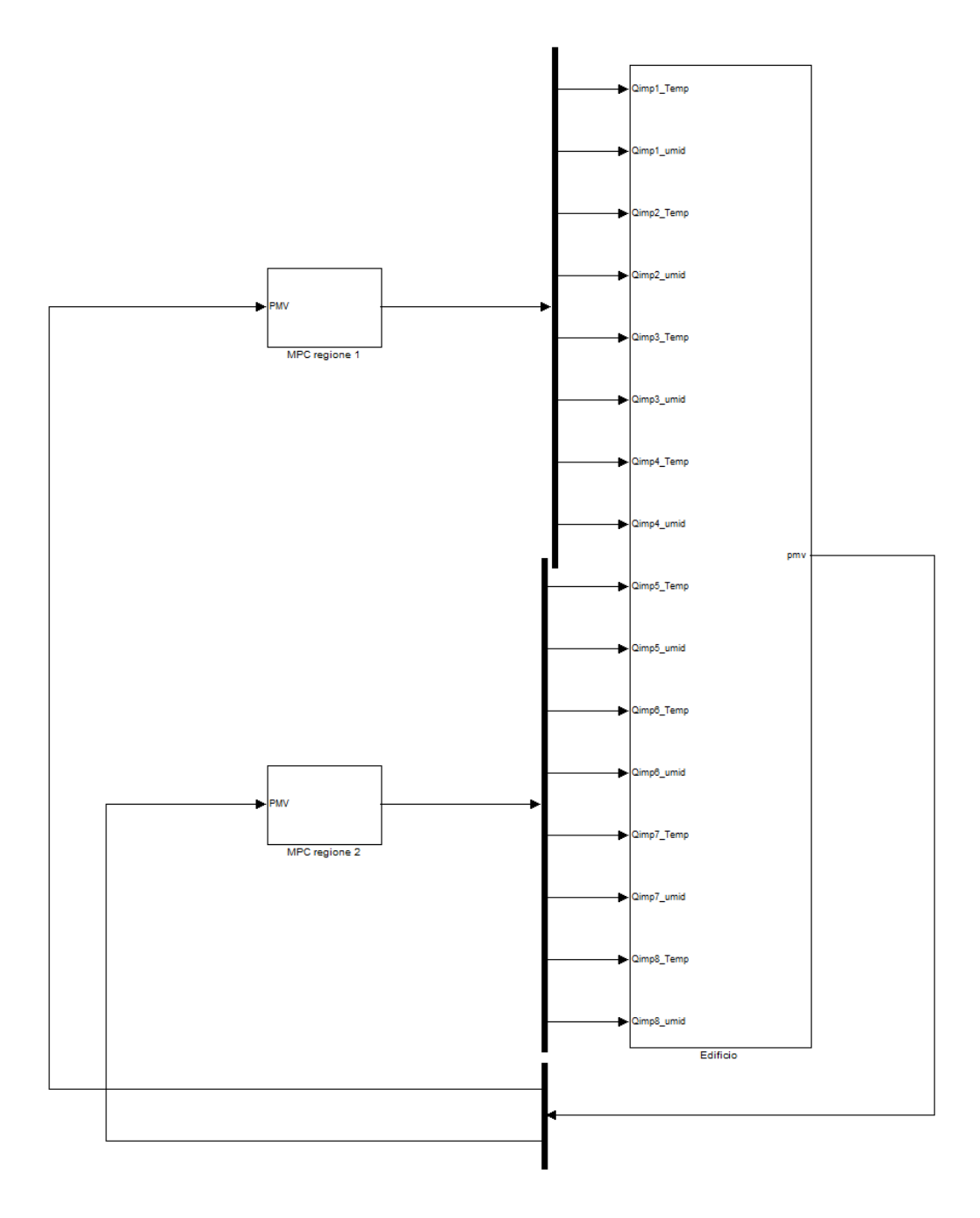

Figura D.2: Schema Simulink del controllo MPC regionale

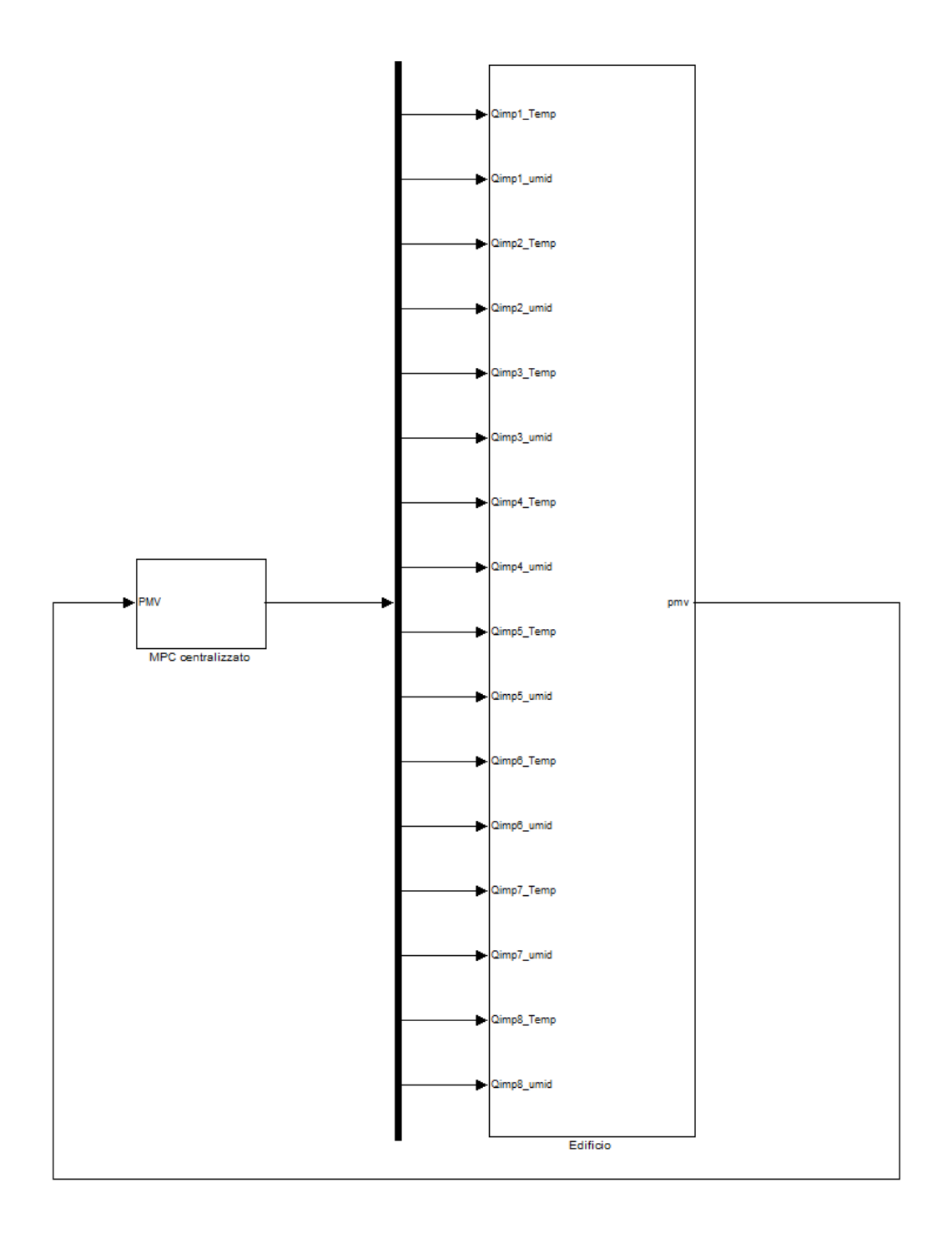

Figura D.3: Schema Simulink del controllo MPC centralizzato

**Appendice E**

## **Schema Simulink del modello dell'edificio**

## **Bibliografia**

- [1] *Appunti sul controllo predittivo*. G. Picci. a.a. 2006-2007.
- [2] *Controllo predittivo decentralizzato di sospensioni di automobili*. F. Maggi. Università degli studi di Siena. 2005-2006.
- [3] *Estimation & Control Problems in Buildings*. G. Mehta, S. Meyn. University of Illinois. 2010.
- [4] *Help del Modello Predictive Toolbox, Matlab*.
- [5] *Thermal comfort based predictive controllers for building heating systems*. R. Z. Freire, G. H. C. Oliviera, N. Mendes. 2005.
- [6] *Predictive controllers for thermal comfort optimization and energy savings*. R. Z. Freire, G. H. C. Oliviera, N. Mendes. 2008.
- [7] *Model Predictive Control, seconda edizione*. E. F. Camacho, C. Bordons. 2004.
- [8] *Appunti di Teoria dei Sistemi*. E. Fornasini, G. Marchesini. 2003.
- [9] *Progetto SIMEA: Sistema Integrato/distribuito di Monitoraggio Energetico ed Ambientale. Comfort termoigrometrico e disagio locale in ambienti termici moderati - Qualitá dell'aria degli ambienti confinati (IAQ) - Descrizione e tecniche di monitoraggio*. P.G. Cesaratto, G.Villi, S.A. Bettenzoli. 2010.
- [10] *Impianti termotecnici*. G. Cammarata. Dispensa, volume primo. 2010.
- [11] *Norma europea UNI EN ISO 7730: "Ergonomics of the thermal environment"*. Versione italiana. Ott. 2007.
- [12] *Studio di possibili soluzioni per il controllo del comfort ambientale di un edificio mediante rete di sensori*. A.Faggion, M.Girotto. Progetto del corso di PSC, Università degli Studi di Padova. 2006.
- [13] *Tecniche di controllo centralizzate e distribuite per il comfort ambientale di edifici civili*. N. Tosin. Università degli Studi di Padova. 2008-2009.
- [14] *La manutenzione degli impianti di condizionamento*. A. Magrini, M. Roveta. 2005.
- [15] *Indicazioni relative all'ordinanza 3 concernente la legge sul lavoro. Capitolo 2: Esigenze particolari relative all'igiene, Sezione 2: Illuminazione, clima dei locali, rumori e vibrazioni, Art. 16 Clima dei locali*. Dic. 1999.
- [16] *www.arpa.veneto.it/teolo/radar/menu\_staz.htm*. Dati meteorologici delle stazioni di telemisura del Centro Meteorologico di Teolo.
- [17] *Appunti di Fisica Tecnica*. P. Bondi, P. Stefanizzi. 2001-2002.
- [18] *Wireless Sensor/Actor Networks for Real-Time Climate Control and Monitoring of Greenhouses*. A. Cenedese, L. Schenato, S. Vitturi. 2008.
- [19] *Strategie passive di controllo termico degli edifici alla scala urbana ed edilizia*. D. Pensato. Università degli Studi di Bologna. 2008-2009.
- [20] *http://it.wikipedia.org/wiki/Bank\_of\_America\_Tower\_(New\_York).*
- [21] *Sviluppo di metodi di controllo per il sistema edificio-impianto*. M. De Felice, S. Panzieri. 2009.